### DEPARTAMENT DE MATEMÀTICA APLICADA

### MODELOS DE DECONVOLUCIÓN FRACCIONARIA. APLICACIONES A LA RESTAURACIÓN DIGITAL DE OBRAS PICTÓRICAS

### PANTALEÓN DAVID ROMERO SÁNCHEZ

UNIVERSITAT DE VALÈNCIA Servei de Publicacions 2009

Aquesta Tesi Doctoral va ser presentada a València el dia 30 de març de 2009 davant un tribunal format per:

- Dr. Antonio Marquina Vila
- Dr. Bertomeu Coll Vicens
- Dr. Miguel Ángel Moscoso Castro
- Dr. Antonio Falcó Montesinos
- Dr. Vicente Martínez García

Va ser dirigida per: Dr. Vicente Candela Pomares

©Copyright: Servei de Publicacions Pantaleón David Romero Sánchez

Dipòsit legal: V-1037-2010 I.S.B.N.: 978-84-370-7562-4 Edita: Universitat de València Servei de Publicacions C/ Arts Gràfiques, 13 baix 46010 València Spain Telèfon:(0034)963864115

## Modelos de Deconvolución Fraccionaria. Aplicaciones a la Restauración Digital de Obras Pictóricas

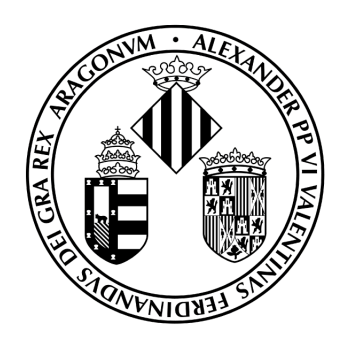

Pantaleón David Romero Sán
hez †  $\dagger$ Departamento de Matemática Aplicada Área de Análisis Numéri
o

e-mail: pantaleon.romerouv.es

- Dedi
ado on todo mi amor y orazón <sup>a</sup> mis Padres, <sup>a</sup> mi hermano, mi tía Mari Fé y mi abuelo, Juan Fran
is o. En espe
ial a Catarina Mendes.
- También lo dedico a aquellos de la família que no están con nosotros, en particular, a mi abuela Salud, que seguramente hubiera disfrutado de este momento.
- A José Vi
ente Arnau Córdoba, por enseñarme la forma de ver las osas de diversos ángulos, que no hay nada pequeño por descubrir y por ser una voz crítica de éste trabajo y sobre todo por ser un gran profesor y amigo.
- A Vicente Candela por su apoyo, empeño, crítica e ilusión y ayuda en los trabajos que hemos realizado onjuntamente; y también por su amistad.

Vox Veritatis non Ta
et. San Agustín de Hipona

La medida del amor es amar sin medida. Agustín de Hipona

«... buscad y encontraréis; llamad y se os abrirá ... Porque el que busca encuentra,  $y$  al que llama se le abre  $...$ 

 $Lc$  11, 9-13

iv

y <sup>a</sup> todos los bienservideños.

<sup>v</sup>

## Agrade
imientos

- Agradezco, la colaboración de Juan Ángel Navarro párroco de la Iglesia San Bartolomé Apóstol, por su ayuda a la hora de realizar el trabajo, permitir el acceso a la documentación de la Iglesia de la Dió
esis y permitir la toma de fotografías del retablo, así como su disposición en aspectos logísticos y de divulga
ión del traba jo.
- A los miembros del *Grupo Ábside Restauración*, equipo de restauración que realizó los trabajos de conservación del retablo, en particular a Guadalupe. Gracias a sus explicaciones y críticas onstru
tivas, he podido mejorar los resultados del traba jo de investigación que presenté en 2004, y aumentar conocimientos y té
ni
as que han sido onsideradas en esta tesis.
- Gracias a los miembros del Departamento de Matemática Aplica $da$  (PAS y PDI), por su ayuda y confianza.
- También agradecer al *Departamento de Ciencias Físicas*, Matemáti
as y de la Computa
ión de la Universidad CEU- Cardenal Herrera, la ayuda en todos los ámbitos, personal y laboral para realizar y presentar la tesis.

½½ GRACIAS A TODOS !!

## Prefacio

Esta tesis tiene su origen en los cursos de doctorado de matemática apliada en la Universidad de Valen
ia, en el año 2003. De la amplia variedad de los cursos, encontré uno que me llamó poderosamente la atención: restauraión numéri
a de imágenes, que impartió el profesor Pep Mulet. Este urso supuso un particular acercamiento al mundo del tratamiento de imágenes por el cual siempre tuve mucha curiosidad. Durante esta época José Vicente Arnau Córdoba, profesor de numéri
o de Valen
ia, me enseñó un traba jo que trataba de de
onvolu
ión y elimina
ión de ruido de un mosai
o medieval de la Catedral de Praga, ([BJF02]), usando imágenes que fueron tomadas cien años atrás. El urso de do
torado y este artí
ulo fueron los pre
ursores de la restaura
ión digital que ahora presento en esta tesis.

Durante mu
hos años ontemplé el retablo de la Iglesia San Bartolomé de Bienservida. Un retablo que tenía mu
has parti
ularidades: la primera, que no podía distinguir los elementos que figuraban (tablas y tallas), en el que había información, pero, ¿era posible extraerla?. Entonces, asocié los ursos de do
torado y el traba jo men
ionado anteriormente para ini
iar el proye
to de restaura
ión digital del retablo. Este fue el proye
to que propuse a mi dire
tor de tesis, Vi
ente Candela. Tras presentar el ambi
ioso traba jo que onsistía en la restaura
ión digital del retablo, Vi
ente dio luz verde al trabajo, pese a las dificultades que planteaba, carecíamos de conocimientos de té
ni
as de restaura
ión, y de olorimetría, que no estaba muy desarrollada en aquella épo
a.

Así, durante el mes de agosto de 2003, tras pedir permiso al párroco de la iglesia (por aquella épo
a era Manolo Valenzuela) estuve tomando fotografías de todo el retablo, on diferentes ondi
iones de luz y exposi
ión. Reali
é del orden de mil tomas fotográficas, eliminé aquellas que no ofrecían información (muy oscuras o con excesiva luz) de manera que pudiesen ser lo más representativas de todos los elementos originales.

Después de la sesión fotográfica y el proceso de selección, Vicente y yo, empezamos a diseñar las líneas maestras del trabajo de investigación, que posteriormente presenté en 2004. En primer lugar, de
onvolver las imágenes y, posteriormente, rellenar los agujeros.

La deconvolución era el paso previo. Pero planteaba dos problemas. El primero, ómo de
onvolver una imagen en olor y el segundo, qué tipo de de
onvolu
ión elegir, puesto que en este aso des
ono
íamos el nú
leo.

Estudiamos la literatura y nos encontramos con un artículo que hacía referencia a la deconvolución ciega y nos daba una procedimiento para determinar el núcleo ([Car01]), pero para matrices cuadradas; e imágenes en es
alas de grises. La tarea fundamental era adaptar la de
onvolu
ión en es ala de grises al olor. El pro
edimiento habitual, es des
omponer la imagen original en tres imágenes que representan las fre
uen
ias más importantes, verde, rojo y azul. De hecho cada uno de los canales se comporta como una imagen en escala de grises donde podía aplicar el proceso.

Implementé el método APEX descrito en [Car01], para la obtención de los parámetros del núcleo Lévy, usando el método de la secante  $(ADA<sup>+</sup>02])$  y no Newton omo sugería el autor. Esta novedad la introduje porque la fun
ión a a justar no era diferen
iable en el origen y por tanto no era ade
uado en este aso.

Posteriormente estudié el método de deconvolución [CMS03], basado en la forma integral de Tikhonov. Este método directo, junto con el método APEX para determinar los parámetros es un método de de
onvolu
ión iega, pero tenia un problema: el laplaciano aproxima las discontinuidades de la segunda derivada por fun
iones suaves. La onse
uen
ia es, que de
onvuelve la imagen pero no elimina ompletamente el suavizado; onservando el ontraste de la imagen restaurada. Por otro lado está el método SECB basado en resolver la e
ua
ión generalizada del alor. La ventaja del método es que permite realzar los perfiles pero, a cambio, se pierde contraste.

Basándome en las ventajas y minimizando los in
onvenientes, pensé en un método que permitiese al
anzar un equilibrio entre ambos. Así na
ió el método híbrido, que es una de las aportaciones de la tesis, publicado en [RC06]. Está basado en un método predictor-corrector: la forma integral de Tikhonov mejora los perfiles y el contraste, pero no elimina el suavizado (predicción). En el siguiente paso se renormaliza el núcleo y eliminamos el suavizado del paso anterior con el método SECB (corrección).

Posteriormente (como deconvolución permite realzar los detalles, en espe
ial las lagunas de las pinturas) pro
edí a la reintegra
ión de las tablas (inpainting) y no de las tallas (ne
esitan un tratamiento diferente basado en texturas). Este método esta basado en difundir informa
ión, suavemente, desde la zona donde la tenemos hasta la que carece de ella.

Con estos dos métodos (de
onvolu
ión e inpainting) onseguí leer mi traba jo de investiga
ión el 17 de septiembre de 2004.

Meses después de la lectura del DEA comenzaron los trabajos de restauración del retablo mayor. Los restauradores, a petición del párroco, que en esta ocasión era y es Juan Ángel Navarro, se pusieron en contacto conmigo para explicar detalladamente el trabajo que había desarrollado. El interés estaba en que el trabajo podía dar una forma de intervención inocua sobre tablas que carecían de un porcentaje muy alto de información.

Presenté el trabajo ante el grupo Ábside Restauración, que asesoró y propuso mu
has mejoras. El tipo de imágenes on las que estaba traba jando, no estaban limpias y por tanto era ne
esario para obtener mejores resultados digitalmente, obtener mejores imágenes. De esta manera, empezó la colaboraión entre el equipo de restaura
ión y nosotros en el que tuvimos que adaptar nuestros lenguajes para llegar a un lenguaje intermedio que nos permitiese entendernos, para mejorar el trabajo.

El inicio de la colaboración fue la crítica constructiva del trabajo. La deonvolu
ión que al realizarla sobre ada uno de los anales, introdu
ía olores que no eran los reales (falseado de olor), lo ual impli
aba un ambio de modelo. Propusieron usar un modelo en el que se podía separar la luminan
ia y la cromaticidad. El objetivo de esta observación era preservar el contraste de la imagen original, cuando se realizaba la deconvolución.

Respecto al inpainting (reintegración), pidieron la presencia en el algoritmo de datos históri
os referentes al retablo y la épo
a, que suministraron posteriormente, así omo la regenera
ión de las texturas. La ex
esiva difusión produ
ida por el método era un gran in
onveniente, pues impedía la orre
ta visualización de los resultados. Para corregir esta última parte, realicé una estan
ia en Bienservida de unos días para ver ómo reintegraban los elementos y estudiar todo el pro
edimiento, para orientarme en el traba jo futuro. Todas las correcciones y sugerencias que el equipo de restauración contribuyeron de manera de
isiva en la tesis.

La primera fase fue estudiar modelos colorimétricos; para ello necesité un tiempo de retiro para estudiar dichos modelos que he recogido en el capítulo 2. De todos los modelos de color el que mejor permitía separar los perfiles y romatismo era el modelo LUV.

Pero también el modelo de deconvolución era decisivo, en el sentido que los resultados de este último se usarían para el inpainting. Para ello desarrollé una estrategia para determinar los parámetros del modelo híbrido, que conjuntamente con el uso del modelo LUV, dio lugar a la publicación [RC06].

Posteriormente a la publicación del modelo anteriormente descrito, comen
é a estudiar un modelo que permitiese aumentar la resolu
ión y mejorar los resultados del modelo híbrido. El modelo híbrido es un modelo fraccional, pero tiene algunos inconvenientes, respecto a la elección de parámetros que intervienen. Lo que implicó un cambio en la estrategia de la elección de los parámetros del nú
leo y la regulariza
ión basada en poten
ias del operador laplaciano ([RC08]). Este método nuevo, es un método adaptativo recursivo, puesto que, para determinar el núcleo, usa como información las deconvolu
iones previas. A nivel del olor, no perdemos ontraste porque realiza pequeños pasos que permiten preservar la luminan
ia de la imagen original, minimizando la diferen
ia entre el gradiente de la luminan
ia obtenida en ada paso y la original.

El inpainting también tuvo avances. La deconvolución fraccionaria permite definir unas condiciones específicas para la reintegración. Para evitar la ex
esiva difusión que provo
aba el método original, introduje un nuevo parámetro adi
ional rela
ionado on la urvatura, puesto que en el estilo que

x

trabajamos hay mucha presencia de perfiles y en este caso no podemos usar directamente el operador laplaciano, sino que usamos la curvatura media, como una forma de continuar los perfiles de una forma anisotrópica, usando el laplaciano únicamente para aquellas regiones que carecen de perfiles. También, la regeneración de las texturas por convolución es un reto que tuve que afrontar.

## Introducción

Digitalizar obras de arte es una tarea que se realiza habitualmente, en pro
esos de patrimonio, para tener onstan
ia de la interven
ión y también omo ayuda a la hora de la restaura
ión manual en los talleres. Esto nos permite establecer el nexo entre Restauración y Matemática: la digitalización es una representa
ión de la obra a tratar (fotografía) y es un puente de unión con la matemática, a través de la modelización (abstracción).

La restauración de imágenes es una de las partes más conocidas en el tratamiento de imágenes. Consiste en recuperar algunas características deterioradas de la imagen, y a nivel artístico significa limpiar y modificar un traba jo deteriorado de modo que se parez
a al original.

Los profesionales de la restauración artística tienen una formación multidis
iplinar en arte y ien
ia. A
tualmente el uso de ordenadores y, en parti ular, de paquetes informáti
os, permite ayudar en algunas de las tareas que realizan. Claramente, el ordenador no puede sustituir el fa
tor humano, pero puede ser de gran ayuda a la hora de re
uperar algunos elementos, real
e de detalles que pueden ser importantes en el proceso de restauración.

Desde el punto de vista matemático, las obras pictóricas pueden considerarse como un tipo de imágenes muy particulares, pues cada período y cada artista tiene sus propias ara
terísti
as, que las diferen
ian de otro tipo de imágenes, como las médicas o las astronómicas.

En la restauración artística se consideran dos tareas que son muy importantes: *reintegración o inpainting* (rellenar regiones perdidas de la pintura) y la limpieza. La limpieza onsiste en eliminar aquellos detalles espurios que impiden la visualización de la obra (partículas de grasa, suciedad, etc). En

matemáticas, se corresponde con la *deconvolución* cuyo objetivo es realzar los detalles que impiden ver partes de la obra con claridad.

Las piezas que tratamos pertenecen al Renacimiento y Barroco Español. Sin introducirnos en un análisis artístico exhaustivo, podemos deducir algunas onse
uen
ias matemáti
as, que son de ayuda a la hora de realizar este pro
eso:

- 1. En el estilo artístico, los perfiles de la obra original no están perfectamente definidos, esto es, se introdujo un «blur» (difuminado) cuando la obra fue pintada.
- 2. Fa
tores limatológi
os (humedad, luz, temperaturas extremas . . .) <sup>y</sup> el paso del tiempo degradaron las obras de una manera determinista e isotrópica. No hay prácticamente presencia estocástica del ruido (despreciable), porque la suciedad, grasa y otros tipos de partículas crearon una capa uniforme; ningún algoritmo que se precie introduce ruido. Prácticamente es el caso de la deconvolución pura, sin ruido. Los desperfectos se extienden a grandes zonas de la pintura, por lo que podemos onsiderar modelos globales. Sí nos ha
e pensar en un tipo de blur o emborronamiento: la aparición de factores de tipo uniforme nos permite suponer que este blur, está producido por la convolución de un kernel de tipo quasi-gaussiano.

El primer punto permite dar una aproximación al realce de la imagen, en el sentido de que estamos mas preocupados por la localización que por el realce de perfiles para obtener calidad artística. Usaremos la transformada de Fourier, pues el fenómeno de Gibbs está ontrolado, omo veremos.

El segundo, nos permite considerar un tipo computacional de blur. Matemáti
amente, tenemos que tener uidado on el ruido introdu
ido por nuestro algoritmo y no por el de la imagen.

Nótese que durante el proceso no está permitido el llamado *falseado his*tórico, es decir, añadir información adicional, pues alteraría el original y restaría protagonismo a los elementos originales, al ontrario de lo que ha
en los restauradores artísticos, que utilizan información adicional como parte del pro
eso. Es artísti
amente permisible, pero no ientí
amente (matemáti
amente) admisible.

Otras dificultades, a nivel matemático, con las que nos enfrentamos:

- Tratamiento del color: El método que proponemos no se puede realizar en el modelo estándar RGB. El modelo RGB, como explicaremos, es un modelo que únicamente considera los colores primarios y, por tanto, la de
onvolu
ión puede produ
ir falseado de olor. Para solventar este problema bus
amos un modelo equivalente que permita separar luminancia y cromatismo (tono y saturación, componentes cromáticas), de manera que el proceso se realiza únicamente en el canal de luminania, on lo que garantizamos que no se alteran los olores originales.
- Deconvolución en color: El objetivo de la deconvolución es determinar la imagen exa
ta a partir de la imagen degradada, el nú
leo e información estadística acerca del ruido, preservando las discontinuidades de la imagen. *Proponemos una deconvolución ciega* (carecemos de informa
ión del kernel original), determinando un kernel equivalente al original, para posteriormente aplicar técnicas asociadas con la transformada de Fourier, que impli
an resolu
ión de modelos lineales y no lineales.

La solución de los modelos lineales, [CMS03], conservan el contraste original pero a ambio los perles se suavizan.

En cambio, la solución de los modelos no lineales [Car01, HMO04, CKS00, CM95 permiten mejorar los perfiles pero hay pérdida del contraste en la imagen. Para evitar ambos in
onvenientes, hemos diseñado dos métodos, aportaciones de la tesis. El primer método, es tipo predictor-corrector: el modelo lineal predice la imagen que el método no lineal corrige, principalmente en los perfiles, que nos permite aprove
har las ara
terísti
as lo
ales de la de
onvolu
ión y no aumentar el ruido [RC06]. Además hay que tener en cuenta que se realiza en color, como se ha argumentado. El segundo método, [RC08], basado en la regularización por potencias fraccionarias, es una deconvolución basada en recuperar pequeñas frecuencias de la imagen (multifrecuencia). Además la regularización fraccionaria permite conservar a cada paso (los pasos son pequeños) el ontraste de la imagen ini
ial.

Nos centraremos en obras del Renacimiento y Barroco español, en contraposición con otro tipo de imágenes, con diversas características: la amplia gama de colores, la iluminación, torsión de los perfiles (dibujo) en la obra y los contrastes lumínicos. Aplicaremos los procesos descritos al caso particular del Retablo Mayor de la Iglesia San Bartolomé de Bienservida, que fue restaurado en el año 2005. Hemos desarrollado estas técnicas siguiendo también indicaciones de los técnicos de restauración. El retablo es una obra de finales del Renacimiento y principios del Barroco, que combina en su estructura pinturas y es
ulturas. El interés surge a raíz del tipo de pintura y es
ultura así omo el estudio matemáti
o que permite re
uperar a nivel digital los elementos perdidos.

# Índi
e general

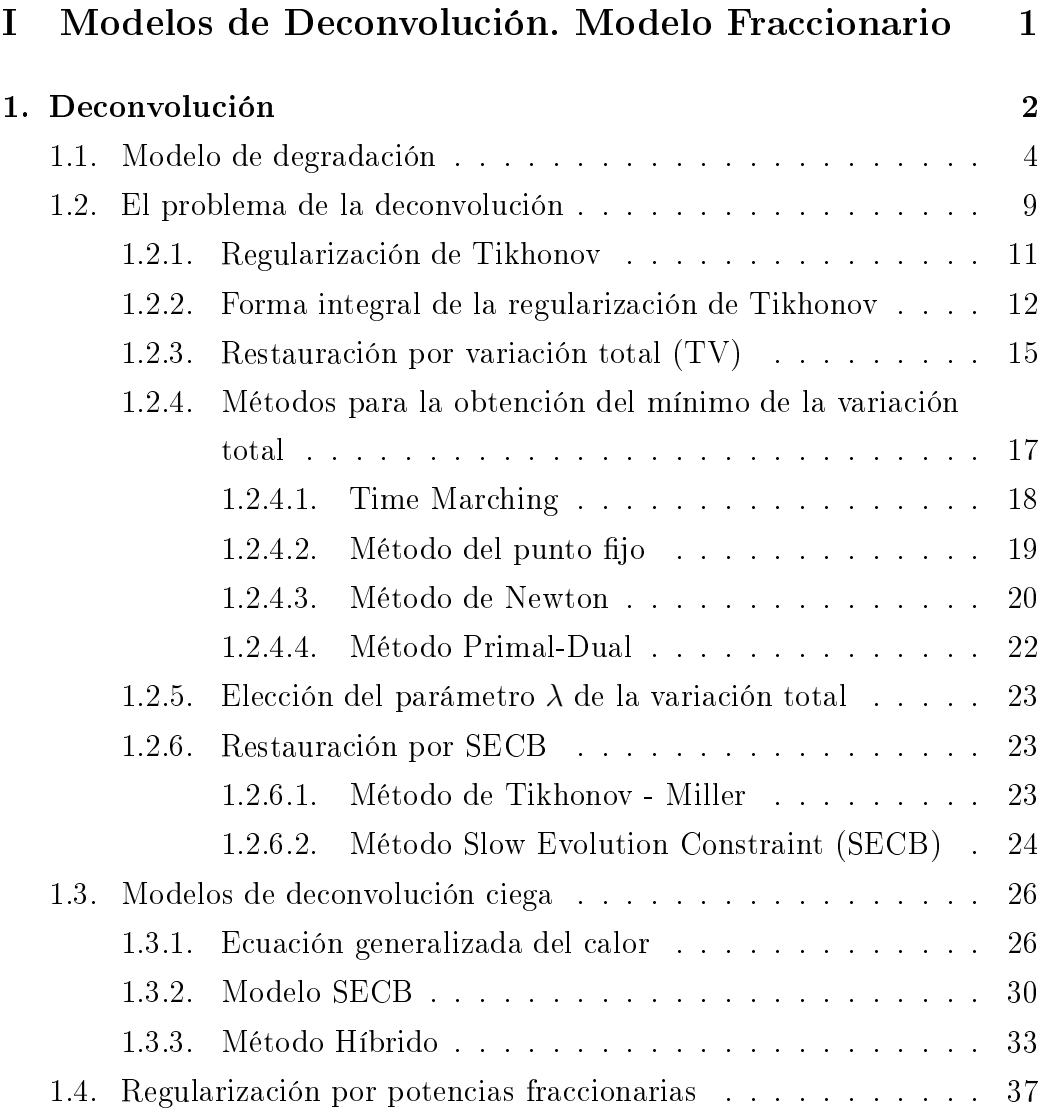

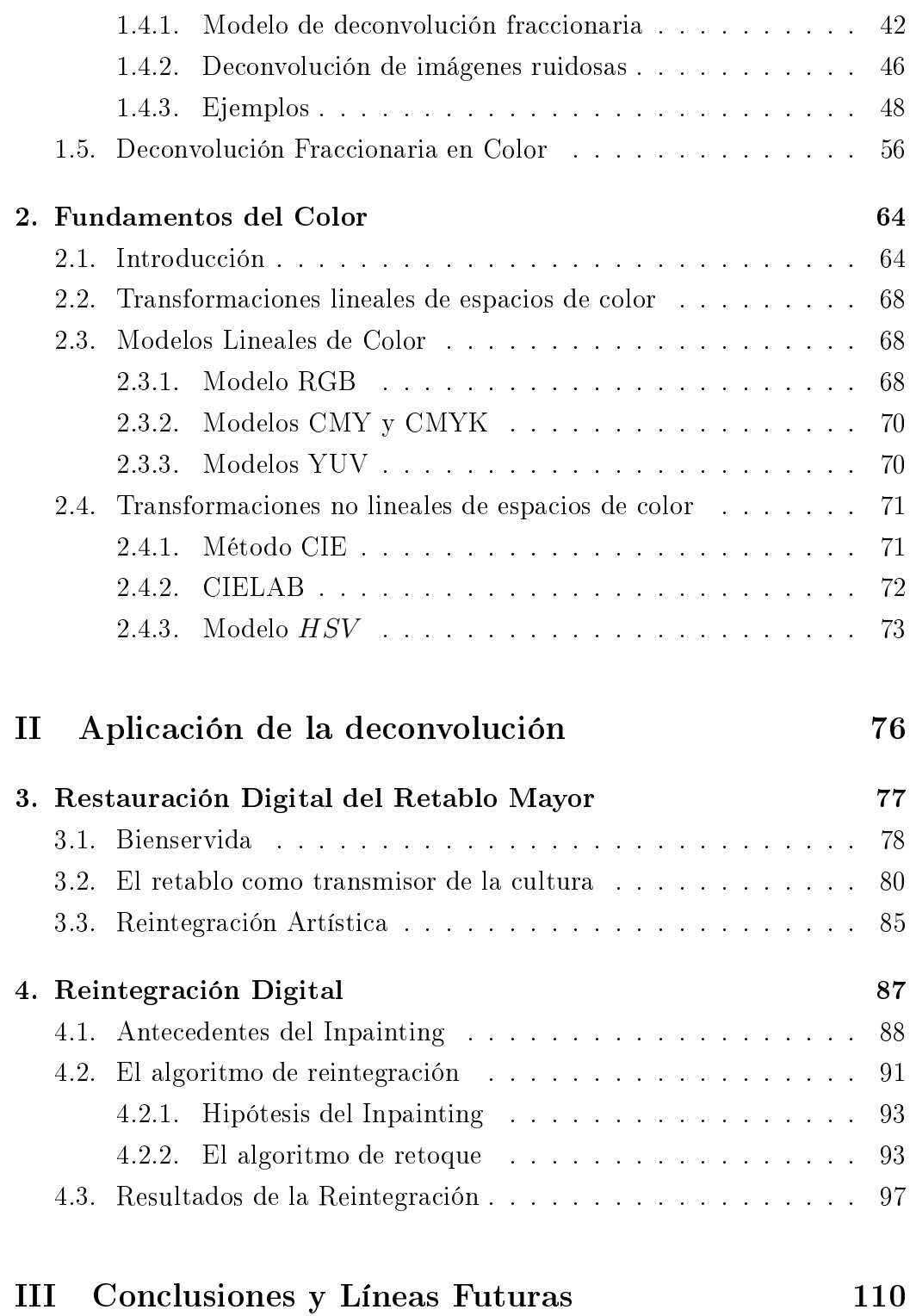

# Índice de figuras

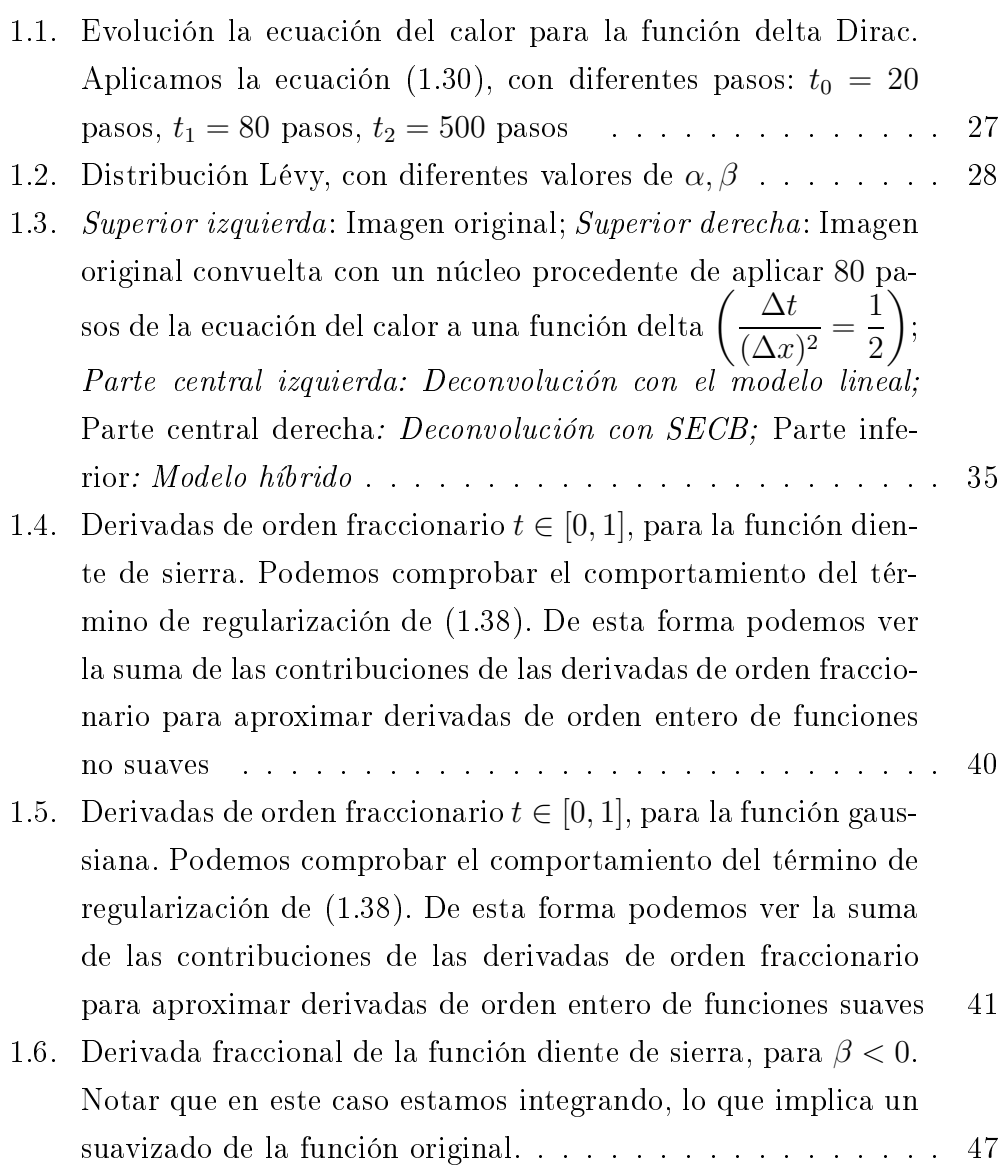

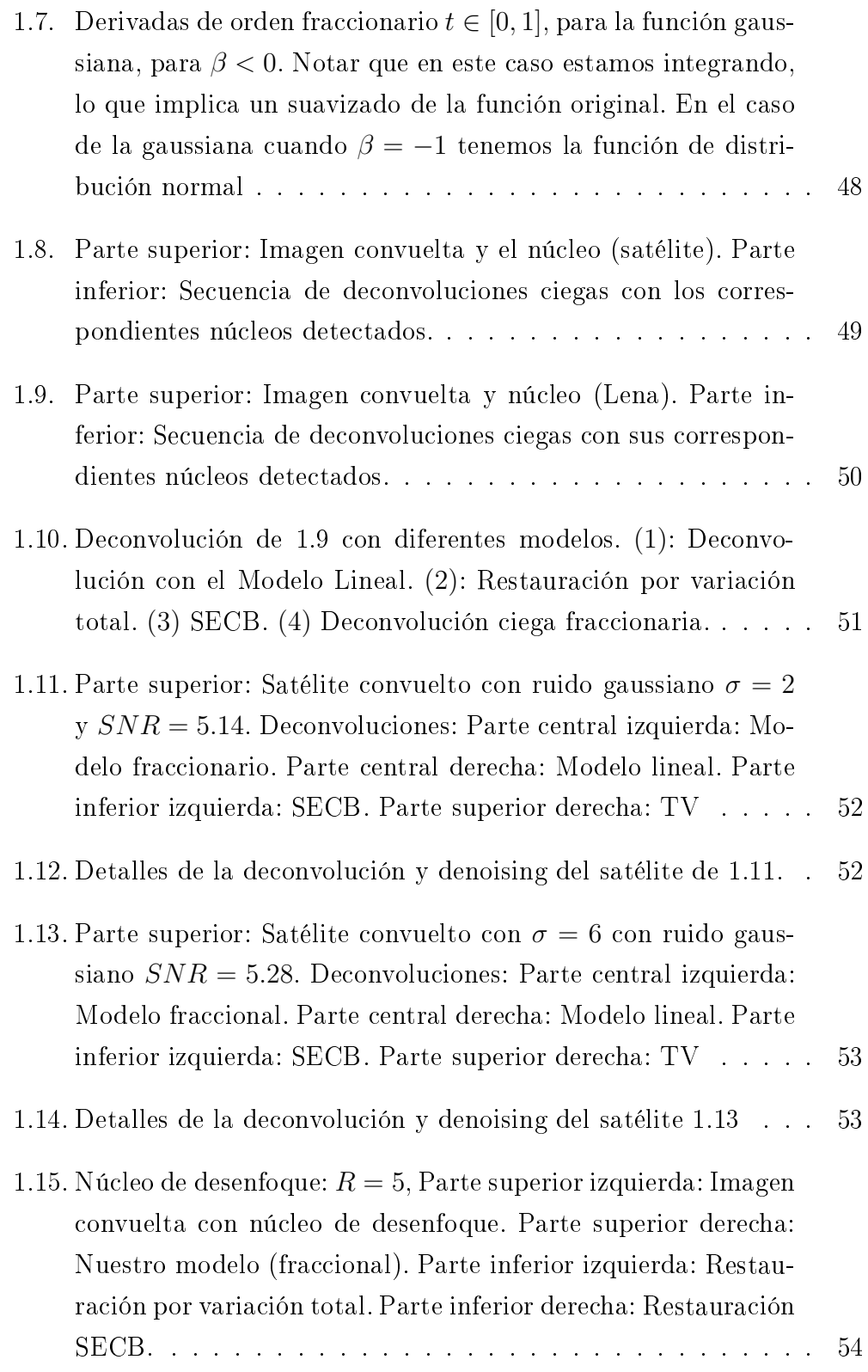

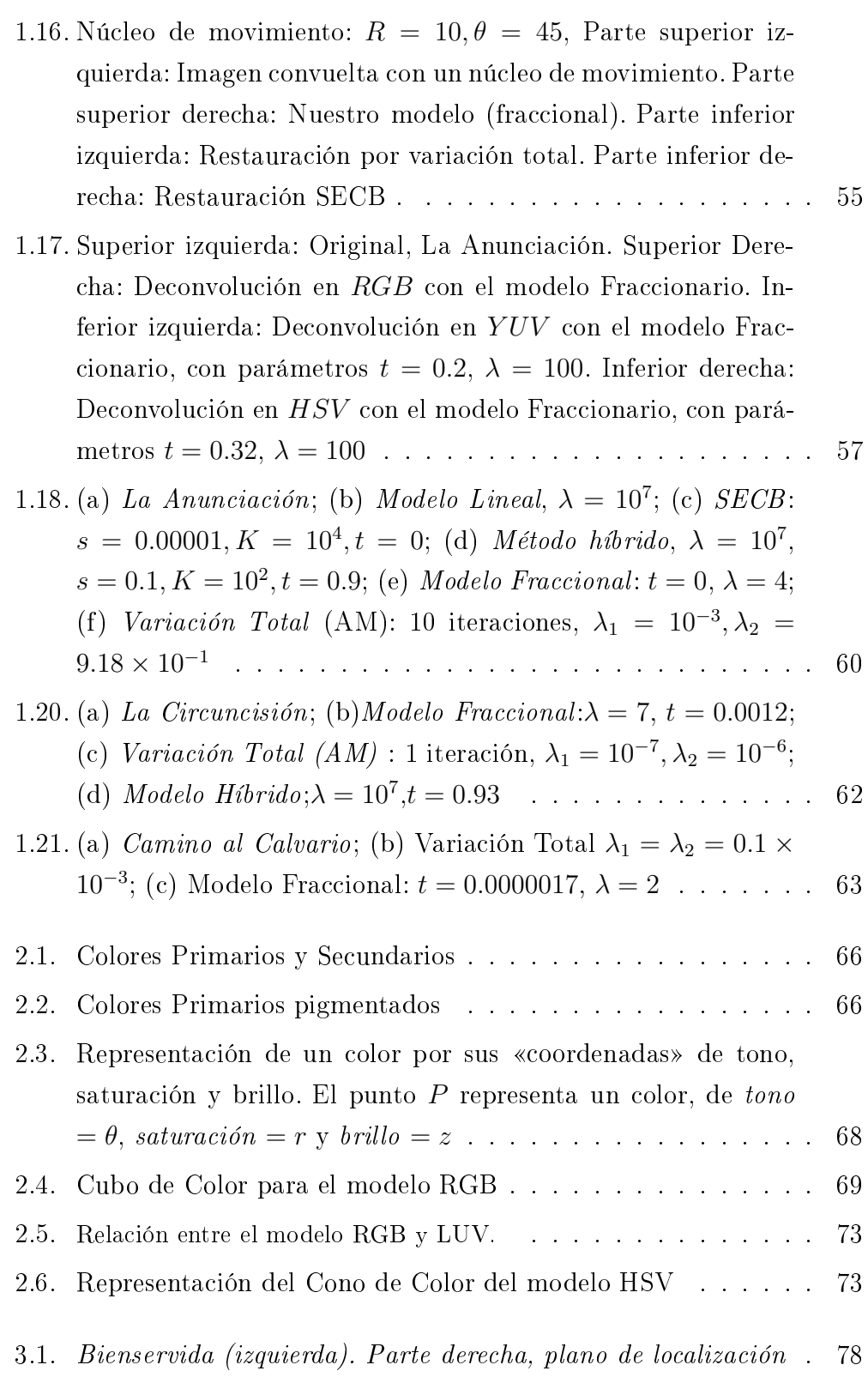

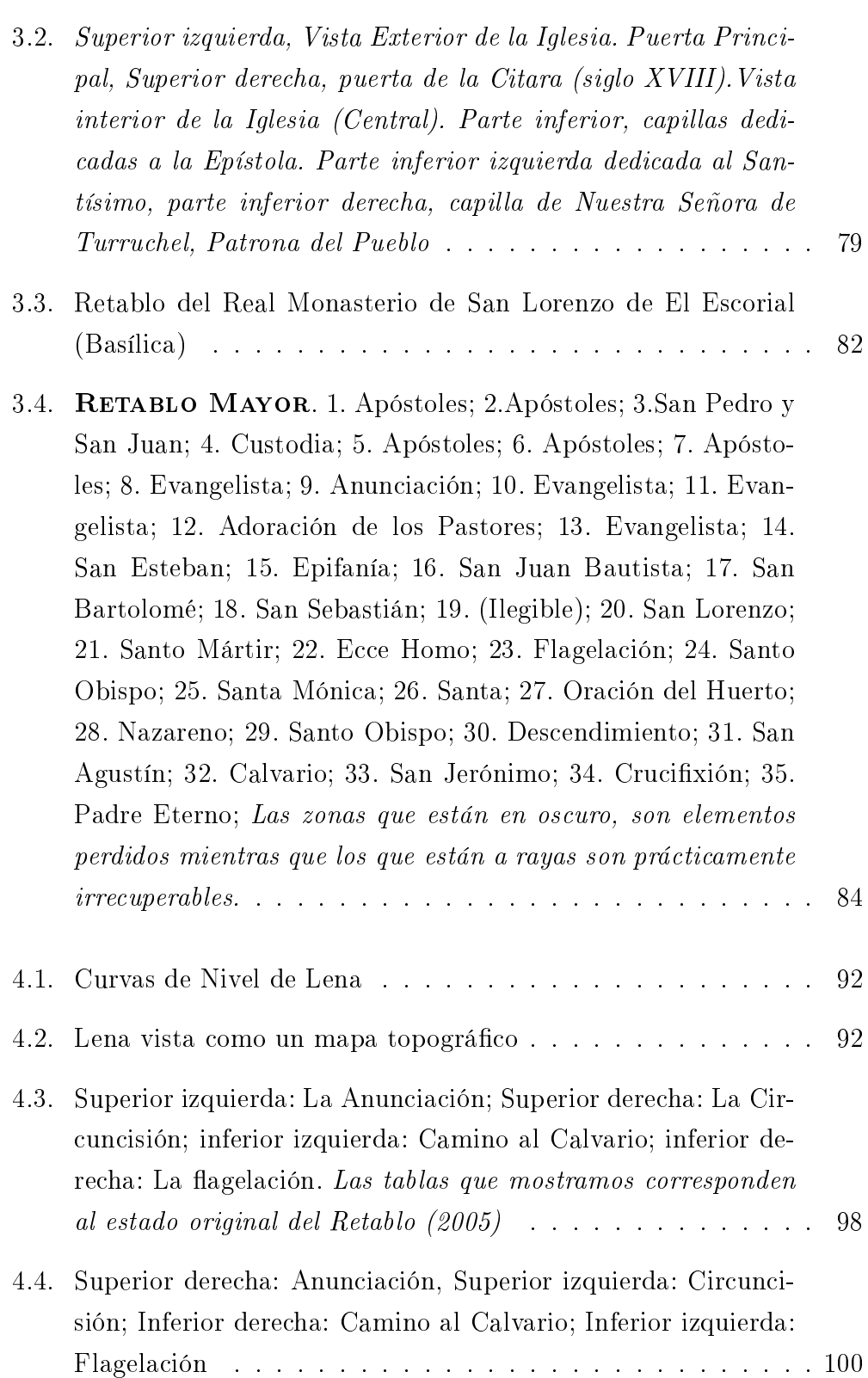

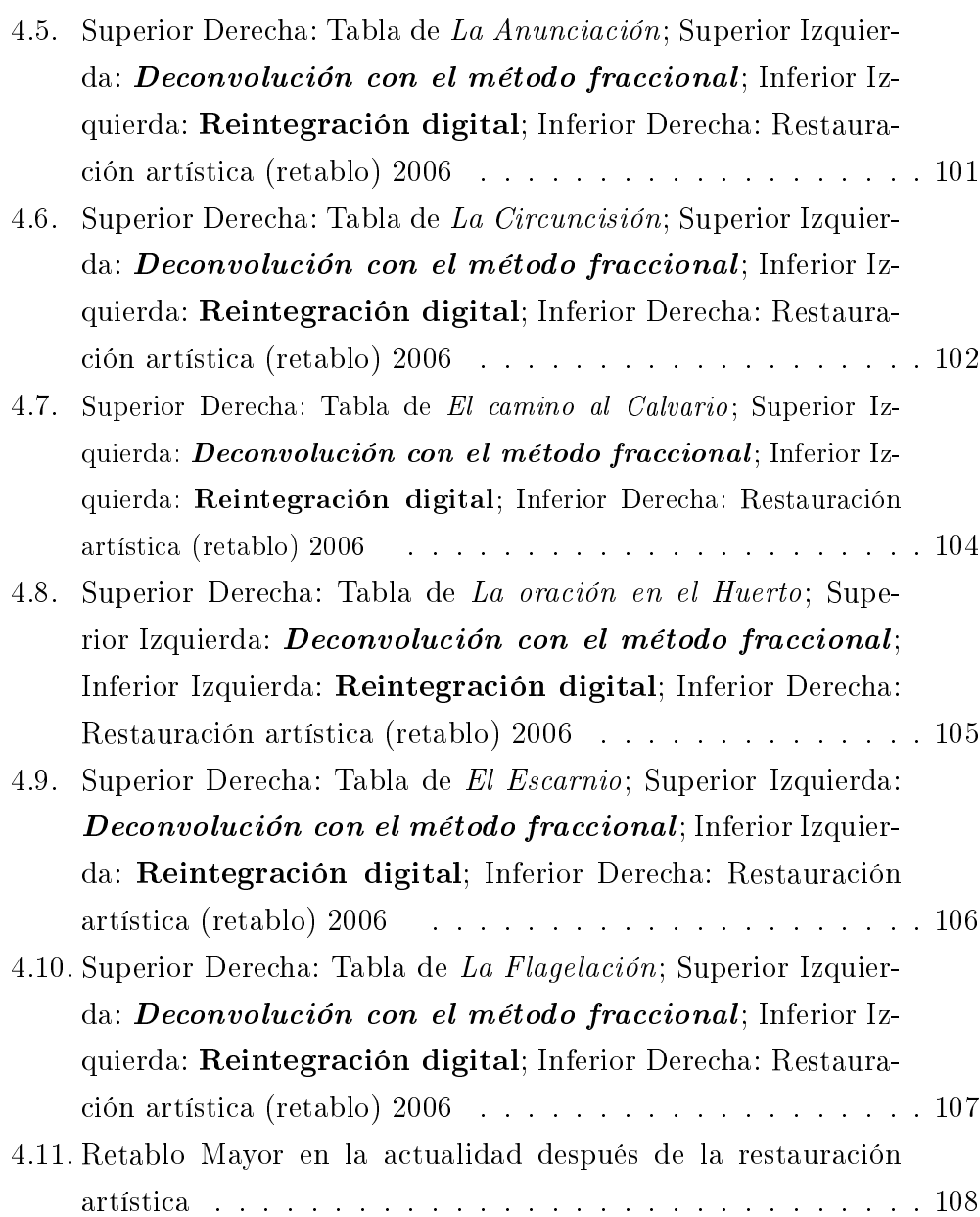

## Parte I

# Modelos de Deconvolución. Modelo Fra

ionario para imágenes en olor

## Capítulo 1 Deconvolución

En dispositivos ópticos (cámaras digitales, telescopios, microscopios ...) la convolución modeliza matemáticamente el proceso de formación de una imagen, que o
urre uando un sensor (ojo, ámara) registra la luz que ha intera
tuado on iertos ob jetos físi
os (PSF o nú
leo). La imagen obtenida por el sensor se puede ver como una función bidimensional,  $u(x, y)$ , donde el valor de la fun
ión orresponde a la intensidad o brillantez en ada punto de la imagen  $(x, y)$  (imágenes en escalas de grises). Las intensidades las onsideramos normalizadas en el intervalo [0, 1]. En la prá
ti
a, onsideramos una imagen como una función real en  $\Omega \subseteq \mathbb{R}^2 \ (\Omega = [0,1]^2 := [0,1] \times [0,1]).$ 

Consideraremos una *imagen en color* como varias imágenes en escala de grises, es de
ir, ada una de ellas representará una de las tres bandas espe
trales que son, rojo (Red), verde (Green) y azul (Blue) y por tanto la podemos considerar como  $\overrightarrow{u}$  :  $\{1,\ldots,n\} \times \{1,\ldots,m\} \to \mathbb{R}^3$ . Como veremos posteriormente, trataremos el caso de imágenes en color de una manera distinta al de las imágenes en niveles de grises, pues tienen una serie de problemas a considerar: la correlación entre luminancia y cromatismo (colores espurios o falseado de olor), y problemas rela
ionados on el ontraste.

El objetivo de la restauración de imágenes, es recuperar las discontinuidades de la imagen que han sido degradadas por «blur» (emborronado) y por el ruido. El blur orresponde a ausas deterministas: varia
ión de temperatura, humedad, exposi
ión al sol o desenfoque de la ámara. Se representa por un operador lineal. El ruido está relacionado con la parte estocástica correspondiente a errores (mala transmisión, errores computacionales, interferen
ias,. . .).

En la literatura referente a la deconvolución, hay dos partes diferenciadas. En la *primera el núcleo es de tipo gaussiano* (responde a un tiempo de exposición alto para capturar un punto). Destacamos, [CMS03], que presenta dos modelos: un modelo lineal que usa como término de regularización el lapla
iano, que se resuelve usando métodos espe
trales y el segundo, un modelo no lineal. El lapla
iano se sustituye por un término rela
ionado on la curvatura resuelto localmente por métodos espectrales. Otros modelos utilizan normas no euclídeas como la variación total o TV norma. Un ejemplo [CKS00], que usa dicha norma para eliminar el ruido y realzar imágenes en  $color, en~espacios$   $HSV, CB$  (Chromaticity - Brightness) pero no trata directamente la deconvolución en color y la consecuente alteración del brillo. El segundo bloque a considerar son los modelos de deconvolución ciega, que tratan de re
uperar la imagen, sin ono
imiento del nú
leo que la degradó. En [Car01, Car99a, Car99b, Car02] se proponen núcleos basados en la distribución Lévy pura. En [HMO04] los autores aplican la regularización iterativa, haciendo uso de la TV norma e introduciendo el núcleo como término de información adicional al funcional a minimizar.

El capítulo se estructura de la siguiente forma: En la sección  $\S 1.1$ , se introduce el fundamento matemático y el problema de deconvolución. En las subsecciones §1.2.1, §1.2.2, §1.2.3 trataremos con detalle dos de las regulariza
iones más ono
idas en la literatura: la regulariza
ión de Tikhonov, también en su fórmula integral y la variación total. En §1.2.6 el modelo SECB basado en resolver la ecuación generalizada del calor.

En la sección §3.5 están las aportaciones principales de la tesis: regularización por potencias fraccionarias del operador laplaciano § 1.4, publicado en  $[RC08]$  y el modelo híbrido  $[RC06]$ . En la subsección § 1.4.2, veremos la de
onvolu
ión de imágenes ruidosas, tema en el que estamos investigando y en el que analizamos el omportamiento del modelo expli
ado en §1.4 para de
onvolver y eliminar ruido simultáneamente. En este aso el método fraccionario propuesto en §1.4 elimina ruido y deconvuelve pero a cambio introdu
e un pequeño suavizado en la imagen, lo que es un omportamiento habitual en de
onvolu
ión on ruido.

En §1.4.3 veremos los ejemplos de la deconvolución fraccionaria y compararemos los resultados on otros modelos expuestos en la literatura. En §1.5 desarrollaremos la de
onvolu
ión fra

ionaria pero en el aso de imágenes en color, ilustrando la necesidad de la separación de los canales y justifiaremos el modelo LUV omo el modelo ade
uado para la de
onvolu
ión. Analizaremos también los resultados omparándolos on otros modelos de la literatura.

### 1.1. Modelo de degrada
ión

Antes de introducir el modelo matemático daremos una descripción heurísti
a del problema que vamos a abordar.

Supongamos que tenemos una habitación con una fuente de calor en el entro. Con el paso del tiempo este alor va propagándose por la habita
ión en círculos concéntricos. Como podemos intuir, estos círculos van perdiendo «intensidad» a medida que se propagan. Es decir, el calor avanza alejándose de su fuente y va perdiéndose. Esto se debe a que la temperatura de la habitación tiende a homogeneizarse, a equipararse a la de la fuente de calor.

Supongamos ahora que esta fuente emite en un instante  $t_0$  y a partir de este instante deja de emitir alor. A medida que la temperatura va aumentado hacia la periferia de la habitación, va disminuyendo en el centro de la misma. En otras palabras, el alor tiende a uniformizarse, pero esta vez en un valor intermedio entre la temperatura original de la habita
ión y la de la fuente.

Pensemos por un momento en la habitación como una imagen y que hay un punto úni
amente de alor. Si apli
amos el fenómeno des
rito anteriormente, obtenemos que onforme va evolu
ionando el tiempo la imagen queda cada vez más degradada (difundida); es decir, el dibujo (perfiles) se pierde y tenemos lo que llamamos *desenfoque*. Como veremos posteriormente, el efecto de difusión o desenfoque se produ
e al a
tuar un operador lineal y ompa
to sobre la imagen real.

Matemáticamente, el modelo de degradación viene dado por:

$$
u_0(x, y) = \mathcal{K}u(x, y) + n(x, y) \tag{1.1}
$$

El problema que queremos resolver es obtener una aproximación a la imagen real,  $u$ , a partir de una imagen degradada  $u_0$ , teniendo en cuenta, que ha sido degradada por un operador lineal  $K$  y por el ruido n. El núcleo  $K$  es lo que llamamos «blur» o difusión, que es determinista;  $n$ , ruido aleatorio, es la parte esto
ásti
a, que onsideraremos aditiva.

Recordemos las siguientes definiciones conocidas:

Definición 1 Un operador  $K$  es lineal si cumple:

$$
\mathcal{K}[\alpha u_1(x,y) + \beta u_2(x,y)] = \alpha \mathcal{K}u_1(x,y) + \beta \mathcal{K}u_2(x,y) \quad \forall \alpha, \beta \in \mathbb{R}
$$

Un operador  $K$  es homogéneo, si:

$$
\mathcal{K}[\alpha u_1(x,y)] = \alpha \mathcal{K} u_1(x,y) \quad \forall \alpha \in \mathbb{R}
$$

Un operador  $K$  es **aditivo**, si:

$$
\mathcal{K}[u_1(x,y) + u_2(x,y)] = \mathcal{K}u_1(x,y) + \mathcal{K}u_2(x,y)
$$

Definición 2 Un operador  $K$ , es independiente de la posición (invariante por translación), si verifica:

$$
u_0(x, y) = \mathcal{K}[u(x, y)] \Rightarrow u_0(x - \alpha, y - \beta) = \mathcal{K}u(x - \alpha, y - \beta)
$$

para cualquier u y  $\forall \alpha, \beta \in \mathbb{R}$ 

Es bien sabido que en el caso continuo cualquier función  $u(x, y)$  se puede escribir:

$$
u_0(x, y) = \int_{\mathbb{R}^2} u(\alpha, \beta) \delta(x - \alpha, y - \beta) d\alpha d\beta
$$

Siendo  $\delta$  la distribución delta de Dirac.

Tomamos  $n(x, y) = 0$  en la ecuación (1.1):

$$
u_0(x,y) = \mathcal{K}[u(x,y)] = \mathcal{K}\left[\int_{\mathbb{R}^2} u(\alpha,\beta)\delta(x-\alpha,y-\beta) d\alpha d\beta\right] =
$$

Por linealidad  $(Definition 1)$  tenemos:

$$
= \int_{\mathbb{R}^2} \mathcal{K} \left[ u(\alpha, \beta) \delta(x - \alpha, y - \beta) \right] d\alpha \, d\beta
$$

Como u no depende de  $x, y$ , entonces por la propiedad de homogeneidad (véase  $Definition 1$ ), tenemos que:

$$
u_0(x,y) = \int_{\mathbb{R}^2} u(\alpha,\beta) \mathcal{K}[\delta(x-\alpha,y-\beta)] d\alpha d\beta
$$

Si definimos  $k(x, y, \alpha, \beta) := \mathcal{K}[\delta(x - \alpha, y - \beta)]$  y sustituimos en la ecuación anterior:

$$
u_0(x, y) = \int_{\mathbb{R}^2} u(\alpha, \beta) k(x, y, \alpha, \beta) d\alpha d\beta \qquad (1.2)
$$

Tenemos una ecuación de Fredholm de primera especie. A k se le llama núcleo o kernel.

Si K es invariante por translaciones (definición 2) tenemos:  $\mathcal{K}[\delta(x-\alpha, y-\alpha)]$  $[\beta] = k(x - \alpha, y - \beta)$ , y sustituyendo en (1.2), tenemos:

$$
u_0(x, y) = \int_{\mathbb{R}^2} u(\alpha, \beta) k(x - \alpha, y - \beta) d\alpha d\beta
$$

En presencia del ruido aditivo, la expresión anterior describe un modelo de degradación lineal:

$$
u_0(x,y) = \int_{\mathbb{R}^2} u(\alpha,\beta) k(x,y,\alpha,\beta) d\alpha d\beta + n(x,y)
$$
 (1.3)

Si añadimos que  $K$  es invariante por translaciones:

$$
u_0(x,y) = \underbrace{\int_{\mathbb{R}^2} u(\alpha,\beta) k(x-\alpha,y-\beta) d\alpha d\beta}_{:=\mathcal{K}u} + n(x,y) = \qquad (1.4)
$$

Denotamos por \* al operador de convolución definido por:

**Definición 3** Si  $f, g : \mathbb{R}^n \to \mathbb{C}$  funciones medibles, dado  $t \in \mathbb{R}^n$ , si la función  $\tau \rightsquigarrow f(\tau)g(t-\tau)$  es integrable, llamaremos convolución de f con g en el punto t y lo denotaremos omo ∗ a la integral

$$
(f * g)(t) = \int_{\mathbb{R}^n} f(\tau)g(t - \tau)d\tau
$$

podemos rees
ribir la e
ua
ión (1.4) de la siguiente forma:

$$
u_0(x, y) = k(x, y) * u(x, y) + n(x, y)
$$
\n(1.5)

En algunas aplicaciones (como las que presentamos en restauración artística ( $[RC06]$ ) el ruido no esta presente en el proceso y por tanto el problema es el de la de
onvolu
ión pura:

$$
u_0(x, y) = k(x, y) * u(x, y)
$$
 (1.6)

El problema de recuperar los datos originales  $(u)$  a partir de la imagen desenfocada  $(u_0)$  es un ejemplo de *problema inverso* que tiene solución mal puesta. Hadamard en un artículo publicado en 1902, introdujo el concepto de *problema bien puesto* como aquél que tiene solución, es única y depende regularmente de un onjunto arbitrario de datos. Por tanto, un problema mal puesto es aquél uya solu
ión, si la tiene, no es úni
a o es inestable.

Fundamentalmente, este problema inverso consiste en resolver la ecuación integral de Fredholm de primera especie cuyo núcleo es suave y no degenerado. Este es un problema mal puesto, ya que pequeñas perturbaciones en los datos iniciales, pueden producir grandes variaciones cuando se obtienen los datos finales (sensibilidad a las condiciones iniciales). Para obtener una estimación de u haremos uso de la transformada de Fourier, cuya definición recordamos:

Definición 4  $\textit{Dada } f \in L^1(\mathbb{R}^n)$  se llama transformada de Fourier de f a la función  $\widehat{f} : \mathbb{R}^n \to \mathbb{C}$  dada por:

$$
\widehat{f}(\xi) = \int_{\mathbb{R}^n} e^{-2\pi i x \xi} f(x) dx
$$

También re
ordamos el on
epto de antitransformada o transformada in-

versa de Fourier:

 $\mathbf D$ efinición 5  $\mathit{Dada}~f\in L^1(\mathbb R^n)$  se llama transformada inversa de Fourier o antitransformada de f a la función  $f^{\vee} : \mathbb{R}^n \to \mathbb{C}$  dada por:

$$
f^{\vee} = \int_{\mathbb{R}^n} e^{2\pi i x \cdot \xi} f(x) dx = \widehat{f}(-\xi)
$$

Algunas propiedades fundamentales son: que es una transformada lineal y que permite representar la fun
ión original en la base de Fourier que es una base ortogonal, por ello, tanto la inversa omo la transformada están bien condicionadas numéricamente y no amplifican los errores de redondeo.

Pero la propiedad más importante viene dada por el teorema de convolución, que probamos a continuación:

Teorema 1 (Teorema de Convolución)  $\mathit{Dadas } f,g \in L^1(\mathbb{R}^n)$ , se verifica:

$$
\widehat{f*g} = \widehat{f} \cdot \widehat{g}
$$

**Demostración 1** Para todo  $\xi \in \mathbb{R}^n$ , aplicando los teoremas de Tonelli-Hobson y Fubini y haciendo el cambio de variable  $v = x - y, w = y$  se tiene:

$$
\widehat{f}(\xi)\widehat{g}(\xi) = \int_{\mathbb{R}^n} e^{-2\pi i v \cdot \xi} f(v) dv \int_{\mathbb{R}^n} e^{-2\pi i w \cdot \xi} f(w) dw =
$$
\n
$$
= \int_{\mathbb{R}^n \times \mathbb{R}^n} e^{-2\pi i (v+w) \cdot \xi} f(v) g(w) d(v, w) = \int_{\mathbb{R}^n \times \mathbb{R}^n} e^{-2\pi i x \cdot \xi} f(x-y) g(y) d(x,y) =
$$
\n
$$
= \int_{\mathbb{R}^n} e^{-2\pi i x \cdot \xi} \left( \int_{\mathbb{R}^n} f(x-y) g(y) dy \right) dx = \widehat{f * g}(\xi)
$$

Gracias a este teorema podemos transformar la convolución de funciones en producto. Si aplicamos el teorema 1.1 a la ecuación (1.6) obtenemos:

$$
u_0 = k * u \xrightarrow{\text{Teorema 1}} \hat{u_0} = \hat{k} \cdot \hat{u}
$$
 (1.7)

Para obtener  $u$ , bastaría despejar de la ecuación  $(1.7)$ :

$$
\widehat{u} = \frac{\widehat{u_0}}{\widehat{k}} \Longrightarrow u = \left(\frac{\widehat{u_0}}{\widehat{k}}\right)^{\vee} \tag{1.8}
$$

La formulación anterior plantea un serio problema cuando  $\widehat k \to 0$  (lo que ocurre cuando k es regular). Las altas frecuencias de  $\hat{u}_0$  se ven amplificadas y por tanto el problema está mal puesto. De aquí la ne
esidad de regularizar el problema. Nuestro objetivo es estimar u a partir del ruido, el «blur» y algún conocimiento sobre la imagen (suavidad o existencia de perfiles). Este conocimiento se incorpora a un funcional  $\mathcal R$  que mide la calidad de  $u$ . En otras palabras, el pro
eso de regulariza
ión onsiste en elegir la imagen de mejor calidad entre las restricciones dadas por el ruido y el blur inducido por k.

### 1.2. El problema de la deconvolución

Como hemos visto anteriormente, a consecuencia del mal condicionamiento del problema, tenemos que replantear el problema de la deconvolución pura §1.6 y pasar de un problema mal puesto a otro en el que tengamos solución y sea úni
a, es de
ir, tenemos que regularizar el problema.

La aproximación usual consiste en resolver el siguiente problema de optimización con restricciones:

$$
\min_{u \in L^{2}(\mathbb{R})} \mathcal{R}(u)
$$
  
sujeto a:  $||k * u - u_{0}||_{2}^{2} \approx |\Omega|\sigma^{2}$  (1.9)

Notar que  $n = u_0 - k * u$  y E  $\sqrt{2}$ Ω  $\left\vert n^{2}dx\right\vert =\left\vert \Omega\right\vert \sigma^{2}$  (  $E(\cdot)$  representa la media o valor esperado o esperanza matemáti
a).

Ejemplos de funcionales de regularización conocidos son el de  $Tikhonov, [TAT7]$ y la variación total, [LS94], que detallaremos posteriormente. La regulariza
ión de Tikhonov es ade
uada para métodos que usan transformadas de Fourier.

Una regulariza
ión basada en Tikhonov se utiliza en los métodos de Slow Evolution Constraint Ba
kwards (SECB), que están aso
iados a resolver la ecuación generalizada del calor ([Car01, Car99a]).

En general, deseamos minimizar funciones del tipo de la ecuación (1.9) con  $\mathcal R$  un operador que no es siempre lineal, sujeto a una serie de restricciones que permite obtener diferentes soluciones para diferentes elecciones de  $R$ . Para obtener el mínimo de la ecuación, usaremos el método de los multiplicadores de Lagrange:

Paso 1 Creamos el lagrangiano:

$$
L(u, \mu) = \mathcal{R}(u) + \mu (||k * u - u_0||_2^2 - \sigma^2)
$$

Paso 2 Calculamos las derivadas parciales primeras e igualamos a cero:

$$
\nabla L(u, \mu) = 0
$$
  
\n
$$
\frac{\partial L}{\partial \mu}(u, \mu) = ||k * u - u_0||_2^2 - \sigma^2 = 0
$$

Lo que reformula el problema variacional anterior como un problema sin restricciones. Ahora nuestro problema se reduce a determinar el mínimo de  $L(u, \mu)$ .

$$
L(u, \mu) = 2\mu \left( \frac{1}{2\mu} \mathcal{R}(u) + \frac{1}{2} ||k * u - u_0||_2^2 \right) - \mu \sigma^2
$$

Calcular el mínimo de de  $L(u, \mu)$  es equivalente a calcular

$$
\min_{u \in L^{2}(\Omega)} \alpha \mathcal{R}(u) + \frac{1}{2} ||k * u - u_{0}||_{L^{2}}^{2} \quad \alpha := \frac{1}{2\mu}
$$
\n(1.10)

Notar que  $\alpha > 0$  y que  $\mu \sigma^2$  es constante.

Consideramos el siguiente funcional:

$$
T(u) = \alpha \mathcal{R}(u) + \frac{1}{2} \left( \|k * u - u_0\|_{L_2}^2 \right) =
$$

$$
= \alpha \mathcal{R}(u) + \frac{1}{2} \int_{\Omega} (k * u - u_0)^2 d\mathbf{x}
$$

Queremos determinar  $u^* \in L^2(\Omega)$  tal que:

$$
T(u^*) = \min_{u \in L^2(\Omega)} T(u)
$$

Elegiremos el funcional  $\mathcal R$  según el tipo de solución que queremos obtener a la que contribuye el valor  $\alpha$ , puesto que un valor de  $\alpha$  grande implica que determinamos soluciones suaves, mientras que,  $\alpha$  pequeño, nos dice que la solu
iones serán menos regulares.

#### 1.2.1. Regulariza
ión de Tikhonov

En general es el método más común de regularización para problemas mal puestos. En estadísti
a el método de Levenberg-Marquard se basa en Tikhonov para a justes no lineales de mínimos uadrados. La aproxima
ión estándar para resolver un sistema sobredeterminado de ecuaciones lineales es:

$$
Ax = b
$$

es ono
ido omo mínimos uadrados y permite minimizar el residual:

$$
||Ax - b||_2^2
$$

La matriz A puede estar mal condicionada o ser singular. Si queremos dar preferen
ia a un tipo de solu
ión on unas propiedades deseadas, el término de regularización debe ser incluido:

$$
||Ax - b||_2^2 + ||Lx||_2^2
$$

siendo L la matriz de Tikhonov. En muchos casos L es elegida como la identidad  $L = I$ , dando preferencia a soluciones con normas pequeñas. En otros asos operadores de paso alto (por ejemplo, operadores que in
luyen derivadas) pueden ser usados para asegurar la suavidad si el ve
tor subya
ente es ontinuo.

En el caso de las imágenes, se puede entender como un criterio basado en la orrela
ión entre la imagen y el ruido. En este aso Tikhonov se plantea omo:

$$
\min_{u \in L^2\Omega} \|Ku - u_0\|_2^2 + \lambda \|u\|_2^2
$$

uya e
ua
ión de Euler-Lagrange orrespondiente:

$$
(K^*K + \lambda I)^{-1}K^*u
$$

Notar que con una elección adecuada de L, podemos obtener el filtro de Wiener que es el que minimiza el error cuadrático medio.

#### 1.2.2. Forma integral de la regulariza
ión de Tikhonov

Esta regularización (o función de penalización) viene dada por un funcional  $\mathcal{R}(x) = \int_{\Omega}$  $x^2 dx$ . Supone que los datos son suaves y continuos.

$$
T(u) = \int_{\Omega} \left( \alpha |\nabla u|^2 + \frac{1}{2} (k * u - u_0)^2 \right) dx dy
$$

Para obtener el mínimo procederemos a calcular la primera derivada de T (Gâteaux). Dados u, v, definimos el funcional  $\rho(\varepsilon) = T(u + \varepsilon v)$ . La primera derivada es  $\rho'(0) = [T'(u)](v)$ .

Desarrollamos la ecuación anterior:

$$
T(u) = \int_{\Omega} \left( \alpha [u_x^2 + u_y^2] + \frac{1}{2} (k * u - u_0)^2 \right) dx dy
$$

Sustituimos u por  $u + \varepsilon v$ , tenemos:

$$
\rho(\varepsilon) = \int_{\Omega} \alpha [(u + \varepsilon v)_x^2 + (u + \varepsilon v)_y^2] + \frac{1}{2} (k * (u + \varepsilon v) - u_0)^2 dx dy \Rightarrow
$$

$$
\rho'(\varepsilon) = \int_{\Omega} 2\alpha [[(u + \varepsilon v)_x]v_x + [(u + \varepsilon v)_y]v_y] + [(k * (u + \varepsilon v) - u_0)](k * v) dx dy
$$

Evaluamos  $\rho$  en 0 y tenemos:

$$
\rho'(0) = 2\alpha \int_{\Omega} [u_x v_x + u_y v_y + [k*u - u_0](k*v) \, dx \, dy = 2\alpha \int_{\Omega} \nabla u \cdot \nabla v + [k*u - u_0](k*v) \, dx \, dy
$$

Para simplificar la notación llamaremos  $K u = k * u$  y  $K v = k * v$ . La
expresión anterior queda de la siguiente forma:

$$
\rho'(0) = 2\alpha \int_{\Omega} \nabla u \cdot \nabla v + [Ku - u_0]Kv \, dxdy
$$

Expresamos la fórmula  $[T'(u)](v) = \int$ Ω  $\Psi(u)v \, dxdy$  tal que  $T'(u) = \Psi(u)$ 

Reescribimos  $\rho'(0)$  de la forma:

$$
\rho'(0) = 2\alpha \int_{\Omega} [u_x v_x + u_y v_y + [Ku - u_0]Kv \, dx dy =
$$

$$
= 2\alpha \int_{\Omega} \underbrace{\nabla u \cdot \nabla v \, dx dy}_{I_1} + [Ku - u_0]Kv \, dx dy
$$

En  $I_1$ , llamamos  $w = \nabla u$ . Sabemos que

$$
\nabla u \cdot w = -v \operatorname{div}(w) + \operatorname{div}(vw) \tag{1.11}
$$

Enton
es:

$$
I_1 = \int_{\Omega} \nabla u \cdot \nabla v \, dxdy = \int_{\Omega} \nabla v w \, \frac{(1.11)}{\sqrt{\Omega}} \int_{\Omega} -v \, \text{div}(w) + \text{div}(vw) \, dxdy
$$

$$
= \int_{\Omega} -v \, \text{div}(\nabla u) + \text{div}(v\nabla u) \, dxdy = \int_{\Omega} -v \, \text{div}(\nabla u) \, dxdy + \int_{\Omega} \text{div}(v\nabla u) \, dxdy
$$

Por el teorema de la divergencia (a la segunda integral), tenemos:

$$
-\int_{\Omega} v \Delta u \, dxdy + \int_{\Omega} \text{div}(v\nabla u) \, dxdy = -\int_{\Omega} v \Delta u + \int_{\partial \Omega} v \frac{\nabla u}{|\nabla u|} \cdot \mathbf{n} \, dS
$$

Suponiendo condiciones Neummann en la frontera,  $\partial_n u = 0$ , tenemos:

$$
I_1 = \int_{\Omega} \nabla u \nabla v \, dx dy = - \int_{\Omega} v \Delta u \, dx dy
$$

Por lo tanto:

$$
\rho'(0) = -2\alpha \int_{\Omega} v \Delta u + [Ku - u]Kv \, dx dy = -2\alpha \int_{\Omega} v \Delta u + K^*[Ku - u_0]v \, dx dy
$$

Siendo K<sup>\*</sup>, el operador adjunto de K. Igualamos a cero la expresión anterior: Tememos que  $T'(u) = -2\alpha\Delta u + K^*[Ku - u_0]$ . Por tanto las *ecuaciones de* Euler-Lagrange son:

$$
-2\alpha \Delta u + K^*[Ku - u_0] = 0
$$
  

$$
\partial_n u = 0
$$
  

$$
\left.\begin{array}{c}\n\Delta u + \lambda K^*[Ku - u_0] = 0 \quad \lambda := \frac{1}{-2\alpha} \\
\partial_n u = 0\n\end{array}\right\}
$$

Para obtener u, recurrimos a la transformada de Fourier teniendo en cuenta las siguientes propiedades

Teorema 2 (Propiedad de la derivada) Dada una función f para la que existe  $\partial^{\alpha} f$  para cualquier multiíndice  $\alpha \leq \beta$  dado, entonces:

$$
\partial^{\alpha} \hat{f} = \hat{g} \quad con \quad g(x) = (-2\pi i x)^{\alpha} f(x)
$$

Proposición 3

$$
Ku = k * u; \quad K^*u := \widetilde{k} * u; \quad tal \quad que \quad \widetilde{k} = \overline{\widehat{k}} \tag{1.12}
$$

 $\widetilde{k}$  representa el operador adjunto de k

Apli
ando el teorema 2 y la propiedad 3, tenemos:

$$
\Delta u + \lambda K^*(Ku - u_0) = 0 \Longleftrightarrow \Delta u + \lambda \widetilde{k} * (k * u - u_0) = 0
$$

Por Fourier y aplicando el teorema de convolución:

$$
-\widehat{\Delta}u + \lambda \widehat{\widetilde{k}} \cdot (\widehat{k} \cdot \widehat{u} - \widehat{u_0}) = 0
$$

Por el teorema de la derivada y (1.12):

$$
-4\pi^2(\xi^2 + \eta^2)\,\hat{u} + \lambda\,\overline{\hat{k}}(\hat{k}\hat{u} - \hat{u}_0) = 0
$$

$$
-4\pi^2(\xi^2 + \eta^2)\,\hat{u} + \lambda|\hat{k}|^2\hat{u} - \hat{k}\hat{u}_0 = 0
$$

$$
\hat{u}(-4\pi^2(\xi^2 + \eta^2) + \lambda|\hat{k}|^2) - \hat{k}\hat{u}_0 = 0
$$

Despejando  $\hat{u}$ :

$$
\widehat{u} = \frac{\widehat{k}\widehat{u}_0}{-4\pi^2(\xi^2 + \eta^2)\,\lambda + |\widehat{k}|^2} \tag{1.13}
$$

Como podemos observar, la elección del funcional penaliza las discontinuidades, puesto que encontramos soluciones suaves. El objetivo es determinar soluciones discontinuas, que son las adecuadas en nuestro problema. Una aproximación es reemplazar la norma de  $L^2(\Omega)$  en la regularización de Tikhonov §1.2.2 por la norma de  $L^1(\Omega)$ , es decir, soluciones en  $L^1$  correspondientes a la primera variación espacial. Esta es la llamada regularización por variación  $total(TV)$  que veremos a continuación.

## 1.2.3. Restauración por variación total (TV)

El inconveniente de usar funcionales cuadráticos está en que no permite recuperar las discontinuidades de la imagen. Rudin et al ([LS94]), propusieron la variación total, como funcional de regularización:

$$
TV(u) = \int_{\Omega} |\nabla u| d\mathbf{x} = \int_{\Omega} \sqrt{u_x^2 + u_y^2} dx dy
$$

Deduciremos, la regularización de forma análoga al caso de la regularizaión de Tikhonov.

Deseamos minimizar el funcional:

$$
T(u) = \int_{\Omega} \alpha |\nabla u| + \frac{1}{2} (Ku - u_0)^2 dx dy \qquad (1.14)
$$

Definimos el funcional  $\rho(\varepsilon) := T(u + \varepsilon v)$ . La primera variación de T es  $[T'(u)](v) = \rho'(0)$ 

$$
\rho(\varepsilon) = \int_{\Omega} \alpha \sqrt{(u_x + \varepsilon v_x)^2 + (u_y + \varepsilon v_y)^2} + \frac{1}{2}(Ku + \varepsilon Kv - u_0)^2 dx dy
$$

$$
\rho'(\varepsilon) = \int_{\Omega} \alpha \left( \frac{v_x (u_x + \varepsilon v_x) + v_y (u_y + \varepsilon v_y)}{\sqrt{(u_x + \varepsilon v_x)^2 + (u_y + \varepsilon v_y)^2}} \right) + (Ku + \varepsilon Kv - u_0) Kv \, dx dy
$$

$$
\rho'(0) = \int_{\Omega} \alpha \left( \frac{v_x u_x + v_y u_y}{\sqrt{u_x^2 + u_y^2}} \right) + (Ku - u_0) Kv \ dx dy
$$

Tenemos:

$$
[T'(u)](v) = \int_{\Omega} \alpha \left( \frac{\nabla u \cdot \nabla v}{|\nabla u|} \right) + (Ku - u_0) Kv \ dx dy
$$

Integramos por partes y tenemos:  $\nabla u \cdot w = -v \operatorname{div}(w) + \operatorname{div}(vw)$  y realizando el cambio  $w = \frac{\nabla u}{\cdot}$  $|u|$ , tenemos:

$$
\int_{\Omega} \nabla v \frac{\nabla u}{|\nabla u|} = -\int_{\Omega} v \operatorname{div} \left( \frac{\nabla u}{|\nabla u|} \right) + \int_{\Omega} \operatorname{div} \left( v \frac{\nabla u}{|\nabla u|} \right)
$$

Por el teorema de la divergen
ia:

$$
\int_{\Omega} \nabla v \frac{\nabla u}{|\nabla u|} = -\int_{\Omega} v \operatorname{div} \left( \frac{\nabla u}{|\nabla u|} \right) dx dy + \int_{\partial \Omega} v \frac{\nabla u}{|\nabla u|} \, \mathbf{n} dS
$$

Si elegimos condiciones homogéneas  $\partial_n u = 0$ , donde  $n$  denota normal exterior:

$$
[T'(u)](v) = \int_{\Omega} -\alpha v \operatorname{div}\left(\frac{\nabla u}{|\nabla u|}\right) + K^*(Ku - u_0)v \, d\mathbf{x}
$$

$$
[T'(u)](v) = \int_{\Omega} -\alpha v \left(\operatorname{div}\left(\frac{\nabla u}{|\nabla u|}\right) + K^*(Ku - u_0)\right) \, d\mathbf{x}
$$

Por tanto:

$$
T'(u) = -\alpha \nabla \cdot \left(\frac{\nabla u}{|\nabla u|}\right) + K^*(Ku - u_0)
$$

Las e
ua
iones de Euler-Lagrange son:

$$
-\alpha \nabla \cdot \left(\frac{\nabla u}{|\nabla u|}\right) + K^*(Ku - u_0) = 0
$$
  

$$
\partial_n u = 0
$$
 (1.15)

Como podemos ver el funcional de la variación total (TV) definido:

$$
TV(u) = \int_{\Omega} |\nabla u| \, d\mathbf{x}
$$

No es diferen
iable en ero. Para evitar este problema añadimos una pequeña constante  $\beta$  a la ecuación anterior:

$$
TV_{\beta}(u) = \int_{\Omega} \sqrt{u_x^2 + u_y^2 + \beta^2} \, d\mathbf{x}
$$

La cantidad  $\sqrt{|\nabla u|^2+\beta^2}$  es la *magnitud o módulo del gradiente*, que nos da información sobre las discontinuidades de la imagen, es decir un  $\beta$  grande difunde los perfiles (adecuado para la eliminación del ruido), mientras que para la deconvolución se opta por un  $\beta$  pequeño, que está relacionado con la es
ala.

# 1.2.4. Métodos para la obten
ión del mínimo de la variación total

La ecuación  $(1.14)$  presenta una serie de retos  $(CM95)$ :

- El operador  $\nabla \cdot \left(\frac{\nabla u}{\nabla u}\right)$  $|\nabla u|$  $\overline{ }$ es no lineal y presenta problemas de mal ondicionamiento (cuando se linealiza se convierte en un operador elíptico de segundo orden).
- Cuando se linealiza el operador  $\nabla \cdot \left(\frac{\nabla u}{\mid \nabla u}\right)$  $|\nabla u|$  $\overline{ }$ puede presentar grandes oscilaciones como consecuencia del término  $\frac{1}{\sqrt{2}}$  $|\nabla u|$

Hay varios métodos propuestos en la literatura para obtener el mínimo de la ecuación (1.14). Rudin, Osher y Fatemi, propusieron en [LS94] obtener la solución de (1.15), usando un esquema de *evolución en tiempo* (time marching), que detallamos posteriormente, para obtener el estado estacionario de la ecuación parabólica:

$$
\begin{cases}\n\frac{\partial u}{\partial t} = -g(u) \\
\frac{\partial_n u}{\partial t} = 0\n\end{cases}
$$
\n(1.16)

con condición inicial en  $t = 0$ ,  $u = u_0$  y condiciones de contorno Neumann. Debido a las condiciones de estabilidad, este algoritmo converge lentamente. En contraste Vogel y Omen, [VO98], desarrollaron el método de *punto* fijo con difusión retardada. Esta idea se usa habitualmente en el campo de la dinámica de fluidos. En [VO98, Cha95, CM95] consideran métodos tipo Newton pero no funcionan adecuadamente a causa del término $\frac{1}{\Box}$  $|\nabla u| \stackrel{\text{qac}}{\longrightarrow}$ senta una singularidad en el origen. El método primal-dual es una técnica que permite linealizar el término anterior desarrollada en [CGM99].

#### 1.2.4.1. Time Mar
hing

Es una de las técnicas conocidas para resolver (1.15), desarrollada en [LRF92]. Consiste en encontrar el estado estacionario de la ecuación:

$$
\begin{aligned}\n\frac{\partial u}{\partial t} &= -g(u) \\
u(x, 0) &= u_0\n\end{aligned}
$$
\n(1.17)

Siendo  $g(u) = -\alpha \nabla \cdot \left(\frac{\nabla u}{\nabla u}\right)$  $|\nabla u|$  $\Big) + K^*(Ku - u_0)$ . Por tanto, pasamos de una ecuación elíptica a una parabólica  $u_t = -g(u)$  con condición inicial  $u(0) = u_0$ y resolvemos con métodos explícitos hasta obtener la solución.

En primer lugar discretizamos Ω:

$$
(x_i, y_j) = (ih_1, jh_2)
$$
 para  $i = 0, ..., n$  y  $j = 0, ..., m$ 

Además:

$$
u_{i,j} \approx u\left(ih - \frac{h}{2}, jh - \frac{h}{2}\right)
$$

Discretizamos el tiempo  $t \in [0, \infty)$  con paso L:

$$
t_n=n\,L\quad n\in\mathbb{N}\cup\{0\}
$$

Queremos obtener una solución discreta de manera que el valor de la solución correspondiente a cada punto  $\left(x_i, y_i, t_n\right)$  de la malla computacional, que denotaremos por  $u_{i,j}^n$  sea una aproximación a la solución de la ecuación en derivadas par
iales, en ese mismo punto:

$$
u^n_{i,j} \approx u(x_i,y_j,t_n)
$$

por tanto es necesario que la solución discreta cumpla una ecuación en diferencias que no es más que un análogo discreto del problema continuo original. Vamos a rees
ribir (1.17):

$$
\frac{\partial u}{\partial t} = \alpha \left( \left( \frac{u_x}{|\nabla u|} \right)_x + \left( \frac{u_y}{|\nabla u|} \right)_y \right) - K^*(Ku - u_0) \right)
$$
\n
$$
u(x, y, 0) = u_0(x, y) \tag{1.18}
$$

Usamos el método de Euler Explícito (Forward) para discretizar (1.18). Denotamos por:

**Diferencia progresiva:** 
$$
\triangle_i^+ u_{i,j}^n = u_{i+1}^n - u_{i,j}^n
$$
  
**Diferencia regresiva:** 
$$
\triangle_i^- u_{i,j}^n = u_i^n - u_{i-1,j}^n
$$
 (1.19)

Consideremos la discretización:

$$
\frac{u_{i,j}^{n+1} - u_{i,j}^n}{L} = \alpha \left[ \Delta_i^- \left( \frac{\Delta_i^+ u_{i,j}^n}{|\nabla u_{i,j}^n|} \right) + \Delta_j^- \left( \frac{\Delta_j^+ u_{i,j}^n}{|\nabla u_{i,j}^n|} \right) \right] + K_{i,j}^* (K_{i,j} u_{i,j} - (u_0)_{i,j})
$$

Para el  $|\nabla u_{i,j}^n|$ :

$$
|\nabla u^n_{i,j}| = \sqrt{\triangle^+_{i} u^n_{i,j} + \triangle^+_{j} u^n_{i,j} + \beta^2}
$$

Arreglamos la expresión anterior y obtenemos:

$$
u_{i,j}^{n+1} = u_{i,j}^n + \alpha L \left[ \left[ \Delta_i^- \left( \frac{\Delta_i^+ u_{i,j}^n}{|\nabla u_{i,j}^n|} \right) + \Delta_j^- \left( \frac{\Delta_j^+ u_{i,j}^n}{|\nabla u_{i,j}^n|} \right) \right] + K_{i,j}^* (K_{i,j} u_{i,j}^n - (u_0)_{i,j}) \right]
$$

#### 1.2.4.2. Método del punto fijo

En [VO98], los autores propusieron el método de punto fijo de difusión retardada. Este método consiste en linealizar el coeficiente de difusión  $\frac{1}{\sqrt{2}}$  $|\nabla u|$  retrasando una iteración.

Denotamos por  $\mathcal{L}(u)$  al operador de difusión cuya acción sobre v viene dada por:

$$
\mathcal{L}(u)v = -\nabla \cdot \left(\frac{1}{|\nabla u|}\nabla v\right)
$$

En un mínimo se cumple que  $g(u) = 0$ , lo que equivale a decir:

$$
g(u) = 0 \Leftrightarrow -\alpha \mathcal{L}(u)u + K^*(Ku - u_0) = 0, \quad n = 0, 1, \dots
$$

Por tanto expresamos la iteración de punto fijo:

$$
\alpha \mathcal{L}(u^{n})u^{n+1} + K^{*}(Ku^{n+1} - u_0) = 0
$$

Desarrollando la expresión anterior tenemos:

$$
-\alpha \left(\frac{1}{|\nabla u^n|}\nabla u^{n+1}\right) + K^*(K u^{n+1} - u_0) = 0
$$
 (1.20)

El método usa como valor inicial, la imagen degradada  $u_0$ . Cada iteración,  $u^{n+1}$ , aproxima el valor de  $u$ , resolviendo la ecuación convolucióndiferencial(1.20), cuyos coeficientes se calculan en la iteración anterior. Este método converge linealmente, tal y como se demuestra en [CM99]. Como podemos observar el método del punto fijo puede ser visto como un time marching semi-implícito. El método de punto fijo es convergente pero tiene convergencia lineal [CM99].

#### 1.2.4.3. Método de Newton

Este método onverge rápidamente er
a del mínimo siempre que el fun cional dependa suavemente de u. Pero cuando  $\beta = 0$  el término  $TV_{\beta}$  no es diferenciable. Para pequeños valores de  $\beta$  la no diferenciabilidad del funcional da una pérdida de eficiencia para métodos de alto orden tipo Newton. En [Cha95] los autores demuestran que el método no funciona bien, porque tiene un dominio de convergencia reducido cuando  $\beta$  es pequeño. Por tanto el valor ini
ial debe ser elegido er
a de la solu
ión verdadera para asegurar la convergencia; para ello emplean el método de continuación. La idea esencial es empezar con un valor de  $\beta$  grande, para el que el dominio de convergencia es grande. La solución obtenida se usa como valor inicial para ir reduciendo gradualmente  $\beta$  hasta alcanzar el valor deseado. Controlar el proceso no resulta fácil y se utilizan métodos heurísticos para que el método sea eficiente en su onjunto.

Como sabemos, el método de Newton en 1D, para una función  $y = g(x)$ dada, consiste en aproximar las soluciones de  $g(x) = 0$ , por rectas tangentes. Consideremos  $x_0$  una raíz de  $g(x)$ . Si aplicamos el desarrollo de Taylor, para obtener una aproximación a la raíz  $x_0 = p$ :

$$
g(x_0) = g(x - x_0) + g'(x - x_0) + \mathcal{O}((x - x_0)^2)
$$

Como  $x_0$  es raíz de  $g(x) \Rightarrow g(x_0) = 0$ 

$$
x_0 = p - \frac{g(p)}{g'(p)}
$$

Denotamos por  $\delta p =$  $g(p)$  $\frac{\partial (F)}{\partial q'(p)}$ ; el método Newton es conocido:  $x_0 = p + \delta p$ .

Usaremos el mismo método expuesto anteriormente pero con la función  $g(u) = \mathcal{L}(u)$ . Denotamos por  $\mathcal{J}(u)$  el jacobiano de  $\mathcal{L}(u)$ . Entonces para ualquier fun
ión suave p:

$$
\mathcal{J}(u)p = \nabla \cdot \left(\frac{\nabla p}{|\nabla u|}\right) - \nabla \cdot \left(\frac{\nabla p \cdot \nabla u}{|\nabla u|^3} \nabla u\right) - \lambda K^* K p
$$

el método de Newton es:

$$
u^{n+1} = u^n - \mathcal{J}^{-1}(u^n)\mathcal{L}(u^n), \quad n = 0, 1, \dots
$$

Notar que el término  $\mathcal{J}^{-1}(u^n)\mathcal{L}(u^n),$  puede calcularse por el método del gradiente conjugado; pues está comprobado en [Cha95] que la matriz jacobiana del sistema es simétrica y definida positiva  $(\alpha > 0)$ .

#### 1.2.4.4. Método Primal-Dual

Vamos a describir una técnica desarrollada en [CGM99], para linealizar la ecuación (1.15), y así evitar los inconvenientes de la singularidad que presenta el denominador.

La clave está en introducir una variable (dual) auxiliar suave:

$$
w=\frac{\nabla u}{|\nabla u|}
$$

Reescribimos la ecuación (1.15) como un sistema de ecuaciones:

$$
f(w, u) = w|\nabla u| - \nabla u = 0
$$
  

$$
h(w, u) = -\alpha \nabla \cdot w + K^*(K u - u_0) = 0
$$

La linealización del sistema en u nos da:

$$
\left[ -\alpha \nabla \cdot \left( \frac{1}{|\nabla u|} (I - \frac{\nabla u \nabla u^T}{|\nabla u|^2}) \nabla \right) + K^* K \right] \delta u = -g(u)
$$

Podemos linealizar este sistema en  $(u, v)$  por el método de Newton:

$$
\begin{bmatrix}\n|\nabla u| & -\left(I - \frac{w \nabla u^T}{|\nabla u|}\right) \\
-\alpha \nabla \cdot & K^* K\n\end{bmatrix}\n\begin{bmatrix}\n\delta u \\
\delta w\n\end{bmatrix} = -\n\begin{bmatrix}\nf(w, u) \\
g(w, u)\n\end{bmatrix}
$$
\n(1.21)

Resolvemos (1.21), eliminando  $\delta u$ :

$$
\left(-\alpha \nabla \cdot \left(\frac{1}{|\nabla u|}\left(I - \frac{w \nabla u^T}{|\nabla u|}\right) \nabla\right) + I\right) \delta u = -g(w, u) \tag{1.22}
$$

Después obtenemos  $\delta w$ :

$$
\delta w = \frac{1}{|\nabla u|} \left( I - \frac{w \nabla u^T}{|\nabla u|} \right) \nabla \delta u - w + \frac{\nabla u}{|\nabla u|} \tag{1.23}
$$

La principal diferencia entre el método de punto fijo y el primal dual es la ratio de convergencia en sus dominios de convergencia. El último converge

uadráti
amente a la solu
ión.

#### 1.2.5. Elección del parámetro  $\lambda$  de la variación total

Es importante elegir un valor apropiado  $\lambda$  para obtener una buena restauración. Para obtener el  $\lambda$  más «adecuado» aplicaremos el método de *curva-L*, publicado por Hansen [Han01]. Este método permite obtener el  $\lambda$ , dibujando para un número de iteraciones fijas diferentes valores del parámetro frente al error relativo cometido. La gráfica que esperamos, es monótona decreciente y  $\alpha$ lcanzará el mínimo en algún valor en particular  $\lambda^*$ . El mínimo de esta curva (que se aproxima experimentalmente) nos da el valor óptimo.

#### 1.2.6. Restaura
ión por SECB

Es un método directo para deconvolver imágenes de clase W, que deniremos posteriormente. Está fundamentado en el método de Tikhonov - Miller (en el sentido de mínimos cuadrados) y en el uso de una constante de regularización, que permite obtener la imagen con ciertas garantías.

#### $1.2.6.1.$ 1.2.6.1. Método de Tikhonov - Miller

Esta técnica fue diseñada para resolver ecuaciones integrales mal puestas, como la ecuación (1.6). En su forma más simple, requiere de una cota a priori en  $L^2$ , para el ruido  $\varepsilon$  y otra para la imagen deseada  $M,$  de manera que

$$
||Ku - u_0|| \le \varepsilon \quad \text{y} \quad ||u|| \le M \tag{1.24}
$$

cumpliéndose la relación  $\frac{\varepsilon}{\varepsilon}$ M < 1, es de
ir, tenemos más señal que ruido. En el artículo [Mil70], el autor propone minimizar funciones del tipo  $||u||^2$  sujeto a la restricción

$$
||Ku - u_0||^2 = ||n||^2
$$

Consiste en obtener  $u_{TM}$  tal que:

$$
u_{TM}=\min_{u\in L^2(\Omega)}\|Ku-u_0\|_2^2+\left(\frac{\varepsilon}{M}\right)\|u\|^2
$$

cuyo mínimo es  $u_{TM} = Q_{TM}^{-1} K^* u$  con  $Q_{TM}$ , el operador auto-adjunto positivo definido por:

$$
Q_{TM} = K^*K + \left(\frac{\varepsilon}{M}\right)^2 I
$$

La diferen
ia entre éste método y el de Tikhonov § 1.2.1 está en que Miller determinó el valor de  $\lambda =$ ε  $M$ <sup>(el nivel de ruido/señal) de la imagen.</sup>

#### 1.2.6.2. Método Slow Evolution Constraint (SECB)

La característica fundamental está en el uso de una constante que permite acotar el error en la imagen reconstruida,  $u(x, y)$  en función del ruido  $\varepsilon$ , en la imagen degradada  $u_0(x, y)$ , que es posible gracias al método de Tikhonov -Miller. La diferencia con el anterior, está en que no se imponen restricciones de suavidad para la función  $u(x, y)$  que queremos obtener.

Sean  $\varepsilon$ , *M* constantes conocidas y positivas, tales que

$$
||Ku - u_0||_2 \le \varepsilon, \quad ||u|| < M \tag{1.25}
$$

Con  $\varepsilon < M$ . Para cualquier constante  $\tilde K > 0$  que cumpla  $\tilde K < \dfrac{M}{\varepsilon}$  $\varepsilon$ <sup>, suponemos</sup> que:

$$
||K^s u - u|| \le \tilde{K}\varepsilon, \quad \frac{\varepsilon}{M} << 1 \tag{1.26}
$$

siendo  $K^s$  el operador definido:

$$
K^s u := \{\widehat{k}^s(\xi,\eta)\,\widehat{u}(\xi,\eta)\}^{\vee}
$$

que está relacionado con las funciones de Green de la ecuación generalizada del alor que veremos en §1.32.

Dado  $\tilde{K}$  tal que  $0 < \tilde{K} << \frac{M}{\tilde{K}}$ ε , entonces *s*<sup>∗</sup>, lo determinamos según la fórmula:

$$
1 - \left(\frac{\varepsilon}{M}\right)^{s^*} = \frac{\tilde{K}\varepsilon}{M} \Rightarrow s^* = \frac{\log\left(\frac{M}{M - \tilde{K}\varepsilon}\right)}{\log(\frac{M}{\varepsilon})}
$$

A s ∗ lo llamaremos onstante de evolu
ión lenta. Permite determinar el nivel de resolución máximo al que llega el método. Notar que cuando  $s = 0$ , el método SECB se onvierte en el método Tikhonov-Miller.

Dados  $\tilde{K}$ , s, la solución del SECB, asociado a la ecuación (1.32), está definido como la solución del problema de optimización:

$$
u_{secb} = \min_{u^* \in L^2(\Omega)} \|Ku^* - u_0\|_2^2 + \left(\frac{\varepsilon}{M}\right)^2 \|u^*\|^2 + \tilde{K}^{-2} \|u^* - K^s u^*\|_2^2 \quad (1.27)
$$

cuya solución es la función  $u_{sech}$ 

$$
u_{secb} = Q_{secb}^{-1} K^* u_0 \quad Q_{secb} = K^* K + \tilde{K}^{-2} (I - K^s)^* (I - K^s)
$$

ba jo las ondi
iones expuestas en (1.26) sobre la imagen y el ruido; también supondremos que k es invariante por translaciones y determinamos  $u_{secb}$  por la transformada de Fourier, obteniendo:

$$
\widehat{u}_{secb}(\xi,\eta) = \frac{\widehat{k}(\xi,\eta)\,\widehat{u}_0(\xi,\eta)}{|\widehat{k}(\xi,\eta)|^2 + (\varepsilon/M)^2 + \widetilde{K}^{-2}|1 - \widehat{k}^s(\xi,\eta)|^2}
$$
(1.28)

Para conseguir  $u_{secb}$ , aplicamos la fórmula (1.33) a la ecuación anterior, que nos permite obtener una restauración parcial a cada paso.

Las imágenes de clase  $\bf{W},$  son aquellas cuyo log $|\widehat{f}^*(\xi,\eta)|$  es monótono decreciente en cualquier línea  $re^{i\theta}$  respecto a r, siendo  $\widehat{f}^*(\xi, \eta) = \frac{f(\xi, \eta)}{\widehat{f}(\alpha, \eta)}$  $\widehat{f}(0,0)$ 

Este método es adecuado para imágenes de clase  $W$  para las cuales, podemos estimar el valor K de la siguiente forma:

$$
\tilde{K} \approx \frac{\|K^sf - f\|_2}{\varepsilon}
$$

El método realza los perfiles en una escala más fina, pero, para ser estable, tenemos que elegir entre una pérdida de contraste cuando aproximamos  $u(s)$ para s cercano a cero, frente a un parámetro de regularización grande o un pequeño real
e eligiendo un parámetro de regulariza
ión pequeño aunque no permita invertir la ecuación cuando s es cercano a 1.

# 1.3. Modelos de deconvolución ciega

En los métodos expuestos en secciones anteriores, el núcleo es conocido y habitualmente, suele ser gaussiano:

$$
k(x, y) = \frac{1}{4\pi \alpha} e^{\frac{-(x^2 + y^2)}{4\alpha}}
$$

La *deconvolución ciega* trata el mismo problema que la deconvolución cuando el núcleo es desconocido. En este caso tenemos que estimar un núcleo equivalente al que degradó la imagen original.

Presentaremos algunos de los métodos de la literatura que están asociados a la resolución de la ecuación (1.32).

## 1.3.1. Ecuación generalizada del calor

En los párrafos anteriores, §1.2.3, hemos hablado de los métodos de deconvolución más conocidos en la literatura. En estos trabajos, el núcleo procede de la ecuación del calor:

$$
u_t = \Delta u
$$
  

$$
u(x, y, 0) = u_0
$$
 (1.29)

uya solu
ión analíti
a es:

$$
u(x, y, t) = u_0(x, y) * k(x, y, t)
$$
\n(1.30)

$$
k(x, y, t) = \frac{1}{t\sqrt{2\pi}}e^{\frac{-(x^2+y^2)}{2t^2}}
$$
\n(1.31)

Donde t representa el tiempo,  $u_t$  es la derivada de u respecto de  $t$ ,  $\Delta$  el operador lapla
iano y ∗ el operador onvolu
ión.

Como es de esperar, cuando  $t \to \infty$ , la imagen original se volverá poco interesante pues se pierden sus detalles, es de
ir, se vuelve borrosa. Esto equivale a onvolu
ionar la imagen on gausianas de media nula y de amplitud variable, en fun
ión del tiempo.

La ecuación (1.30) es una ecuación integral de Fredholm de primera es-

pecie con núcleo k gaussiano. En la figura 1.1, mostramos la evolución de las soluciones de la ecuación del calor para diferentes valores del tiempo t.

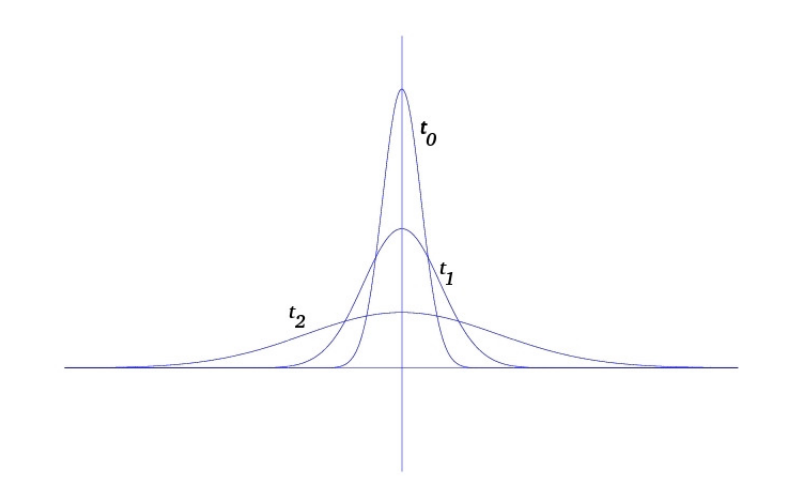

Figura 1.1: Evolución la ecuación del calor para la función delta Dirac. Aplicamos la ecuación (1.30), con diferentes pasos:  $t_0 = 20$  pasos,  $t_1 = 80$  pasos,  $t_2 = 500$  pasos

Como hemos visto anteriormente, la solución fundamental (o función de Green), asociada a la ecuación de difusión, es una función de densidad de probabilidad normal uya varianza es propor
ional al tiempo.

El problema de la ecuación generalizada del calor que planteamos, es equivalente a determinar la distribución de temperatura en un instante inicial t; en imágenes se traduce en reescribir  $u_0$  como  $u(x, y, 1)$  siendo  $u(x, y, t)$  la úni
a solu
ión a
otada del problema bien puesto:

$$
v_t = -\sum_i \lambda_i (-\Delta)^{\beta_i} v \qquad 0 < t \le 1
$$
  

$$
v(x, y, 1) = u_0(x, y)
$$
 (1.32)

Con  $\lambda_i = \alpha_i (4 \pi^2)^{-\beta_i}$  y el  $(-\Delta)^{\beta_i}$  definido en términos del dominio frecuencia omo:

$$
(-\Delta)^{\beta_i} u = \int_{-\infty}^{+\infty} \left( \int_{-\infty}^{+\infty} (\xi^2 + \eta^2)^{\beta_i} \widehat{u}(\xi, \eta) e^{i(\xi x + \eta y)} d\xi \right) d\eta
$$

Este problema lo podemos abordar vía transformada de Fourier. Las solu
iones de  $(1.32)$  se obtienen definiendo potencias fraccionarias del operador de onvolu
ión:

$$
K^t u := \{ \widehat{k}^t(\xi, \eta) \widehat{u}(\xi, \eta) \}^\vee \tag{1.33}
$$

Notar que si  $\beta_i = 1$  entonces (1.32) es la ecuación de difusión clásica, pero cuando  $\beta_i \in ]0,1[$ , entonces tenemos un proceso de *difusión generalizada* y por tanto resolver (1.6) es matemáticamente equivalente a resolver la ecuación (1.32) empezando con la condición inicial en  $t = 1$ ,  $v(x, y, 1) = u_0(x, y)$  e ir resolviendo en fracciones de tiempo (1.32) hasta alcanzar  $t = 0$ , donde teóricamente tenemos la solución exacta  $v(x, y, 0) = u(x, y)$ . Este proceso recibe el nombre de *regresión en el tiempo* (*backwards- in - time*, [Car01]).

Para que el proceso sea *estable*, es necesario introducir una cota a priori en  $L^2$ :

$$
||v(x, y, 0)||_2 \le M
$$

siendo M una constante positiva.

Intimamente relacionada con la ecuación generalizada del calor, tenemos las distribu
iones Lévy, uya transformada de Fourier satisfa
e:

$$
\widehat{k}(\xi,\eta) = e^{-\alpha(\xi^2 + \eta^2)^{\beta}} \tag{1.34}
$$

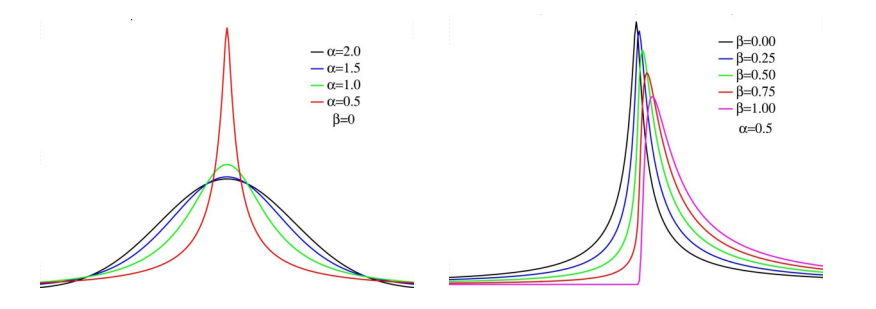

Figura 1.2: Distribución Lévy, con diferentes valores de  $\alpha, \beta$ 

Estas funciones de densidad (figura 1.2) tienen una serie de propiedades, entre las que desta
amos:

1. Tienen infinitos momentos de orden entero. Los momentos absolutos de orden entero, que denotamos por  $\delta$ , son finitos  $\Leftrightarrow 0 < \delta < \frac{1}{2}$ 

2. Tienen media y varianza infinita, pero mediana finita.

Dada una función de densidad de probabilidad  $f(x)$ , su función característica viene dada por:

$$
\varphi(f(x)) = \int_{-\infty}^{+\infty} e^{izx} f(x) dx
$$

La función característica puede interpretarse por el logaritmo:

$$
\begin{cases} \n\ln(\varphi(f(x))) = i \mu z - v^{\alpha} |z|^{\alpha} \left( 1 - \beta(\text{sig}(z)) \tan\left(\frac{\pi \alpha}{2}\right) \right) & \text{para } \alpha \neq 1 \\
\ln(\varphi(f(x))) = i \mu z - v |z|^{\alpha} \left( 1 - \beta(\text{sig}(z)) \left( \frac{2}{\pi} \ln(|z|) \right) \right) & \text{para } \alpha = 1\n\end{cases}
$$

El  $\ln(\varphi(f(x)))$  tiene cuatro parámetros que lo caracterizan:

- Índice de estabilidad ( $\alpha$ ) que está en el rango (0, 2) que mide la frecuencia de las grandes dispersiones. Está relacionado con el apuntamiento o kurtosis de la distribu
ión, que des
ribe lo pi
uda o plana que es la distribución. Es decir, si los datos se concentran demasiado o no, omparados on una distribu
ión normal.
- Sesgo (β) que está en el intervalo  $[-1, 1]$ . Si  $\beta = 0$  los datos son simétrios respe
to a la media; valores negativos, impli
an asimetría izquierda y análogamente on los valores positivos, asimetría dere
ha.
- *Media*( $\mu \in \mathbb{R}$ ), es la media de la distribución.
- parámetro de dispersión o de escala (v): mide la variación de los datos.

Para  $\alpha =$ 1 2 ,  $\beta = 1$  tenemos la distribución Lévy y para  $\alpha = 2$  la distribu
ión gaussiana. Las distribu
iones Gauss y Lévy onstituyen una lase de distribuciones llamadas *estables*, caracterizadas por un índice de estabilidad  $\alpha \in [0,2]$ . En particular para las distribuciones gaussianas,  $\alpha = 2$  y en las de Lévy es  $\alpha =$ 1  $2 \frac{1}{2}$ 

Todas las fun
iones de densidad estables son unimodales y tienen forma de campana, varianza finita y son simétricas respecto a su media, para  $0 < \gamma < 2$  y un grado de asimetría (skewness) arbitrario ( $\gamma \notin ]0,2[$ ).

Como hemos visto anteriormente, la deconvolución consiste en recuperar la función original u a partir de k y de n. Los métodos expuestos anteriormente presuponen un conocimiento de k para obtener u. En la deconvolución ciega, para obtener u, es necesario formular una serie de hipótesis acerca del nú
leo, k, que nos permitirán estimarlo. En el aso de pinturas o es
ulturas, dichas hipótesis que fueron formuladas en el capítulo (página XIII), nos conducen a núcleos *quasi-gaussianos* correspondientes a la ecuación generalizada del alor:

$$
\widehat{k}(\xi,\eta) = e^{-\alpha(\xi^2 + \eta^2)\beta} \quad \alpha > 0, \, \beta \in [0,1]
$$

que están rela
ionados on pro
esos de difusión generalizada del alor que hemos visto en §1.3.1.

#### 1.3.2. Modelo SECB

En [Car01], se presenta el modelo SECB y un proceso basado en núcleos de clase  $G$ , son los que verifican:

 $1.$   $\overline{\phantom{0}}$  $\int_{\mathbb{R}^2} k(x, y) dx dy = 1$ 2.  $k(x, y) \geq 0, \forall (x, y) \in \mathbb{R}^2$ 3.  $\hat{k}(\xi, \eta) = e^{-\alpha(\xi^2 + \eta^2)^\beta}$   $\alpha > 0, \ 0 < \beta \le 1$ 4.  $K^t f \equiv \left\{ \widehat{k}^t(\xi, \eta) \widehat{f}(\xi, \eta) \right\}$ o∨  $, \quad f \in L^2(\mathbb{R}^2)$ 

Las condiciones 1 y 2, son condiciones que establecen que el núcleo es una función de densidad de probabilidad; las condiciones 3,4 son fundamentales. La 3, determina el tipo de núcleo,  $Lévy \ll puro \gg$  que permite generalizar un gran número de distribu
iones, omo, por ejemplo, gaussianas y lorenzianas. Es decir, para  $\beta = 1$  tenemos la *distribución gaussiana*, mientras que con  $\beta =$ 1 2 tenemos la *distribución lorenziana o de Cauchy*. La 4 es importante, pues nos dice que  $\hat{k}$  es solución de la ecuación (1.32) y permite definir potencias fraccionarias del operador convolución (ecuación (1.33)).

El método *SECB* funciona adecuadamente para imágenes **W** y núcleos de clase G. Adaptamos el método expuesto en la sección anterior se convierte en un método de de
onvolu
ión iega. El problema ahora se entra en determinar el núcleo adecuado. En [Car01], da un procedimiento para determinar los parámetros,  $(\alpha, \beta)$ . Para deducir las ecuaciones de ajuste logarítmico, utilizaremos dos métodos:

• MÉTODO BEAK: Suponemos que conocemos la imagen exacta  $u$ y estudiamos el comportamiento de  $\log |\widehat{u}^*(\xi, \eta)|$  a lo largo de la línea  $\eta = 0$  en el espacio de Fourier. Se puede elegir cualquier línea. Para simplificar tomaremos la línea  $\eta = 0$ , porque se obtienen resultados semejantes en otras direcciones.

Suponemos que la función  $-a|\xi|^b, a, b > 0$ , ajusta  $\log |\hat{u}^*(\xi, \eta)|$ .

Partimos del modelo:

$$
u_0(x, y) = k(x, y) * u(x, y) + n(x, y)
$$

siendo  $k(x, y)$  densidad Lévy pura.

Supondremos que el ruido tiene que cumplir:

$$
\int_{\mathbb{R}^2} |n(x,y)| dx dy \ll \int_{\mathbb{R}^2} |u(x,y)| dx dy = \sigma > 0
$$

Consideremos  $\Psi_{\omega} = \{(\xi, \eta) : \xi^2 + \eta^2 \leq \omega\}$  entorno del origen tal que:

$$
e^{-\alpha(\xi^2+\eta^2)^{\beta}}|\widehat{u}^*(\xi,\eta)| \gg |\widehat{n}(\xi,\eta)|
$$

Teniendo en cuenta lo anterior:

$$
\log |\widehat{u}_0^*(\xi, \eta)| = \log |e^{-\alpha(\xi^2 + \eta^2)^{\beta}} \widehat{u}^*(\xi, \eta) + \widehat{n}^*(\xi, \eta)| \approx
$$
  

$$
\approx \log |e^{-\alpha(\xi^2 + \eta^2)^{\beta}} \widehat{u}^*(\xi, \eta)| \cdot \log |\widehat{n}^*(\xi, \eta)| \approx
$$
  

$$
\approx \log |e^{-\alpha(\xi^2 + \eta^2)^{\beta}} \widehat{u}^*(\xi, \eta)| \approx \log |e^{-\alpha(\xi^2 + \eta^2)^{\beta}}| + \log |\widehat{u}^*(\xi, \eta)| \approx
$$
  

$$
\approx -\alpha(\xi^2 + \eta^2)^{\beta} + \log |\widehat{u}^*(\xi, \eta)|
$$

Tomando la línea  $\eta = 0$  en el espacio de Fourier:

$$
\approx -\alpha |\xi^2|^\beta + \log \widehat{u}^*(\xi, 0)
$$

Como sabemos que la curva de ajuste para $\log |\widehat{u}^*(\xi,0)|$ es

$$
-a|\xi|^b, a, b > 0
$$

A partir de la ecuación anterior, definimos  $v(\xi)$  como la ecuación que mejor ajusta el  $\log |\widehat{u}_0^*|$  $\mathcal{O}_0(\xi,0)$ | de la siguiente forma:

$$
v(\xi) = -\alpha |\xi|^{2\beta} - a|\xi|^b
$$

para  $|\xi| \leq \omega$ , que usaremos para determinar  $(\alpha, \beta)$  cuando la imagen  $u$  es conocida. Notar que  $a, b$  se determinan previamente ajustando directamente  $\log |\widehat{u}^*(\xi,0)|$ .

• Método APEX: Si no hay conocimiento de la imagen exacta,  $u$ , entonces no conocemos log  $|\widehat{u}^*(\xi,0)|$ . En este caso sustituimos log  $|\widehat{u}^*(\xi,0)|$ por una constante  $A > 0$ , fijada con anterioridad, que llamaremos apex (pico) y se obtiene a partir de la observación del diagrama de  $\log |u^*(\xi,0)|$ , en la frecuencia nula, que es el que nos da el pico.

La ecuación de ajuste para la determinación de los parámetros del kernel es:

$$
\log |\widehat{u}_0^*(\xi, 0)| \approx -\alpha |\xi|^{2\beta} - A; \quad (\xi, 0) \in \Psi_\omega \tag{1.35}
$$

Nótese que, cuando aumentamos el valor de A, decrece la curvatura de  $\log|\widehat{u}_0^*|$  $\mathcal{O}_0^*(\xi,0)$ | y que, cuando bajamos el valor de  $A$  se produce el efecto ontrario.

Los parámetros  $\alpha$ ,  $\beta$  se determinan por a juste no lineal por mínimos cuadrados (ver  $[ADA<sup>+</sup>02, Mon98]$ ); posteriormente usamos la ecuación (1.28) para re
uperar la imagen.

La forma integral de regularización de Tikhonov, §1.2.2, y el modelo SECB (ecuación (1.28)), tienen una serie de ventajas e inconvenientes, que detallaremos en la siguiente sección. El algoritmo que vamos a presentar, que recibe el nombre de *híbrido* (que hemos desarrollado y publicado en [RC06]) permite aprove
har las ventajas de ambos métodos y disminuir sus in
onvenientes.

#### $1.3.3.$ Método Híbrido

La regularización de Tikhonov, en su forma integral, la podemos tratar como un método multirresolución, donde  $\lambda$  es el parámetro de resolución a partir del cual no hay variación en la deconvolución (salvo errores de redondeo). Por otro lado, con SECB se pueden recuperar escalas más finas, a cambio de aumentar la regularización y perder contraste.

Nuestra primera aportación es el método híbrido ( $[RC06]$ ), que permite de
onvolver las es
alas nas, evitando la pérdida del ontraste. El método está basado en los siguientes pasos:

- 1. A partir de la imagen degradada  $u_0$ , obtenemos  $(\alpha_0, \beta_0)$  para construir el núcleo  $k_1$ , usando el método APEX (1.35).
- 2. Con el núcleo  $k_1$  deconvolvemos  $u_0$  usando la fórmula integral de Tikhonov, que denotamos  $u_{tri}$ .
- 3. Renormalizamos el núcleo de  $u_{tri}$ , es decir, usando el método APEX obtenemos los parámetros  $(\alpha_1, \beta_1)$  para construir  $k_2$ . Es necesario este paso, porque el operador lapla
iano aproxima las dis
ontinuidades por funciones suaves, preservando la textura, pero introduciendo un difuminado en la solución obtenida. Así obtenemos una predicción de la imagen que será orregida en el siguiente paso.
- 4. Aplicamos  $SECB$  (1.28) a la imagen  $u_{tri}$  para corregir el efecto de la difusión introdu
ido en el paso anterior.

Este método lo podemos considerar como un método multiescala: detectamos el nú
leo y de
onvolvemos la imagen usando el modelo lineal en las escalas más groseras y corregimos los perfiles en las escalas más finas usando el SECB . Este pro
eso tiene la ventaja de que podemos al
anzar valores de  $t = 0$  reduciendo la pérdida del contraste, puesto que, al recuperar frecuencias muy altas, permite realzar los bordes en redu
idos intervalos de t.

Esta idea permite obtener un método rápido, preservando características de la imagen (sin ruido), efectuando una regularización estable, como podemos ver en la figura 1.3. En este ejemplo hemos deconvuelto la imagen de Lena que fue degradada por convolución con un núcleo que procede de apliar la e
ua
ión del alor a una delta. En este aso podemos omprobar que el modelo lineal, recupera parte de los perfiles y las texturas. Aquí podemos observar el efe
to que produ
e el lapla
iano, que determina solu
iones suaves. El modelo  $SECB$  (parte central derecha) necesita un parámetro  $s = 0.001$ , pequeño y un  $K = 5$  pero a partir de  $t = 0.632$  la imagen obtenida se caracteriza por la pérdida de contraste a medida que nos vamos acercando a 0. En la parte inferior podemos omprobar el resultado del modelo híbrido, que permite recuperar la imagen con valores de  $\lambda$  altos y permite alcanzar  $t = 0$ , pero conserva el contraste y recupera las texturas y perfiles respecto de los anteriores métodos pero la difusión es menor.

Este método, al igual que el que posteriormente introduciremos, no produce efectos ringing ni ruido en el proceso debido a su estabilidad y a las ade
uadas ondi
iones de frontera.

La primera dificultad que presenta el modelo híbrido es la elección de la onstante ade
uada para realizar el a juste por mínimos uadrados, puesto que el autor en [Car01] propone determinarlo por inspección visual. Nosotros especificamos el valor de A como:

$$
\int_{\Psi_\omega} \log |\widehat{f}^*(\xi,0)|\,d\xi
$$

siendo  $f(x, y)$  la función a ajustar en  $0 \leq |\xi| \leq \omega$ .

La segunda dificultad que presenta es la elección de los parámetros  $\lambda$ , s, K, t, de forma que permitan deconvolver la imagen con garantías. Es decir que permita re
uperar la imagen en pequeños intervalos de t pero sin pérdida de ontraste.

En primer lugar, la elección del  $\lambda$  tiene que ser grande  $\lambda \approx 10^{10}$ , que es un

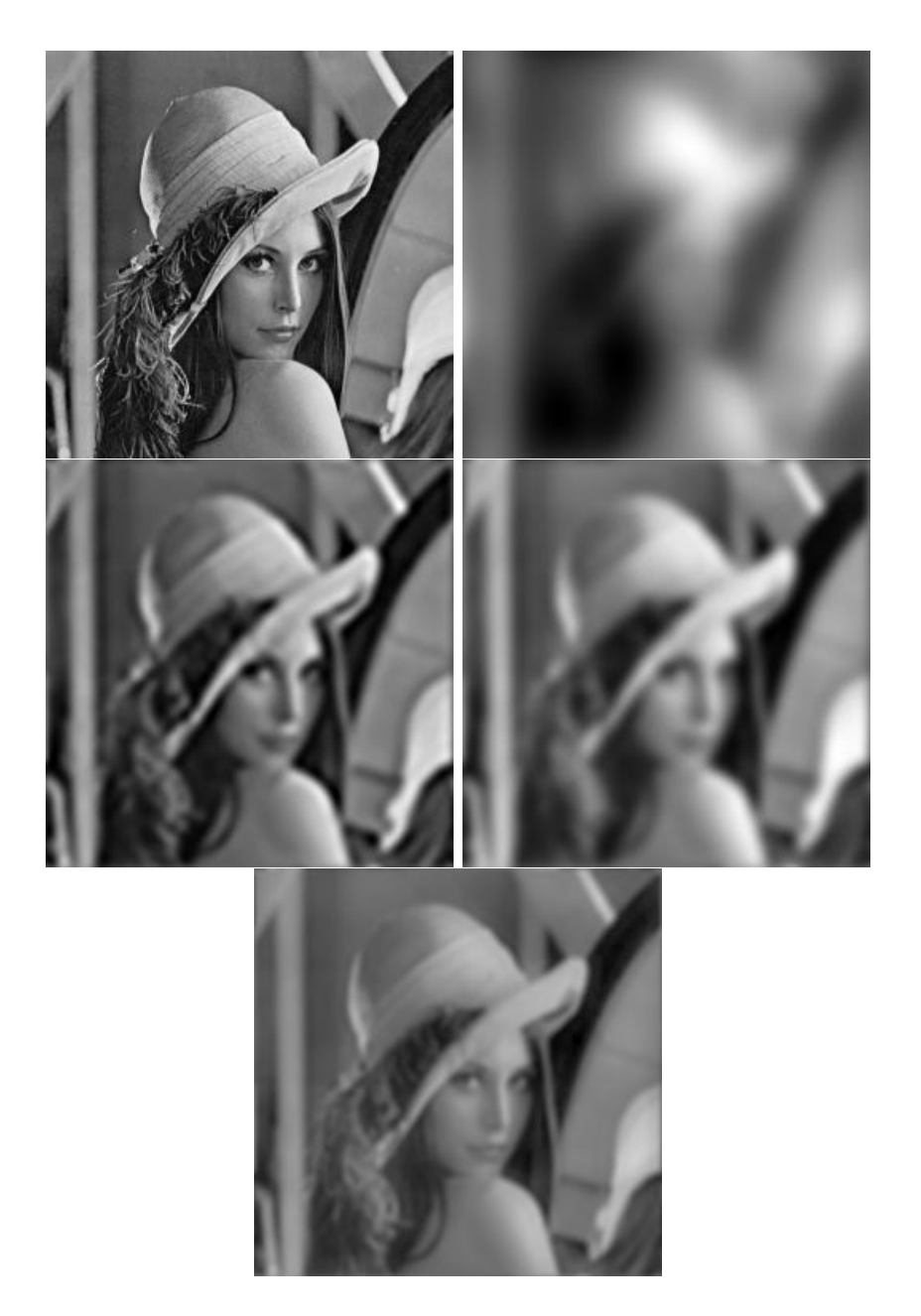

Figura 1.3: Superior inquierda: Imagen original; Superior derecho en ingen original este delta  $\Delta t$  $\frac{\Delta t}{(\Delta x)^2} = \frac{1}{2}$ 2 ; Parte entral izquierda: De
onvolu
ión on el modelo lineal; Parte central derecha: Deconvolución con SECB; Parte inferior: Modelo híbrido

parámetro que fijamos al principio. Esta  $\lambda$  es tan grande por la ausencia de ruido. En algunos casos hay que reducirlo si hay problemas con el contraste.

Los parámetros  $s, t, K$  para el método  $SECB$  también hay que aproximarlos. Para el nivel de resolución s, le asignamos el valor de  $\alpha$ . Esto permite rela
ionar el parámetro de la es
ala de la distribu
ión Lévy on el nivel de resolu
ión del método.

Por otro lado, están los valores de  $t, K$ , que son los que controlan la estabilidad y contraste en la deconvolución. Para identificarlos, usamos un proceso que consiste en dividir el intervalo [0, 1] en dos partes  $[0,1] = [0, \frac{1}{2}]$  $\frac{1}{2}$ ] $\cup$ ] $\frac{1}{2}$  $\frac{1}{2}, 1].$ Llamamos  $M = ||u_0||_2$ . Deconvolvemos la imagen usando la ecuación (1.33) aplicado a  $K^t u_{tri}$  en ambos intervalos correspondiente al rango de t, dis- $\operatorname{cretizándolo}$  con paso  $h =$ 1  $2n$ , siendo n el número de evalua
iones deseadas. Elegimos  $K = 10t$ , de manera que este valor está asociado al t. Si  $||K^{t+1}u_{tri} - K^t u_{tri}||_2$  está cercano a M o es menor que la tolerancia dada en algún intervalo, éste se dese
ha y ambiamos de intervalo, pues en este aso, nos di
e que no hay varia
ión entre la imagen original y la de
onvuelta. En otro caso la  $||K^{t+1}u_{tri} - K^t u_{tri}||_2 < tol$  siendo tol la tolerancia prefijada, en ambos intervalos. El algoritmo finaliza tomando como la imagen deconvuelta aquella cuya norma sea mayor que  $M$ .

El método híbrido es un método fraccionario. Fue el primer método que usamos como primera aproximación a la deconvolución fraccionaria ([RC06]), pero planteó una serie de problemas (que veremos posteriormente) y que dio lugar a la regularización basada en potencias fraccionarias del operador laplaciano ([RC08]), que nos permite recuperar con más precisión los perfiles y las texturas. Esto supone una nueva regulariza
ión, puesto que permite establecer una relación entre los parámetros del núcleo y la regularización. Otra de las mejoras del método publicado en [RC08], es ampliar el método APEX a una gran variedad de imágenes, de manera que no esté restringido a la clase W. Otra de las ventajas es automatizar el procedimiento de deconvolu
ión, redu
iendo el número de parámetros que será usado por personas que no son espe
ialistas en la materia (restauradores). En aso que los resultados puedan ser insatisfa
torios, el algoritmo permite la interven
ión del usuario.

El método híbrido es el precursor de la siguiente aportación,

basada en la regularización por operadores fraccionarios  $|{\rm RC}08|$ , y que presentaremos en la próxima sección. La ventaja de usar operadores fraccionarios es que nos permite «deformar» el espacio escala, aproximando las discontinuidades a través del laplaciano fraccional. También analizaremos la deconvolución y el *denoising* así como los dos problemas conjuntamente. omparando los resultados on otros métodos expuestos en la literatura.

# 1.4. Regularización por potencias fraccionarias del operador laplaciano

Las limitaciones expuestas anteriormente han dado lugar a la aportación más importante de esta tesis: el modelo lineal fraccionario recursivo que usa omo regularizador poten
ias fra

ionarias del lapla
iano, determinando a cada paso el núcleo en un rango de frecuencias, lo que permite ampliar la clase de imágenes a la que podemos apli
ar di
ho método (ahora no ne
esitamos que las imágenes sean de clase W) y una nueva regularización basada en las poten
ias del lapla
iano, re
uperando las es
alas intermedias.

Este modelo lo hemos aplicado tanto a imágenes académicas como reales. En particular, el modelo fraccionario ha sido aplicado al caso del retablo de la Iglesia San Bartolomé, que comprende períodos desde el renacimiento hasta el neoclasicismo. Esta clase de imágenes tiene varias particularidades: amplia gama de olores y ontrastes, omo juegos de luz y torsión, lo que plantea serias dificultades a la hora de recuperar estas características que se deterioraron por el pro
eso de difusión en la toma de imágenes. En el futuro lo extenderemos a otro tipo de estilos, como puntillismo, realismo, cubismo, et
.

En este apartado, presentaremos los nú
leos asi-gaussianos o nú
leos generalizados, definidos como funciones de Green de la ecuación generalizada del alor (1.32). Esta e
ua
ión apare
e en a
ústi
a, omo un modelo de atenuación dependiente de las frecuencias; en cinética, para difusión limitada a modelos de agregación, ritmo cardíaco, entre otras aplicaciones [Fra00].

Los núcleos casi-gaussianos están definidos como convoluciones de funcio-

nes  $G^{\beta_i},$  de manera que su transformada de Fourier es una potencia fraccionaria de la gaussiana (núcleos divisibles finitamente):

$$
\widehat{G^{\beta_i}}(\omega,\eta) = \exp(-\alpha_i(\omega^2 + \eta^2)^{\beta_i})
$$

Un kernel  $k$  es *casi-gaussiano* si:

$$
k = G^{\beta_1} * G^{\beta_2} * \dots * G^{\beta_n} \tag{1.36}
$$

Los núcleos gaussianos son claramente casi-gaussianos. La descomposición (1.36) impli
a:

$$
\widehat{k}(\omega,\eta) = \exp(-\sum_{i} \alpha_i (\omega^2 + \eta^2)^{\beta_i})
$$
\n(1.37)

Por tanto, cualquier kernel casi-gaussiano lo podemos aproximar por descomposiciones del tipo (1.36), en un determinado rango de frecuencias.  $G(\omega, \eta) =$  $\exp(-\alpha(\omega^2+\eta^2)^\beta)$  lo podemos aproximar por  $(1.36)$  si:

$$
\alpha(\omega^2 + \eta^2)^{\beta} \approx \sum_i \alpha_i(\omega^2 + \eta^2)^{\beta_i}
$$

Si  $\beta_i \leq 0.5$ , entonces la aproximación no es polinómica puesto que la parte dere
ha de la e
ua
ión anterior no es diferen
iable; en este aso presenta varios grados de suavidad basados no solamente en la varianza de la distribución, como ocurre cuando es gaussiano, sino que afecta también a la diferenciabilidad del núcleo, que nos permite discriminar perfiles en escalas finas al contrario de lo que ocurre con las gaussianas.

Los parámetros  $\alpha, \beta$  tienen un papel muy relevante:  $\alpha$  mide la dispersión (notar que no es la varianza omo en las gaussianas, puesto que las distribuciones Lévy pueden tener varianza infinita); por otro lado,  $\beta$  mide la diferenciabilidad, que está asociada al proceso lineal: cuanto más lineal (uniforme), mayor regularización y el  $\beta$  es más grande. En otras palabras, en el contexto de la ecuación generalizada del calor,  $\alpha$  está relacionado con la escala espacial y  $\beta$  con la temporal.

Una sucesión de convoluciones de núcleos suaves puede ser aproximada

por des
omposi
iones del tipo (1.36). Los nú
leos asi-gaussianos introdu
en una des
omposi
ión del espa
io-es
ala, ade
uado para análisis de imágenes  $(IDBIW05])$ . La ventaja de usar potencias fraccionarias es que éstas permiten analizar el espacio-escala de forma lineal (según la dispersión) y no lineal (regularización), esto es el análisis espacio-frecuencia-escala.

Otra dificultad, después de discretizar, es que hay diferentes núcleos que pueden dar la misma convolución, es decir, dados  $u \, y \, u_0$  con una determinada resolución, hay diferentes núcleos k tales que  $u_0 \approx k * u$  (el símbolo  $\approx$ significa que ambas funciones son iguales en una resolución dada y en la correspondiente dis
retiza
ión). Esto no es un grave in
onveniente puesto que, por un lado, en la de
onvolu
ión iega estamos más interesados en re
uperar u que k y por otro, el problema de la unicidad no es fundamental en este ontexto.

Para esta clase amplia de núcleos proponemos el siguiente modelo:

$$
-(-\Delta)^{\beta}u + \lambda k * (k * u - u_0) = 0 \qquad (1.38)
$$

Esta ecuación está definida para funciones  $u \in H^{\frac{\beta}{2}}$ , permite soluciones menos regulares que otras presentes en la literatura, que necesitan derivadas de al menos primer orden, como por ejemplo en [CMS03], donde usan la regularización de Tikhonov o la TV-norma (como en [LNN06] basada en el modelo Munford-Shah). En la TV-norma aparecen funciones discontinuas. Es la regularización  $|\nabla u|$  (gradiente) la que exige regularidad.

En primer lugar, el operador  $-\Delta$  es positivo y  $(-\Delta)^\beta$  está bien definido y, además, lo podemos evaluar vía transformada de Fourier:

$$
(\widehat{-\Delta^{\beta}})u = c \cdot (\omega^2 + \eta^2)^{\beta} \cdot \widehat{u}(\omega, \eta)
$$

Donde c es una constante de normalización.

El caso  $\beta = 1$ , se corresponde con la regularización de Tikhonov. La regularización de la variación total no se corresponde con ningún valor de  $\beta$ .  $\beta$  reduce el grado de suavidad de  $u$ , en el sentido de que si  $u \in \mathcal{C}^p$  entonces  $(-\Delta)^{\beta} \in C^{p-2\beta}.$ 

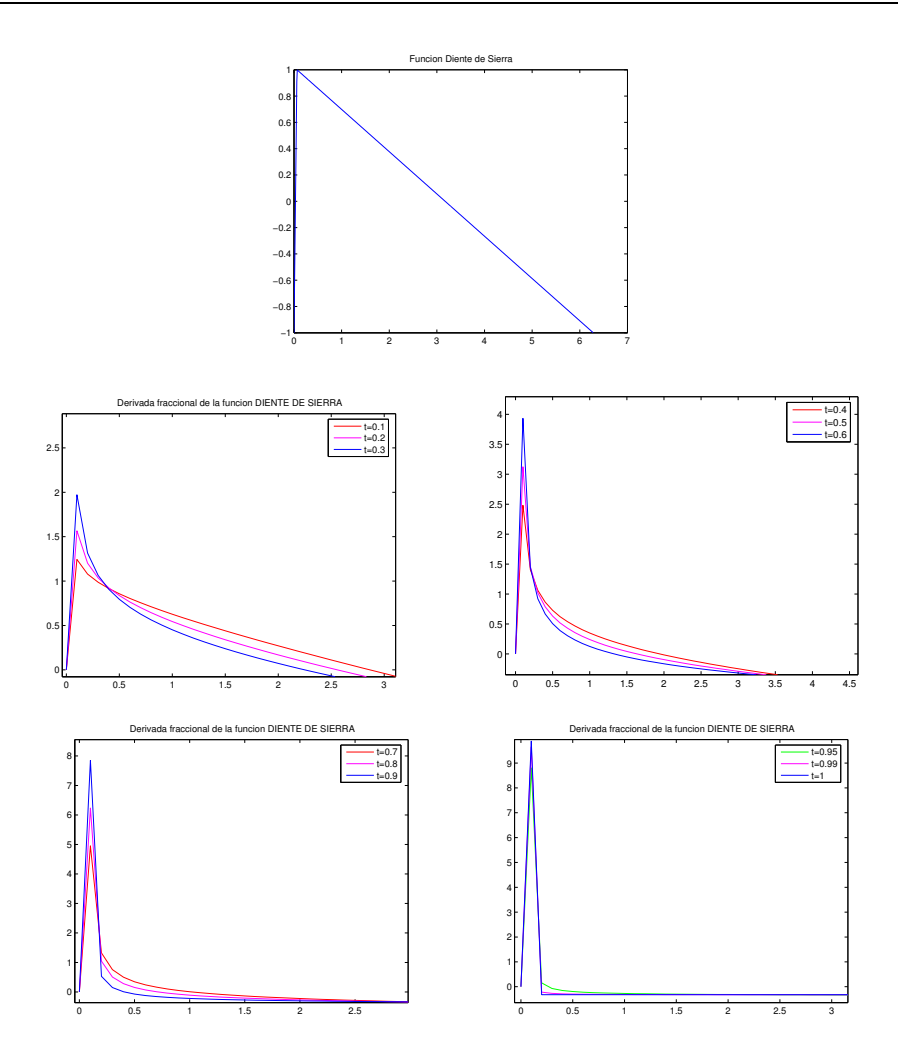

Figura 1.4: Derivadas de orden fraccionario  $t \in [0,1]$ , para la función diente de sierra. Podemos comprobar el comportamiento del término de regularización de  $(1.38)$ . De esta forma podemos ver la suma de las contribuciones de las derivadas de orden fraccionario para aproximar derivadas de orden entero de fun
iones no suaves

 $\beta = \frac{1}{2}$  $\frac{1}{2}$  equivale a usar la regularización del gradiente. Para  $0 < \beta < \frac{1}{2}$ , la clase de funciones para las que podemos evaluar la expresión (1.38) es muy extensa respe
to a los modelos anteriormente expuestos y son menos restrictivas respecto a la diferenciabilidad (ver figuras 1.4 y 1.5).

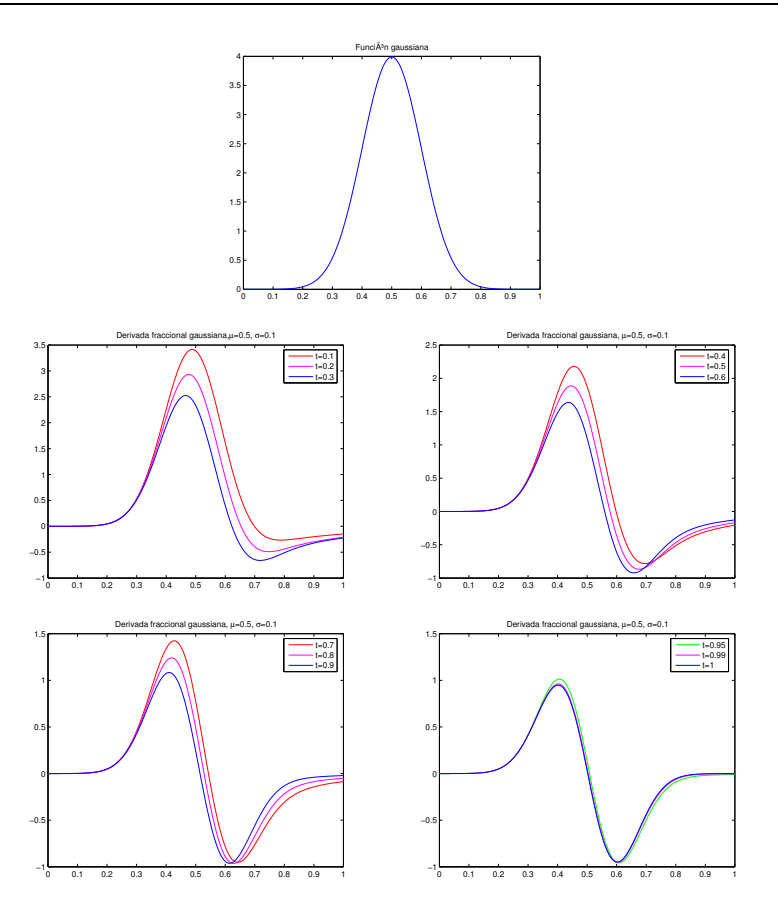

Figura 1.5: Derivadas de orden fraccionario  $t \in [0,1]$ , para la función gaussiana. Podemos omprobar el omportamiento del término de regulariza
ión de (1.38). De esta forma podemos ver la suma de las ontribu
iones de las derivadas de orden fra

ionario para aproximar derivadas de orden entero de fun
iones suaves

La ecuación (1.38) permite recuperar altas frecuencias (y por tanto imágenes nítidas) cuando  $\beta$  es pequeña. Por otro lado, podemos obtener la misma regularización en altas frecuencias cuando  $\lambda$  es más grande, y por lo tanto regularizamos menos en las bajas frecuencias. Equilibrando  $\lambda$  y  $\beta$ , podemos conseguir la cantidad deseada de suavidad en el rango de frecuencias que elijamos. Aunque nuestro modelo se concibió para solventar el problema de la deconvolución pura, comprobaremos que funciona mejor que la regularización de Tikhonov en presencia del ruido para  $\beta$  < 1, porque permite recuperar altas fre
uen
ias sin ampli
arlas. La solu
ión al modelo propuesto, (1.38), la obtenemos por transformada de Fourier:

$$
\widehat{u}(\omega,\eta) = \frac{\widehat{k}(\omega,\eta)\,\widehat{u}_0(\omega,\eta)}{\phi(\omega^2+\eta^2)^\beta+\widehat{k}(\omega,\eta)^2}; \quad \phi = \frac{c}{\lambda}
$$
\n(1.39)

En la fórmula anterior podemos ver el efecto del parámetro  $\beta$ : con la misma regularización,  $\phi$ , obtenemos frecuencias altas. Notar que tanto  $\phi$  como  $\beta$  desarrollan papeles diferentes (regularización lineal y no lineal, respectivamente). Un análisis similar al realizado en [CMS03] puede ser aplicado en parte a este modelo. La transformada oseno dis
reta es una forma rápida de obtener u y el modelo permite localizar las condiciones de frontera cuando son adecuadas.

El modelo es válido para cualquier  $\beta$  (con distinta precisión). Cuando el núcleo es una potencia fraccionaria de una gaussiana,  $G^\gamma,$  es especialmente interesante si  $\beta$  y  $\gamma$  son iguales. Se deduce de (1.39) que en este caso podemos recuperar frecuencias más regularizadas. Un  $\beta$  mayor que  $\gamma$  permite recuperar menos frecuencias y las frecuencias obtenidas con un  $\beta$  menor son redundantes, porque están por debajo de la resolución, lo que produce efecto *aliasing* y oscilaciones tipo *ringing*. El modelo que presentamos permite reducir el  $\beta$  pero, a su vez, recuperan frecuencias altas, de manera que, en el rango de fre
uen
ias donde traba jamos, no hay efe
to aliasing.

## 1.4.1. Modelo de deconvolución fraccionaria

El modelo anterior lo empleamos para la deconvolución de imágenes donde conocemos el núcleo. La elección de la clase de los núcleos que hemos considerado se puede aplicar a la deconvolución ciega.

Como hemos explicado anteriormente, la deconvolución la podemos conectar con la resolución de una ecuación parabólica, por ejemplo, la ecuación del calor, pero invirtiendo el tiempo, es decir:

$$
v_t = a \, v_{xx}
$$

con condición final:

$$
v(1)=u_0
$$

La deconvolución es equivalente a obtener  $u = v(0)$ . Aunque es un problema

mal puesto (no tiene solu
ión úni
a y además no es estable), para un paso pequeño del tiempo puede ser resuelta. Este es el prin
ipio presente en el método SECB, §1.2.6, ([Car01, Car99a]). El punto clave de la deconvolución que presentamos es que  $(1.38)$  es estable para  $\beta$  pequeño.

Por su propia definición,  $G^{\beta}$  depende de dos parámetros:  $\alpha, \beta$ . Para estimar el nú
leo, tenemos que a justar ambos parámetros, uno de ellos mediante el método APEX ( $[Car02]$ ). Adaptamos algunas ideas del método y proponemos el siguiente, cuyo fundamento está en fijar una de las frecuencias, por ejemplo  $\eta = 0$ , y realizar un a juste logarítmico de la transformada de Fourier de los datos. Re
ordamos el método APEX:

$$
u_0 = G^{\beta} * u
$$

$$
\widehat{u}_0 \approx \widehat{G}^{\beta} \widehat{u}
$$

(De hecho, podemos considerar que para la deconvolución pura,  $\approx$  se convierte en igualdad).

$$
\widehat{u}_0(\omega, \eta) \approx \exp(-\alpha(\omega^2 + \eta^2)^{\beta}) \cdot \widehat{u}(\omega, \eta) \Rightarrow
$$
  

$$
\Rightarrow \log(|\widehat{u}_0(\omega, \eta)|) \approx -\alpha(\omega^2 + \eta^2)^{\beta} + \log(|\widehat{u}(\omega, \eta)|)
$$

Para obtener una buena aproximación para  $\alpha, \beta$  podemos fijar una de las frecuencias. Por simplicidad consideramos  $\eta = 0$ :

$$
\log(|\widehat{u}(\omega,0)|) - \log(|\widehat{u}_0(\omega,0)|) \approx \alpha |\omega|^{2\beta} \tag{1.40}
$$

u es desconocido. Una buena estrategia consiste en aproximar u por una constante A. Si la media se conserva después de la convolución,  $\hat{u}(0,0) = \hat{u}_0(0,0)$ , escogemos  $A = \hat{u}_0(0, 0)$ , cuando la imagen es de clase **W**, es decir,  $\hat{u}_0(0, 0) \ge$  $\hat{u}_0(\omega, 0)$   $\forall \omega$ . Actualmente hemos modificado este algoritmo para extenderlo <sup>a</sup> aquellas imágenes que no son estri
tamente de lase W, a justando sólo en un pequeño rango de frecuencias y eligiendo la constante  $A = \max_{\omega} {\{\widehat{u}_0(\omega,0)\}},$ ω que nos permite extender el algoritmo a una lase más amplia de imágenes.

Los parámetros  $\alpha, \beta$  de la fórmula :

$$
A - \log(|\widehat{u_0}(\omega, 0)|) \approx \alpha |\omega|^{2\beta} \tag{1.41}
$$

los obtenemos por mínimos uadrados.

El algoritmo de deconvolución ciega combina (1.40) y (1.41) para obtener el nú
leo:

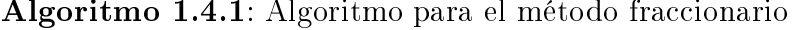

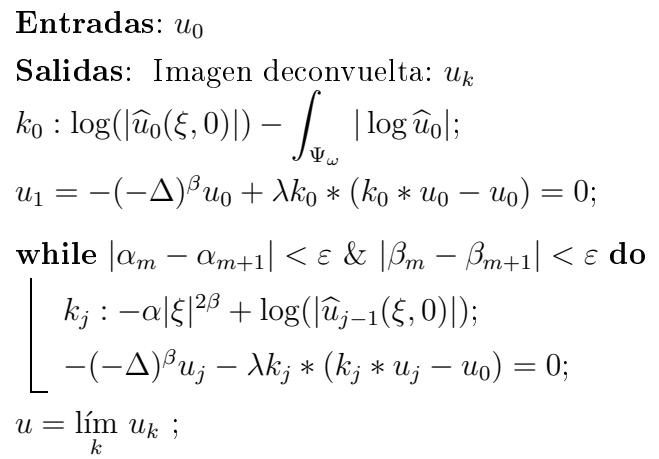

El proceso finaliza cuando  $|\alpha_k - \alpha_{k+1}| < \varepsilon$  y  $|\beta_k - \beta_{k+1}| < \varepsilon$  o  $\beta_{k+1} > \beta_k$ . La primera condición muestra que entre dos iteraciones no hay cambio en los parámetros, lo que indica que no hay variación en la deconvolución y por tanto al
anzamos el estado esta
ionario, mientras que la segunda desigualdad, pérdida de monotonía, impli
a pérdida de la alidad de la imagen. Estas condiciones permiten dar un criterio de parada. En la práctica son pocos los pasos ne
esarios (en los experimentos realizados, entre tres y uatro pasos suelen ser suficientes).

A partir de la ecuación (1.39), cada iterado  $u_k$  resultante del proceso anterior, es una deconvolución de  $u_0$  para el núcleo  $G=G_0^{\beta_0}*G_1^{\beta_1}*\cdots*G_{k-1}^{\beta_{k-1}}$  $_{k-1}$ , de acuerdo con la ecuación:

$$
-\sum_{m=0}^{k-1} \phi_m(-\Delta)^{\beta_m}(H_m * u_k) + G * (G * u_k - u_0) = 0 \qquad (1.42)
$$

donde  $H_m = G_0^{\beta_0} * \cdots * G_{m-1}^{\beta_{m-1}} * \cdots * G_{m+1}^{\beta_{m+1}} * \cdots * G_{k-1}^{k-1}$  $_{k-1}$ , si los parametros

 $\phi_m =$ 1  $\lambda_m$ son suficientemente pequeños para considerar los productos  $\phi_m\phi_k$ despre
iables.

En la práctica (1.42) es una deconvolución del tipo (1.38), que regulariza ada término de la des
omposi
ión on diferente orden. Cuando los exponentes de la gaussiana y el laplaciano son iguales, todos los términos que intervienen en la suma son homogéneamente suavizados y por tanto equilibra la parte de la de
onvolu
ión en la e
ua
ión. Aunque este tipo de re
urren
ia no se recomienda normalmente cuando se utiliza la regularización de Tikhonov, porque el ruido puede amplificarse([Car01]), en este modelo la homogeneidad de los exponentes controla la regularización en cada iteración. En este caso, ambos, regularización y núcleo, son descompuestos al mismo tiempo, con el n de estabilizar el pro
eso.

En resumen, el algoritmo descompone la regularización añadiendo una pequeña parte del suavizado (la más adecuada) en cada iteración, relacionada on la es
ala (fre
uen
ias que son resueltas en ada paso). En este sentido, el auto-pro
eso iterativo regulariza dinámi
amente (el término de regulariza
ión ambia a ada itera
ión), ontrolando el ruido que produ
e el algoritmo y el  $blur.$  El resultado es que la mayoría de las frecuencias pueden recuperarse. como veremos en la siguiente sección.

El método ha sido probado con dos tipos de núcleos: desenfoque («out-offocus») y el núcleo de movimiento, («motion blur»), cuyas ecuaciones vienen dadas por:

 $\bullet$  «Out of focus»:

$$
k(x,y) = \begin{cases} \frac{1}{\pi R^2}, & \text{Si } (x,y) \in \{((u,v) \in \mathbb{R}^2 : u^2 + v^2 \le R^2\} \\ 0 & \text{En otro caso} \end{cases}
$$
(1.43)

• Motion blur

$$
k(x,y) = \begin{cases} \frac{1}{L}, & \text{Si } \sqrt{x^2 + y^2} \le \frac{L}{2}, \frac{x}{y} = -\tan(\varphi) \\ 0 & \text{En otro caso} \end{cases}
$$
(1.44)

Este tipo de nú
leos tienen interés dentro del tratamiento de imágenes, porque el primero modeliza los errores ometidos por una mala distan
ia fo
al y el segundo, el movimiento aparente a gran velocidad de objetos en una imagen fija (fotografía) o una secuencia de imágenes como una película o anima
ión.

El método ha sido usado para los nú
leos presentados anteriormente, que no son gaussianos. El método también fun
iona en estos asos más generales pero los resultados no son tan favorables omo uando se apli
an a núcleos casi-gaussianos, como veremos la sección de ejemplos, §1.4.3, fundamentalmente porque no onsideramos la fase, así omo el estudio de nú
leos asimétricos que será objeto de líneas futuras de investigación.

#### $1.4.2.$ Deconvolución de imágenes ruidosas

En esta sección vamos a tratar el problema de *deconvolver y eliminar* ruido al mismo tiempo. El problema conlleva una serie de dificultades. Para eliminar el ruido, tenemos que hacer un suavizado de la imagen. La deconvolución amplifica las diferencias aumentando el ruido. En este caso tenemos que estable
er un equilibrio en los parámetros que nos permita de
onvolver y eliminar el ruido al mismo tiempo. Otra de las dificultades del ruido es la determina
ión del nú
leo, puesto que el ruido aleatoriza el diagrama de datos que usamos para determinar  $\alpha, \beta$ . Por tanto el núcleo determinado distribuye el ruido en la imagen, es de
ir, el ruido no se elimina ompletamente.

Nuestro modelo es válido para de
onvolver imágenes ruidosas. En este caso, la idea está en que no es necesario que  $\beta = \gamma$ , es decir, que la potencia del laplaciano y la gaussiana no tienen porqué ser idénticas.

La clave del método está en la elección óptima de parámetros de forma que nos permita deconvolver la imagen y reducir el ruido. El parámetro adicional  $\lambda$  tiene un rol decisivo, actúa como un coeficiente de eliminación de ruido, mientras que  $\beta$  determina las frecuencias a deconvolver que permiten un buen resultado (ver figuras 1.6, 1.7). Una estrategia para aproximar estos parámetros es rela
ionarlos de a
uerdo on la antidad de ruido estimado en la imagen degradada. Como regla general, pequeños valores de  $\beta$  permiten

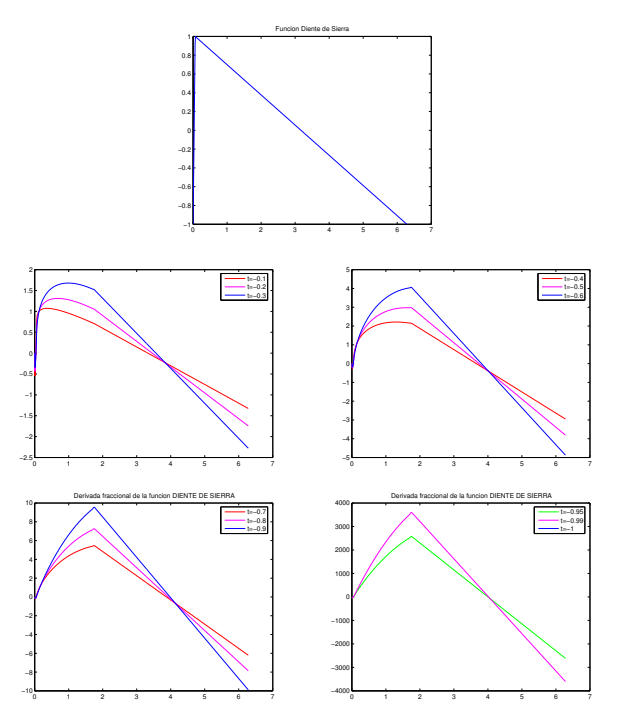

Figura 1.6: Derivada fraccional de la función diente de sierra, para  $\beta < 0$ . Notar que en este aso estamos integrando, lo que impli
a un suavizado de la fun
ión original.

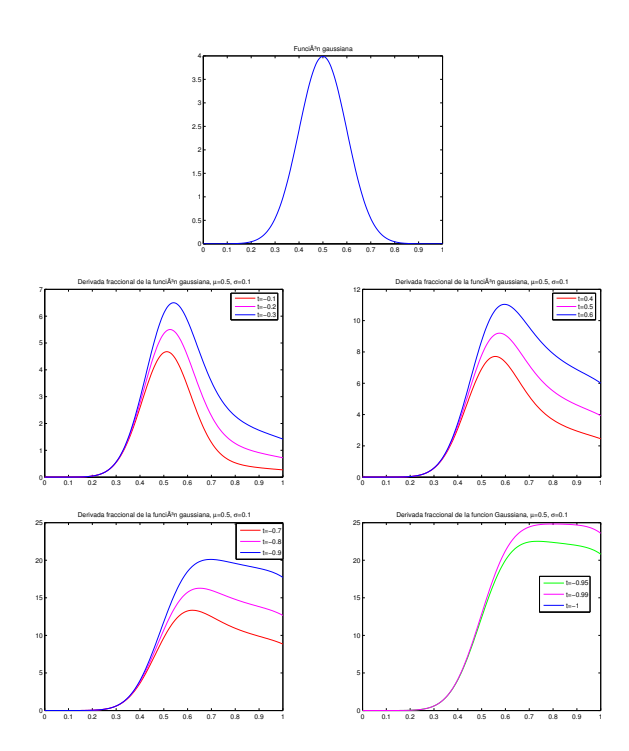

Figura 1.7: Derivadas de orden fraccionario  $t \in [0, 1]$ , para la función gaussiana, para  $\beta < 0$ . Notar que en este aso estamos integrando, lo que impli
a un suavizado de la fun
ión original. En el caso de la gaussiana cuando  $\beta = -1$  tenemos la función de distribución normal

valores de λ mayores que podemos usar para las imágenes ruidosas.

En los ejemplos que presentamos, hemos implementado la elección de parámetros automáti
a e independientemente del usuario.

## 1.4.3. Ejemplos

En esta sección presentamos algunos ejemplos ilustrativos sobre el método presentado. En las *figuras 1.8 y 1.9* mostramos cómo deconvoluciona el algoritmo (página 44) a cada paso y la secuencia de núcleos detectados.

Como podemos ver, la suavidad de los núcleos depende de las características de la imagen. En la *figura 1.9*, alguna textura puede detectarse en el paso ini
ial, y para nosotros, el exponente es grande (el kernel es próximo al laplaciano); mientras que en el ejemplo  $(fiqura 1.8)$  los rasgos no los podemos distinguir en los primeros pasos y el núcleo está próximo a una función delta.
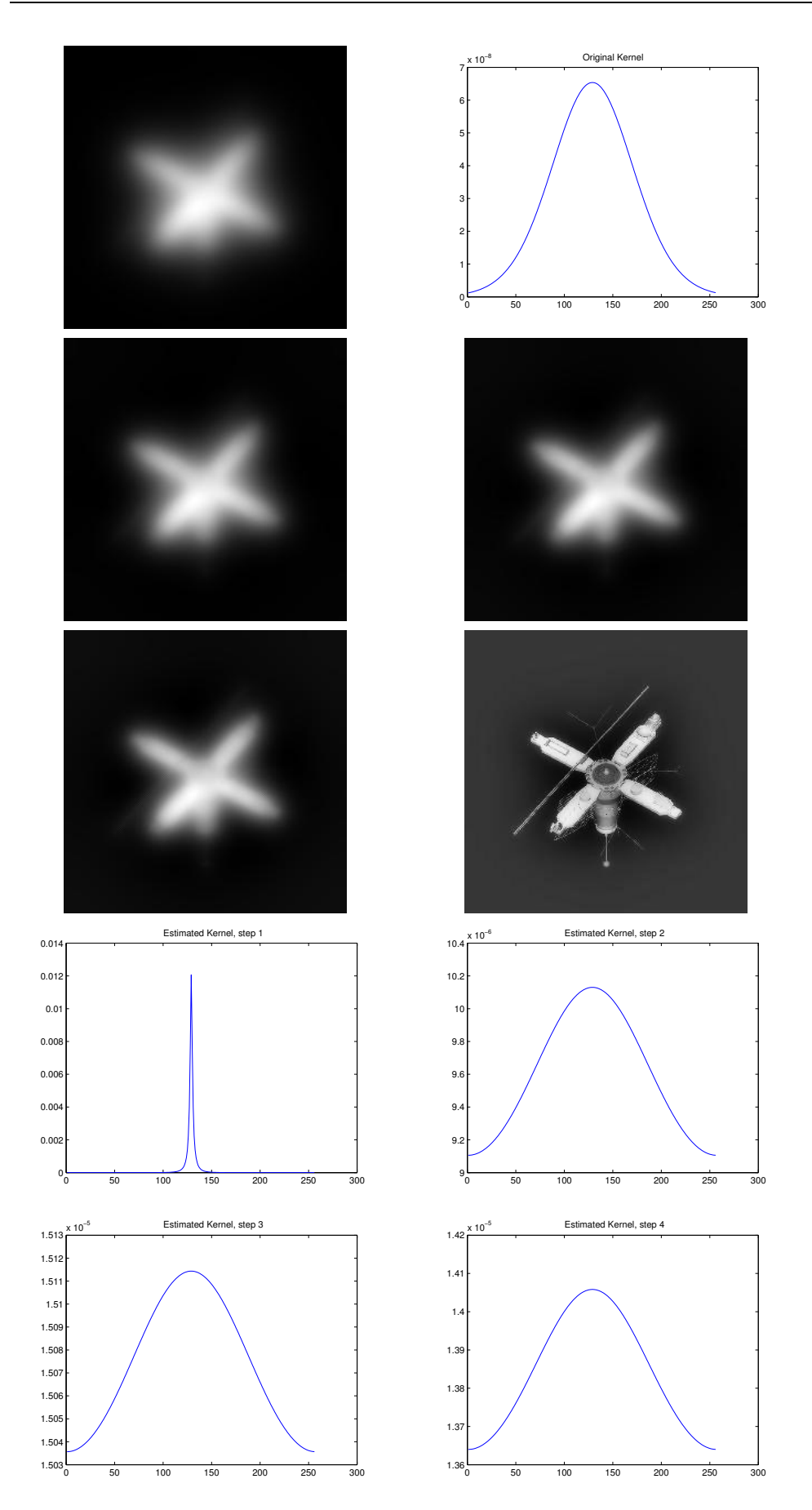

Figura 1.8: Parte superior: Imagen convuelta y el núcleo (satélite). Parte inferior: Secuencia de deconvoluciones ciegas con los correspondientes núcleos detectados.

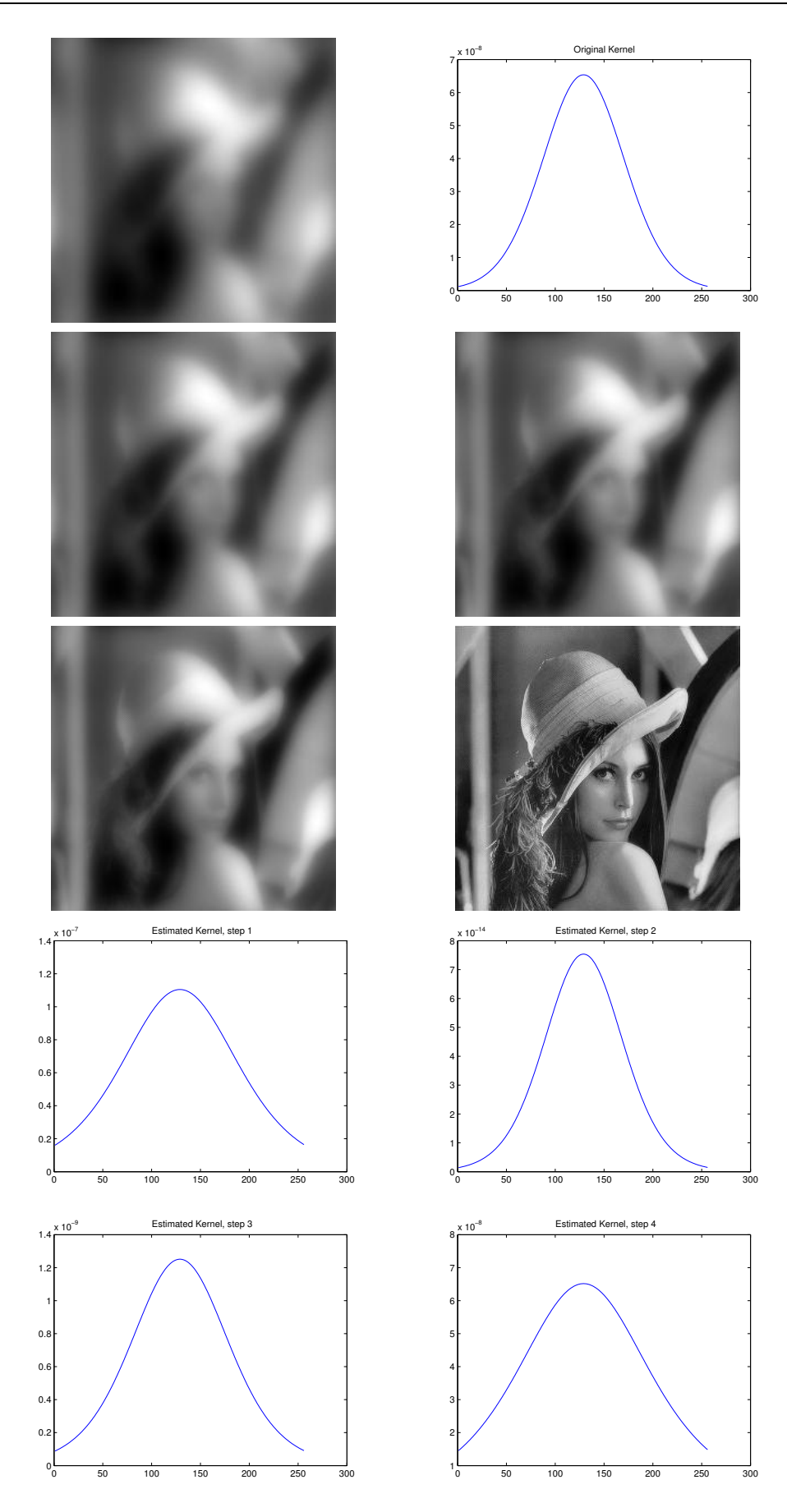

Figura 1.9: Parte superior: Imagen onvuelta y nú
leo (Lena). Parte inferior: Se
uen
ia de deconvoluciones ciegas con sus correspondientes núcleos detectados.

En ambos casos, obtenemos una deconvolución convincente en cuatro pasos. Los núcleos son suavizados a cada paso, tal y como expusimos en la sección §1.4.

Notar el hecho de que el núcleo obtenido al final del proceso es una buena aproxima
ión al nú
leo original. Como hemos di
ho anteriormente, el problema de la de
onvolu
ión está mal puesto: nú
leos distintos puedan dar resultados similares. Compararemos on otros métodos propuestos en la literatura, como el modelo lineal ([CMS03]), la implementación de la variación total basada en el algoritmo de minimización alternada (AM), [CW98] y el SECB [Car01]. El algoritmo fraccional funciona mejor que otros, en especial cuando hay presencia de gaussianas con varianza grande (ver  $figura\ 1.10$ ).

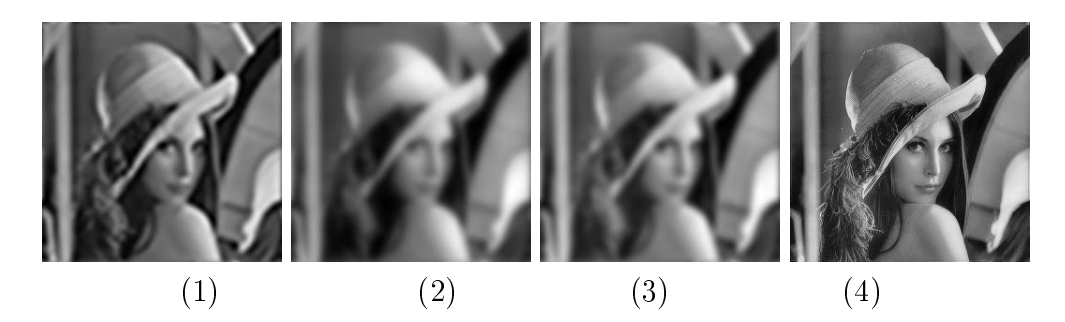

Figura 1.10: Deconvolución de 1.9 con diferentes modelos. (1): Deconvolución con el Modelo Lineal. (2): Restauración por variación total. (3) SECB. (4) Deconvolución ciega fraccionaria.

Notar que en éstos ejemplos no hay presencia de ruido (el método tampoco lo introduce) ni *ringing*.

En los ejemplos (figura 1.11, figura 1.13), mostramos la importancia del método para imágenes ruidosas on diferentes nú
leos gaussianos. Como podemos omprobar, el ruido se redu
e pero no hay pérdida en la alidad de la imagen de
onvuelta. Estos ejemplos son muy ilustrativos respe
to al ruido después de la deconvolución: en los detalles podemos ver la dificultad que hay para equilibrar deconvolución y eliminación del ruido, que es reducido pero no eliminado por completo  $(fiquras 1.12, 1.14)$ .

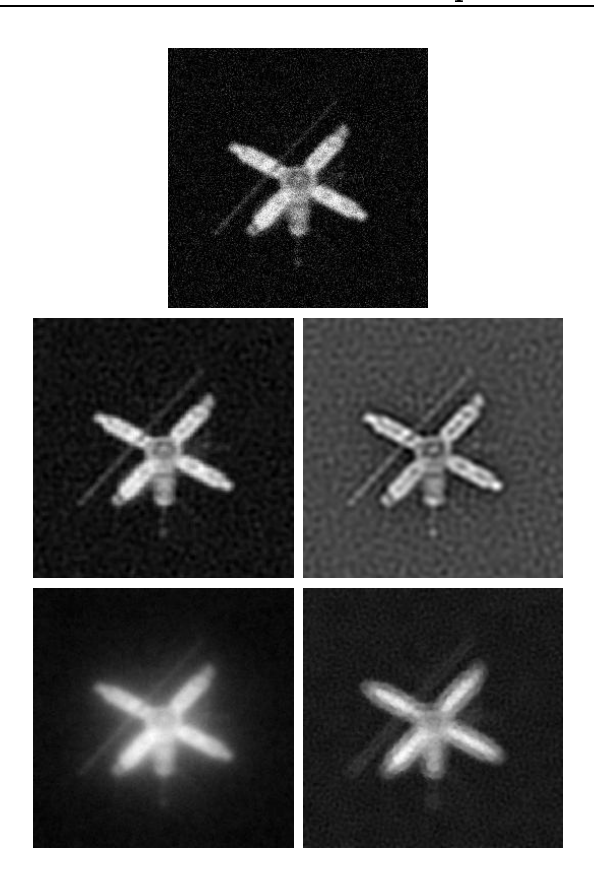

Figura 1.11: Parte superior: Satélite convuelto con ruido gaussiano  $\sigma = 2$  y  $SNR =$ 5.14. Deconvoluciones: Parte central izquierda: Modelo fraccionario. Parte central derecha: Modelo lineal. Parte inferior izquierda: SECB. Parte superior dere
ha: TV

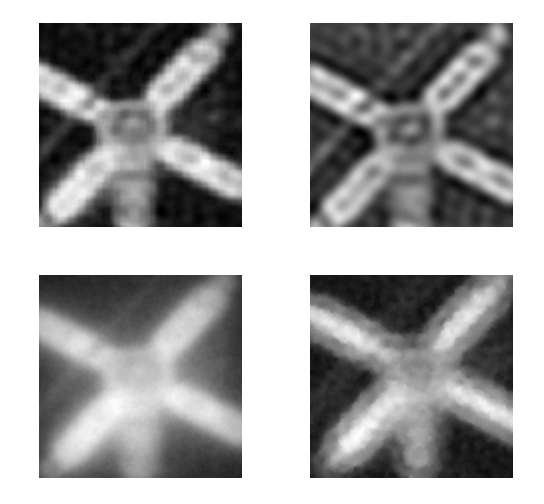

Figura 1.12: Detalles de la de
onvolu
ión y denoising del satélite de 1.11.

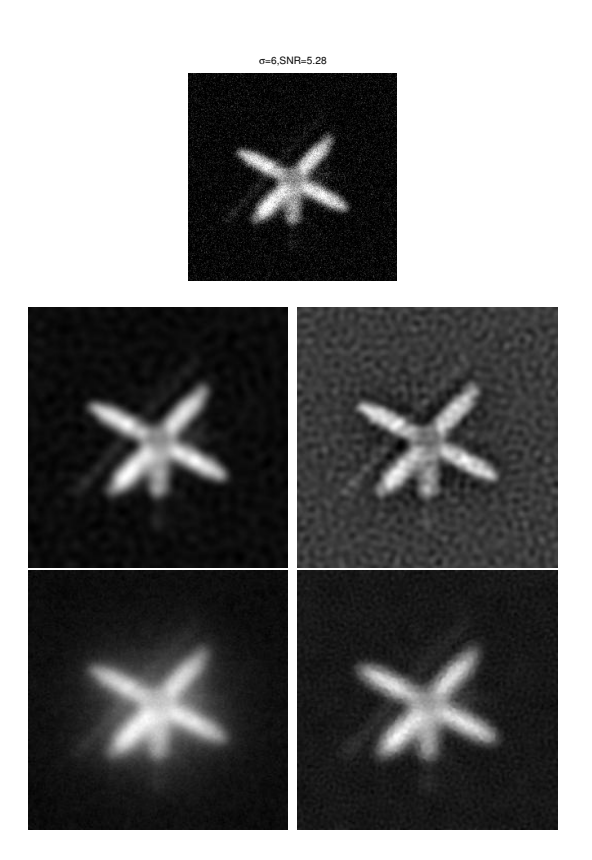

Figura 1.13: Parte superior: Satélite convuelto con  $\sigma = 6$  con ruido gaussiano  $SNR = 5.28$ . Deconvoluciones: Parte central izquierda: Modelo fraccional. Parte central derecha: Modelo lineal. Parte inferior izquierda: SECB. Parte superior dere
ha: TV

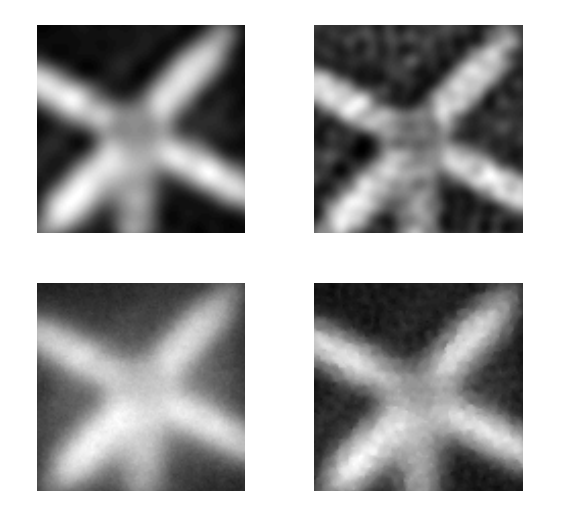

Figura 1.14: Detalles de la de
onvolu
ión y denoising del satélite 1.13

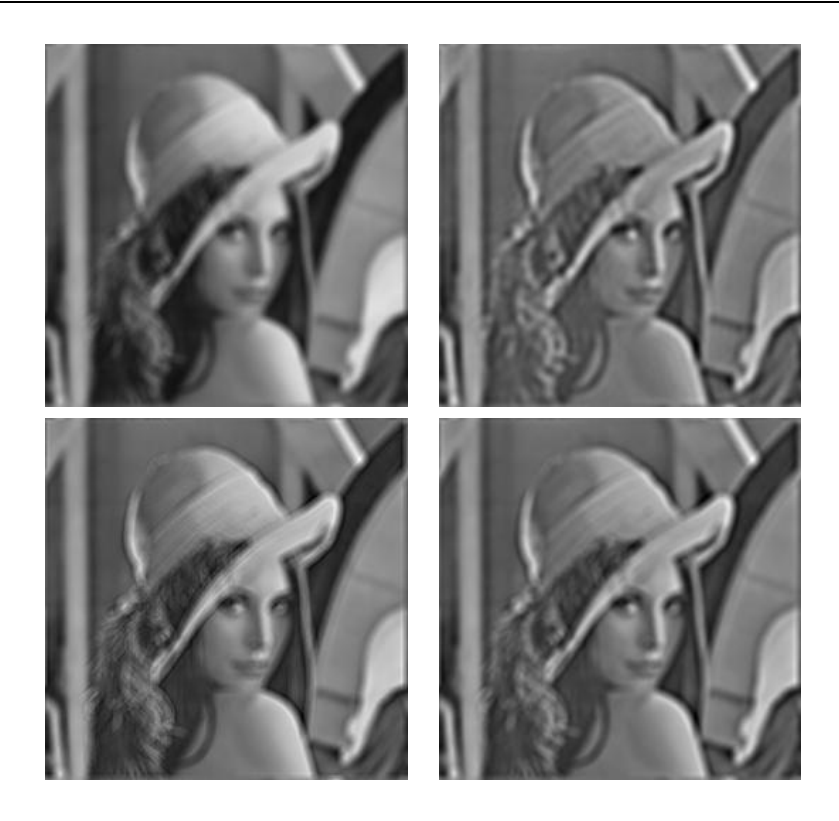

Figura 1.15: Núcleo de desenfoque:  $R = 5$ , Parte superior izquierda: Imagen convuelta con núcleo de desenfoque. Parte superior derecha: Nuestro modelo (fraccional). Parte inferior izquierda: Restauración por variación total. Parte inferior derecha: Restauración SECB.

Finalmente, vemos otros ejemplos para otros tipos de núcleos: *out-of-focus*  $(ecuación (1.43))$  y kernel de movimiento (motion blur)  $(ecuación (1.44))$  que no son tan alentadores como los anteriores ejemplos, pero sí indicativos acerca de la adaptación del modelo en casos más generales. Para el *desenfoque*,  $figura$  1.15, el modelo muestra resultados interesantes. El primer requisito sobre estos nú
leos es la simetría radial (
orrespondiente a simetrías en el espa
io de fre
uen
ias). Aunque el nú
leo de movimiento, tiene simetría axial,  $k(x, y) = k(-x, -y)$ , no tiene simetría radial, porque depende del ángulo, en el que está orientado en el plano de fases. No in
luimos resultados de la deconvolución lineal porque no está diseñado para este tipo de núcleos. Como vemos, nuestro algoritmo no deteriora la imagen, pero creemos que es posible mejorar los resultados si introdu
imos un parámetro de asimetría (que es posible en distribu
iones Lévy).

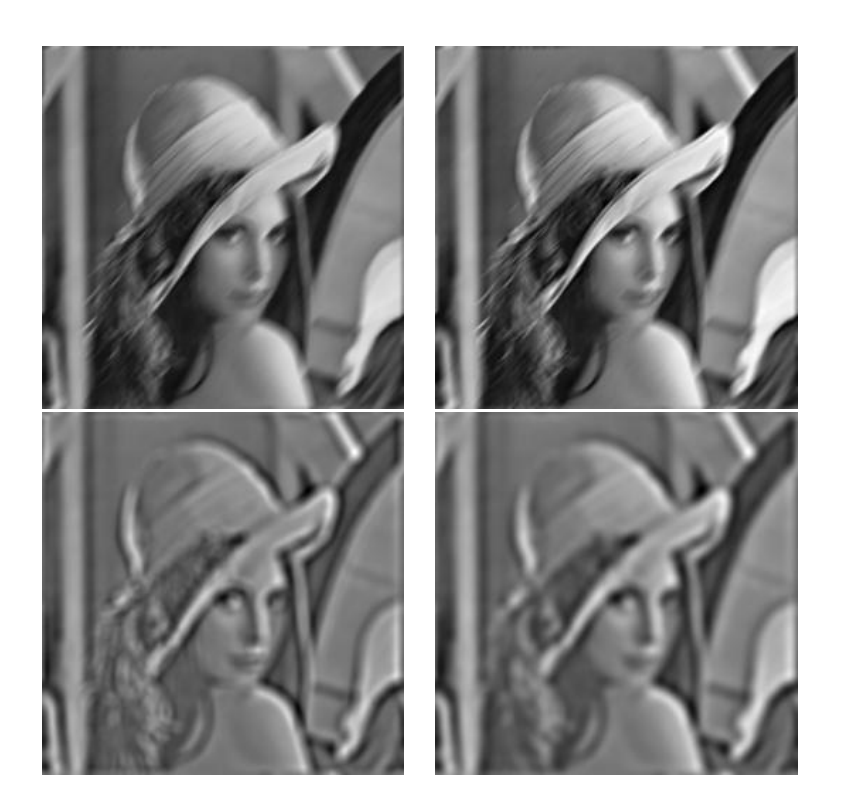

Figura 1.16: Núcleo de movimiento:  $R = 10, \theta = 45$ , Parte superior izquierda: Imagen onvuelta on un nú
leo de movimiento. Parte superior dere
ha: Nuestro modelo (fra
 cional). Parte inferior izquierda: Restauración por variación total. Parte inferior derecha: Restauración SECB.

En nuestro proyecto, debido a las peticiones de los restauradores, quienes no usan ordenadores omputa
ionalmente potentes, los ejemplos mostrados, fueron ejecutados en un PC, Pentium II, con GNU/LINUX. Los tiempos de CPU varían entre 1.2 segundos y 3.6 segundos; es rápido gracias al uso de la FFT. En comparación con otros algoritmos, únicamente SECB ([Car01] es más rápido (es dire
to pero usa otro algoritmo que requiere el uso de la FFT después de a justar los parámetros). El modelo que hemos expuesto es diez veces más rápido que el algoritmo AM ([CW98]).

#### Deconvolución Fraccionaria en Color 1.5.

La pregunta es: ¿Podemos extender el modelo presentado en §1.4 a imágenes en color?. La respuesta es afirmativa. De nuevo el precursor en el sentido de los operadores fraccionarios es el modelo publicado en ([RC06]).

En esta sección analizaremos los algoritmos expuestos en secciones para imágenes en color. El modelo más conocido es el RGB por sus múltiples aplicaciones, almacenamiento de fotografías, monitores ... El  $RGB$  está configurado por tres anales, formados por olores primarios que están altamente orrela
ionados. Esta orrela
ión entre fre
uen
ias impide el tratamiento por separado de frecuencias, porque una dada depende de otras frecuencias. De hecho este problema se manifiesta en la deconvolución provocando lo que se conoce como *falseado de color*, tal y como podemos comprobar en la *figura* 1.17. Este efecto está producido por que la deconvolución realza frecuencias altas, penalizando otras que dependen de las anteriores.

La tarea más importante dentro de la deconvolución para imágenes en color es la elección del modelo de color. En el caso de la deconvolución para una imagen en RGB, una primera aproximación es descomponer la imagen degradada en frecuencias y deconvolverla. Pero la alta correlación de las fre
uen
ias impli
a el falseado de olor tal y omo omentamos en el párrafo anterior. Para ilustrar esto último usaremos la tabla orrespondiente a la Anunciación, que tiene una amplia gama de colores. La deconvolución en RGB muestra la predominancia de un color verdoso en la imagen; este es un color dominante y es lo que se conoce como *falso color* respecto de la imagen original.

Para evitar este problema se propusieron diferentes espacios que permiten tratar la luminan
ia y la romati
idad por separado. Es de
ir separamos las fre
uen
ias más extremas, que están en el anal luminante, de otras que no lo son y que por su baja correlación no afecta al canal luminante (cromaticidad). En este caso tenemos que recurrir a los modelos  $YUV$  o bien  $YCbCr$ , (
fr 2);que son modelos equivalentes al RGB dónde podemos (a través de transformaciones lineales) obtener la luminancia y cromaticidad.

En el modelo  $YUV$ , tenemos el canal Y que actúa como luminate o brillo

y UV correspondientes al croma azul y rojo. La luminancia es el brillo produido por los tres olores primarios, lo que signi
a que el parámetro Y in
luye información cromática (capítulo 2). En este caso realizamos la deconvolución propuesta (ecuación (1.38)) únicamente en el canal Y. Como ejemplo, vemos en la figura 1.17, el resultado de aplicar el modelo (ecuación (1.38)) al canal Y de la imagen correspondiente a La Anunciación.

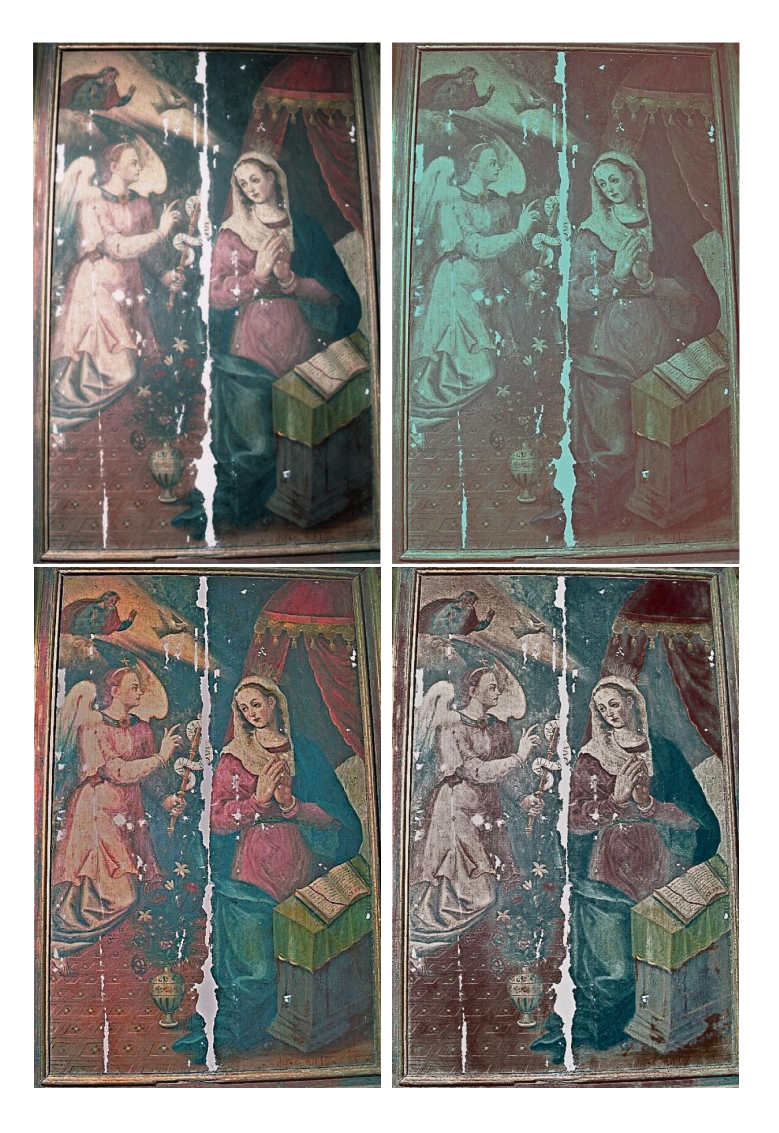

Figura 1.17: Superior izquierda: Original, La Anunciación. Superior Derecha: Deconvolución en RGB con el modelo Fraccionario. Inferior izquierda: Deconvolución en YUV con el modelo Fraccionario, con parámetros  $t = 0.2$ ,  $\lambda = 100$ . Inferior derecha: Deconvolución en HSV con el modelo Fraccionario, con parámetros  $t = 0.32$ ,  $\lambda = 100$ 

Claramente observamos que tras la de
onvolu
ión hay olores que pueden hallarse fuera de la gama de olor que ini
ialmente representa el modelo. Por ejemplo, en la figura 1.17, el resultado de la deconvolución fraccionaria en olor, presenta dominan
ia de un olor verdoso omo o
urría en el RGB, que no está definido en el modelo  $YUV$  (falso color). Notar que las componentes romáti
as (
olores) están basadas en los omponentes rojo y azul del modelo RGB.

Entre los modelos basados en el modo que tenemos los humanos de per
ibir los colores, tenemos HSL, HSV, HSB (capítulo 2); son equivalentes y las diferencias entre sí están en la representación gráfica del modelo del color. Como apuntamos en el capítulo 2 el HSV es el más adecuado cuando se traba ja on tonalidades.

El inconveniente de HSV, es que los valores de saturación y de la componente V están ligados a la hora de onseguir diferentes luminosidades, es decir, un valor (V) del 100 % no tiene porqué corresponder a un color blanco, y depende de la saturación. En la deconvolución implica que no podemos llegar a valores próximos a 0, como por ejemplo la figura 1.17, dónde podemos omprobar que algunos olores los re
upera, pero en ambio el rojo apare
e omo un olor marrón.

El espacio LUV es derivado del XYZ y permite separar luminancia. L, y cromaticidad. Por las características que posee, que describiremos en el capítulo 2, es un candidato para el objetivo que perseguimos: deconvolver la imagen de manera que no hava influencia de determinadas frecuencias aso
iadas al olor y on la mayor informa
ión posible de los perles. De esta manera eliminamos el problema de *falseado de color*.

El canal L guarda la información de los perfiles y el brillo; por tanto nos interesa deconvolver utilizando la ecuación (1.38) en este canal. El color no lo onsideramos, en el sentido de que no es ne
esario renormalizar algunas frecuencias tras la deconvolución, tal y como ocurre, por ejemplo, con otros modelos vistos con anterioridad ([CKS00]).

La dificultad de la deconvolución en color radica en que los métodos pierden ontraste, debido a que el nú
leo usado, renormaliza las intensidades, provo
ando la pérdida del brillo y por tanto del ontraste. Este fenómeno, se manifiesta cuando realizamos el cambio del modelo LUV al RGB, pues mu
has de las fre
uen
ias no pueden representarse al ambiar de LUV a  $RGB.$ 

El hecho de que la regularización usada en (1.38) sea fraccional, permite ontrolar ade
uadamente el ontraste. La razón es que el método a justa el núcleo en un rango específico. En el primer paso el modelo ajusta los parámetros ade
uados para el brillo de la imagen original. Como el algoritmo recupera la imagen en pequeños intervalos, entonces las variaciones en cada paso de la fun
ión de densidad son mínimas, preservando la moda de la distribución entre pasos sucesivos.

El primer ejemplo que mostramos, corresponde a La Anunciación (figura 1.18): vemos que el modelo lineal y SECB realzan los perfiles. El primero, preserva ontraste y por tanto la luminan
ia, mientras que el segundo realza los detalles, pero no preserva la luminancia, lo que significa que disminuye el ontraste (varia
ión de intensidades elevada). Esto es debido a que los parámetros ne
esarios para llegar a un valor del tiempo próximo a ero, son elevados. El método híbrido §1.3.3 mejora el realce y la calidad de la luminancia. El modelo de la variación total (AM) recupera los perfiles a cambio de introdu
ir pequeños errores que se pueden observar así omo inestabilidades a la hora de recuperar la imagen, *ringing* (*figura 1.21*) que no introduce el modelo fraccional recursivo por las razones expuestas en el párrafo anterior. Consecuentemente, el método fraccionario permite ver con claridad detalles que no pueden verse en el original.

En la figura 1.20, podemos observar con nitidez los detalles de la ropa. Evidentemente el tratamiento quími
o que los restauradores realizaron en las tablas, permite aumentar la alidad de la pintura y ofre
en una informa
ión ne
esaria para una buena restaura
ión.

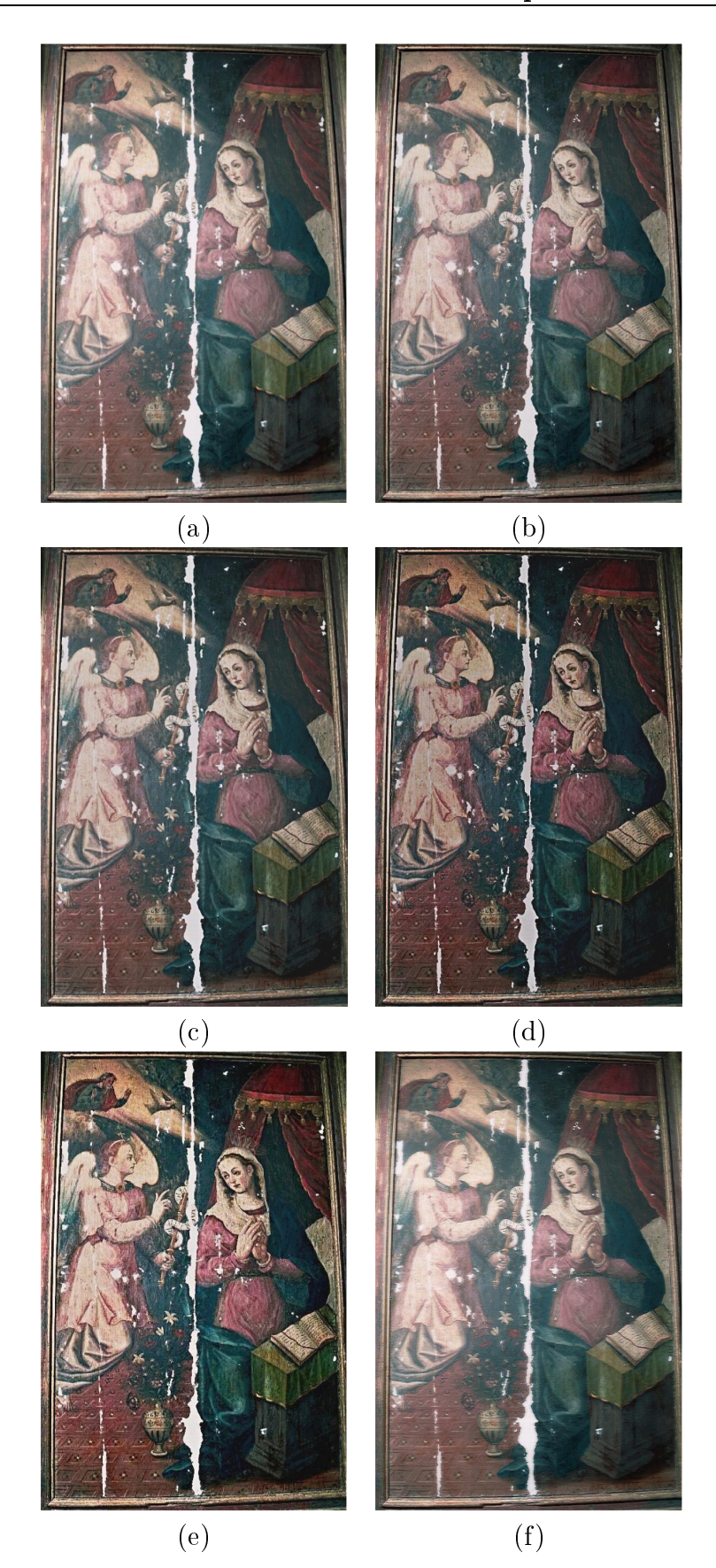

Figura 1.18: (a) La Anunciación; (b) Modelo Lineal,  $\lambda = 10^7$ ; (c) SECB:  $s = 0.00001, K =$  $10^4, t = 0;$  (d) Método híbrido,  $\lambda = 10^7, s = 0.1, K = 10^2, t = 0.9;$  (e) Modelo Fraccional:  $t = 0, \, λ = 4;$  (f) Variación Total (AM): 10 iteraciones,  $λ_1 = 10^{-3}, λ_2 = 9.18 \times 10^{-1}$ 

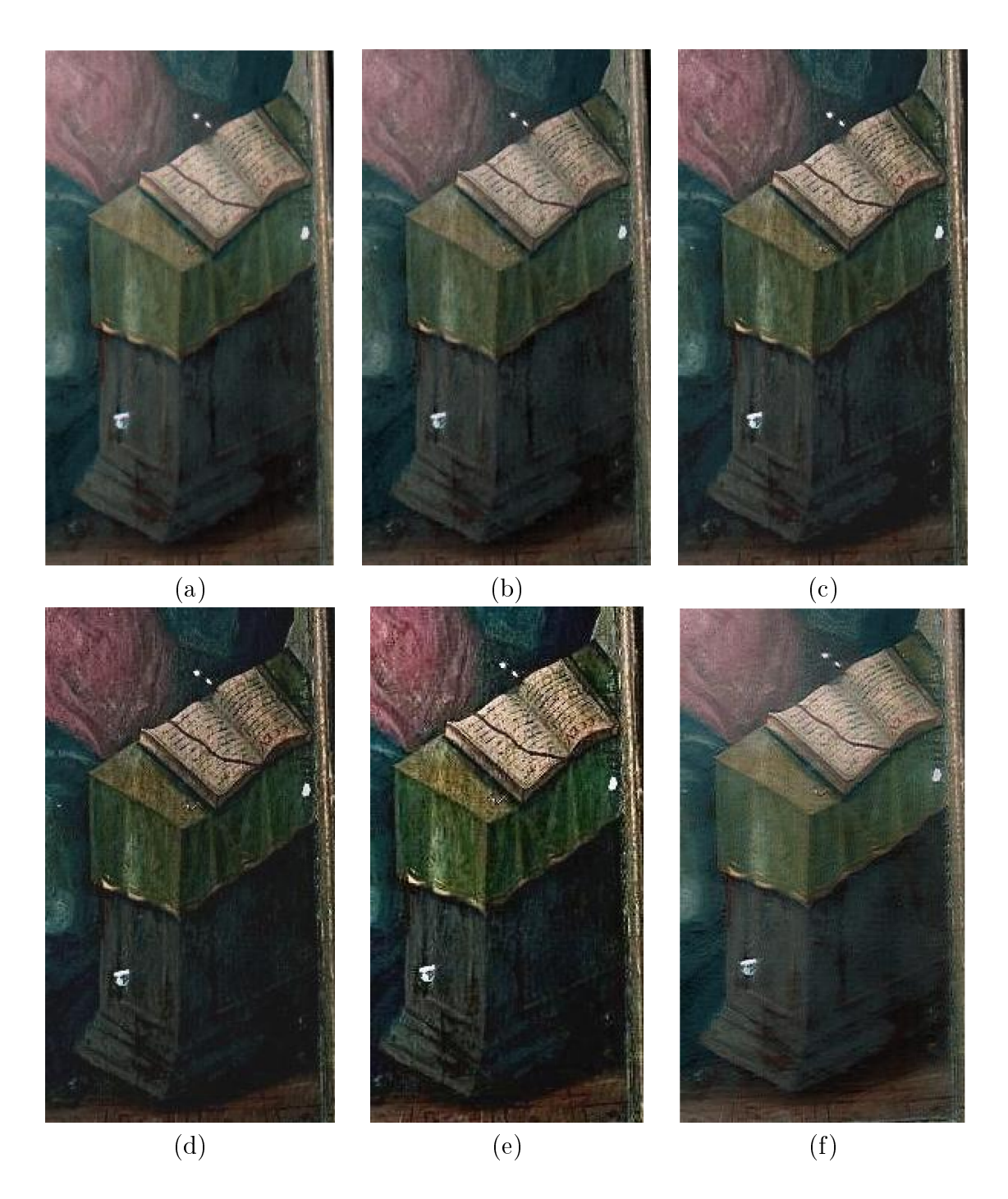

Figura 1.19: Detalle de diferentes técnicas de los tratamientos realizados a La Anunciación: (a) Detalle original de La Anun
ia
ión;

- $\mathcal{N}$  Modelo Lineal;  $\mathcal{N}$
- (
) SECB;
- (d) Método Híbrido;
- (e) Modelo Lineal Fraccionario;
- (f) Variación Total (AM)

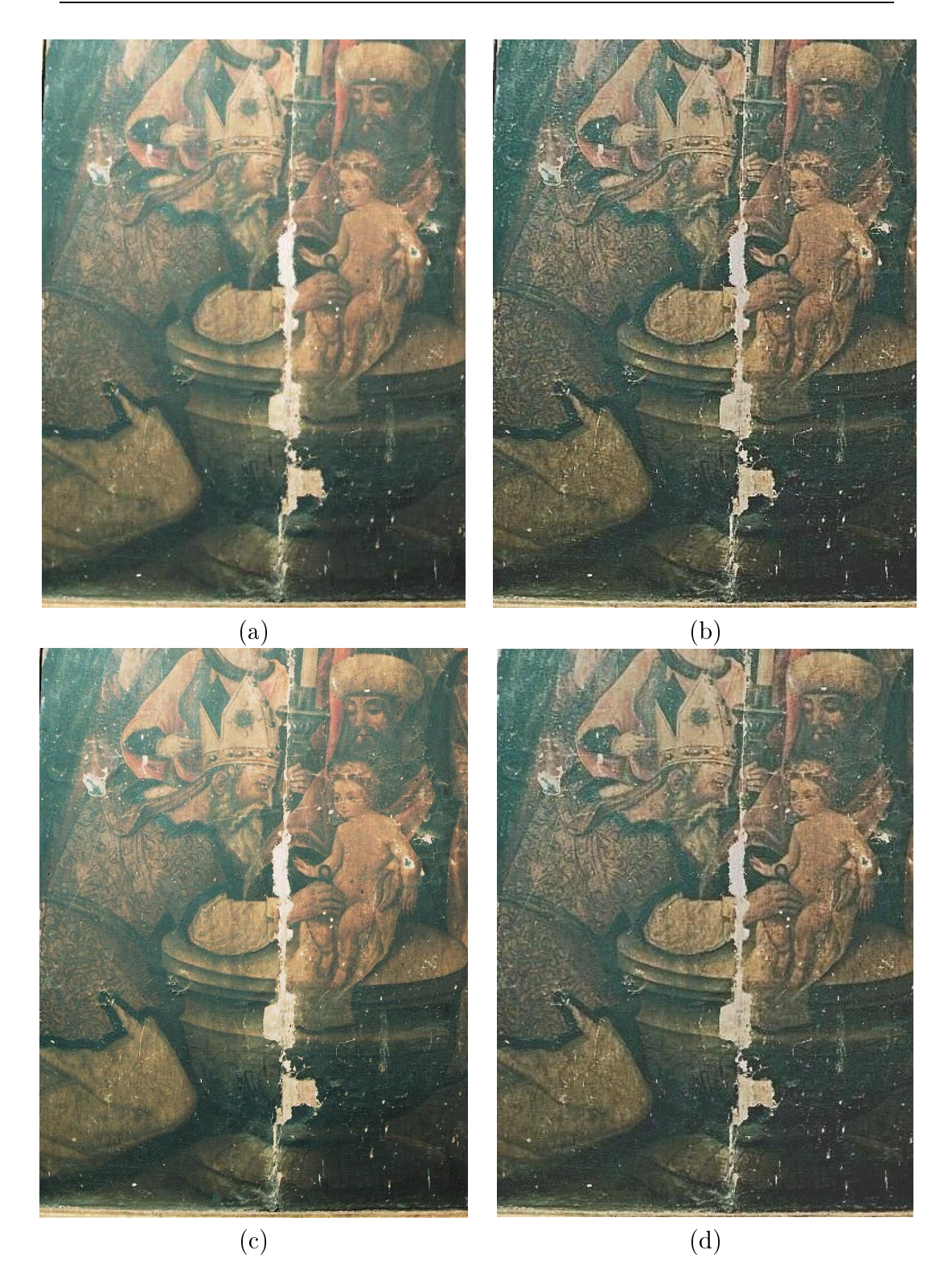

Figura 1.20: (a) La Circuncisión; (b)Modelo Fraccional: $\lambda = 7$ ,  $t = 0.0012$ ; (c) Variación Total (AM) : 1 iteración,  $\lambda_1 = 10^{-7}, \lambda_2 = 10^{-6}$ ; (d) Modelo Híbrido; $\lambda = 10^7, t = 0.93$ 

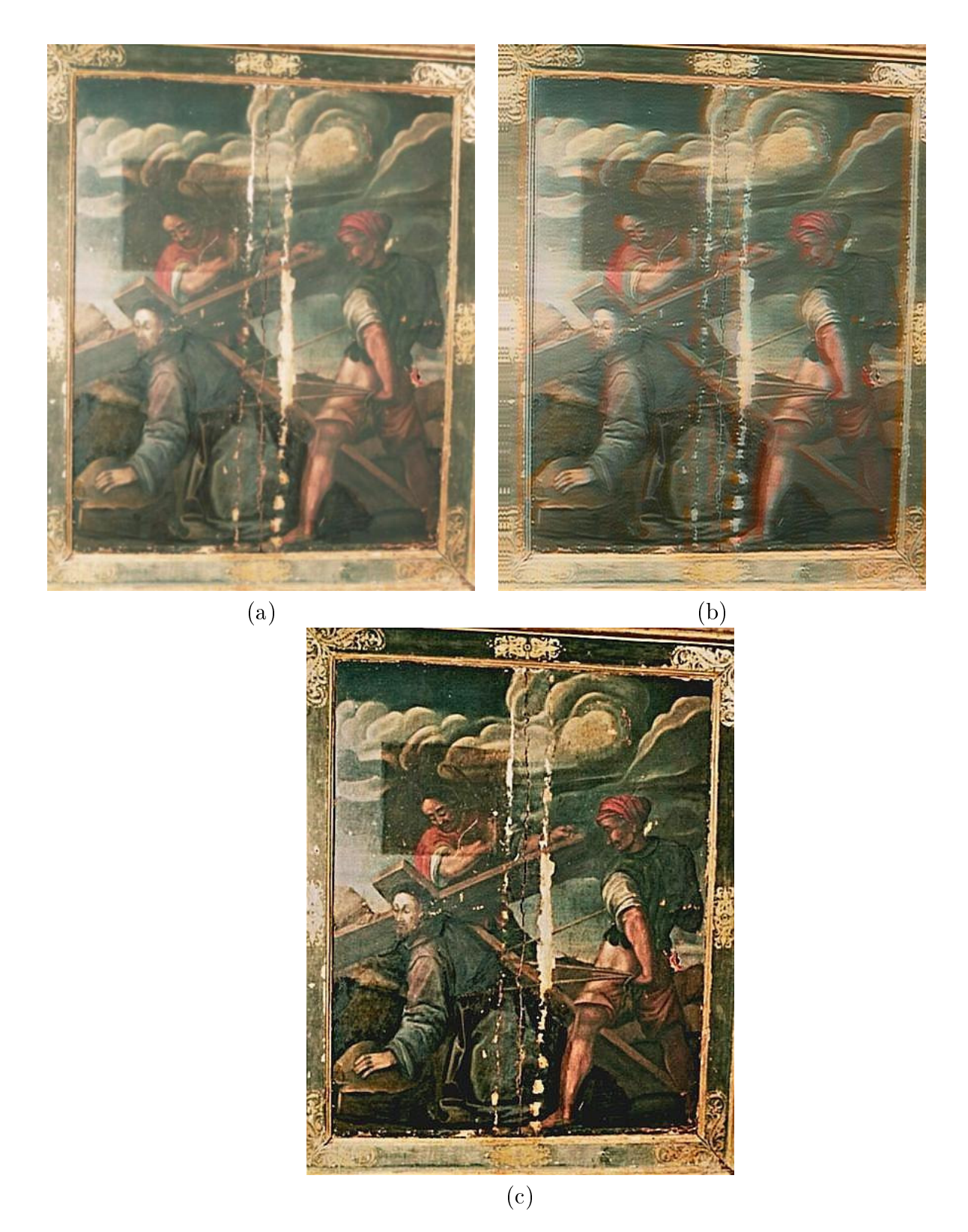

Figura 1.21: (a) *Camino al Calvario*; (b) Variación Total  $\lambda_1 = \lambda_2 = 0.1 \times 10^{-3}$ ; (c) Modelo Fraccional:  $t = 0.0000017$ ,  $\lambda = 2$ 

# Capítulo 2 Fundamentos del Color

#### Introducción  $2.1.$

En la literatura sobre la deconvolución y *denoising* en color, CKS00. BCM05b, BCM05a, se supone que los modelos de convolución y ruido se hacen en los canales RGB por separado, es decir, la parte determinista (convolu
ión) se realiza en ada anal, y tratan de en
ontrar los equivalentes no lineales (HSV, YUV ...). Esto es ade
uado para un tipo de imágenes en las que es necesario descomponer en cada canal, por ejemplo las imágenes que toman los satélites. Las imágenes vienen representadas por frecuencias, por ejemplo, las fotografías que vemos sobre los planetas, galaxias, et
, son mapas de temperaturas y por tanto representan un determinado rango de frecuencias. Es también el caso de las imágenes que provienen de microscopios, donde es ne
esario des
omponer fre
uen
ias para realizar segmenta
ión o determinar unas características específicas.

En el caso de las pinturas (al menos), el deterioro se produce de una manera isotrópica, es decir se deteriora el color y los perfiles de una misma forma, por diversos factores, que fueron explicados en la introducción del apítulo §III. En nuestro aso no es ne
esario el pro
eso anterior, pues lo que nos interesa recuperar son los perfiles y no el color, cuya perdida es uniforme. Para ello el modelo más adecuado es el LUV. Este modelo se puede usar para realizar pro
esos en la luminan
ia que no afe
ten a los olores. Tiene la ventaja de que es menos sensible a errores (en la luminancia), tal y como vimos en el apitulo 1.

El capítulo se estructura de la siguiente forma: en §2.2 hablaremos del modelo más importante, RGB , y de los problemas que plantea y de las transforma
iones lineales más ono
idas. Justi
aremos la ne
esidad de ambiar al modelo XYZ y usar derivados de este modelo según nuestras necesidades (§ 2.4). De he
ho, el modelo fundamental on el que traba jaremos es el modelo LUV, que es el más usado en restauración artística y es el que usamos en el pro
edimiento de de
onvolu
ión fra

ionaria. Presentamos un resumen de los modelos de olor más ono
idos que pueden onsultarse en detalle en  $[CAP+02]$ .

Durante el pro
eso de interven
ión digital tenemos que garantizar que todas las opera
iones que realizamos no alteran ara
terísti
as fundamentales omo el brillo, el ontraste o el olor.

Como consecuencia del párrafo anterior, es necesario conocer qué se entiende por color y describir sus características (§ 2.1). Después estudiaremos la representación y modelos matemáticos del color (§ 2.2, § 2.4), necesarios para ambiar de RGB a ualquier otra base en la que podamos separar las omponentes del olor, que justi
aremos en el apítulo de de
onvolu
ión.

Una definición adoptada internacionalmente es la siguiente: el color se compone de aquellas características de la luz distintas de las de espacio y tiempo, siendo la luz aquel aspecto de la energía radiante que percibimos a través de las sensa
iones visuales que se produ
en por el estímulo de la retina.

Los colores obtenidos directamente por descomposición de la luz solar o arti
ialmente mediante fo
os emisores de luz de una longitud de onda determinada, se denominan olores aditivos.

No es ne
esaria la unión de todas las longitudes del espe
tro visible para obtener el blan
o, ya que si mez
lamos solo rojo, verde y azul obtendremos el mismo resultado. Es por esto por lo que estos olores son denominados colores primarios, porque la suma de los tres produce el blanco. Además todos los olores del espe
tro pueden obtenerse a partir de ellos.

Los colores secundarios se obtienen al combinar dos a dos los colores primarios: son *cian*, magenta y amarillo.

$$
primario + primario = secundario
$$

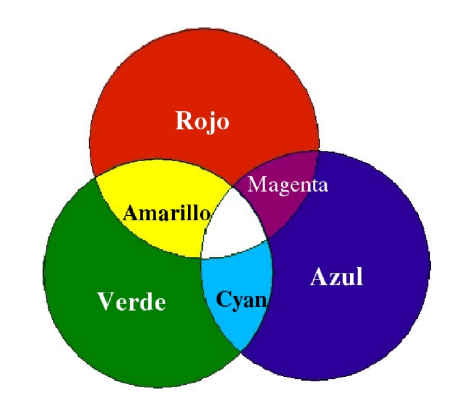

Figura 2.1: Colores Primarios y Se
undarios

Los colores secundarios están presentes en la paleta de los pintores profesionales.

Los *colores primarios de pigmentos* son aquellos que absorben o sustraen completamente un color primario de luz y transmiten o reflejan los otros dos colores. Los colores se obtienen por sustracción de colores primarios. Notar que los olores primarios de pigmentos son se
undarios de luz. Al unir los tres olores primarios de pigmentos se obtiene el negro, mientras que la ausen
ia de los tres produ
e el blan
o.

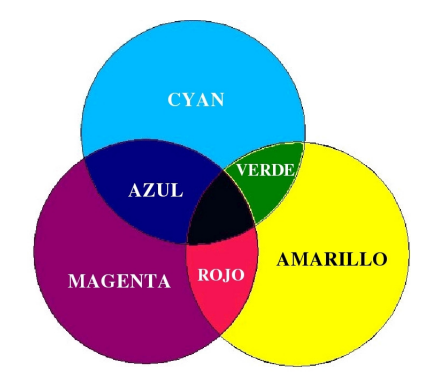

Figura 2.2: Colores Primarios pigmentados

Para caracterizar o describir un color utilizamos:

• Tono o longitud de onda dominante: Matriz de tonalidad olor, que viene dada por su longitud de onda. Permite clasificar los colores omo rojo, verde, azul, . . .

- Saturación o croma: Indica la pureza relativa del color, es la magnitud de la diferen
ia que hay entre el olor y el gris. Un tono muy saturado es brillante y tiene poco gris.
- Valor o luminosidad: Es la intensidad del color. Permite clasificar un tono omo os
uro o laro.

Usamos los términos: LUMINANCIA para el brillo y CROMATICIDAD, para designar las componentes cromáticas del color o cromaticidad, que son el *tono y saturación* .

Se puede establecer una escala de brillos, representada por grises, que van desde el negro al blan
o y una es
ala de tonos desde el rojo al violeta, on pequeñas dis
ontinuidades que limitan los olores fundamentales del espe
tro continuo: rojo, anaranjado, amarillo, amarillo verdoso, verde, verde azulado, azul, azul violáceo y violeta. Si estos colores se disponen en un círculo, la úni
a dis
ontinuidad apre
iable es el salto del violeta al rojo, que se evita introduciendo el color púrpura que no es un color espectral puro (no aparece en ningún espe
tro de la luz blan
a), resulta omo mez
la de rojo y violeta en distintas proporciones, permitiendo así cerrar el círculo de tonos sin dis
ontinuidades.

Análogamente, se puede establecer una escala rectilínea de saturaciones y propor
iones de gris. Con todo esto se puede ha
er una representa
ión geométrica tridimensional del color denominado *sólido de color* (figura 2.3). En este espacio «brillo-tono-saturación», cada color viene representado (en la mayoría de los asos) en oordenadas ilíndri
as.

<sup>&</sup>lt;sup>1</sup>Notar que, los colores grises son acromáticos y el brillo es totalmente monocromático puesto que tienen olores puros o saturados

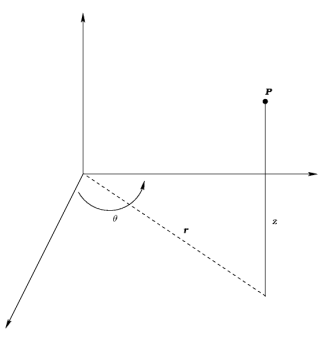

Figura 2.3: Representación de un color por sus «coordenadas» de tono, saturación y brillo. El punto P representa un color, de  $\text{ton } o = \theta$ , saturación = r y brillo = z

## Transformaciones lineales de espacios de  $2.2.$

Permiten especificar un sistema de coordenadas 3D, y un subespacio dentro de ese sistema, donde cada color está representado por un único punto. Para representar el color es necesario hacer uso de los coeficientes tricromáti
os que nos van a permitir ambiar de base (método CIE).

En esta sección explicaremos el modelo más conocido y usado: RGB. Este modelo es poco idóneo a la hora de realizar operaciones tales como la deconvolución, que describiremos en capítulos anteriores. En general, es ne
esario ambiar de espa
io, pues este no ubre todas la gamas de valores per
eptibles. Además no es uniforme, en el sentido de que las distan
ias geométri
as entre olores no se orresponden on las distan
ias per
ibidas (mez
las muy distintas dan olores pare
idos), por ello es ne
esario estudiar otros modelos de olor.

### 2.3. Modelos Lineales de Color 2.3.

#### $2.3.1.$ Modelo RGB

Se representa por un sistema cartesiano, cuvo subespacio es el cubo unidad donde ada olor es un punto determinado por un ve
tor. El origen de

coordenadas representa el negro y cada eje está asociado a un color  $(R, G, B)$ .

Usa los colores primarios, cuya combinación produce el resto de colores. Numéricamente,  $RGB = (r, q, b)$  donde cada componente  $r, q, b$  son enteros del 0 al 255. En términos de bits:  $RGB = (8 bits, 8 bits, 8 bits) = 24 bits =$  $3 bytes$ , por lo que se obtiene  $2^{24} = 2.777.216$  posibles combinaciones de olores en ada pixel.

Las característica fundamental es que, el espectro visible se representa combinando las tres componentes básicas de la luz coloreada, en proporciones e intensidades diferentes (
olores primarios), y los olores se
undarios se obtienen superponiendo los olores primarios.

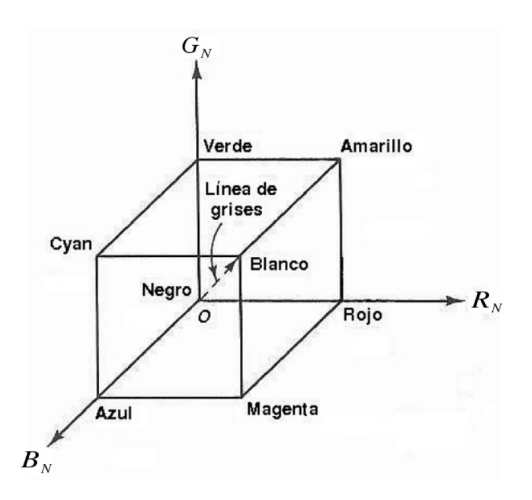

Figura 2.4: Cubo de Color para el modelo RGB

Se usa en:

- En la televisión, Cada punto que se visualiza, llamado pixel, está formado por una terna de elementos, que omponen el RGB.
- Falso color, que se da en las imágenes procedentes de un satélite. Por ejemplo el LandSat:  $R + G +$  infrarrojos, los infrarrojos, sustituyen al canal  $B$ , no son visibles y de ahí su nombre: imágenes en falso color.

El inconveniente que presenta es que sus tres componentes mezclan cromati
idad (
olor) y luminan
ia (intensidad).

## 2.3.2. Modelos CMY y CMYK

El modelo CMY (Cyan (cian), Magenta, Yellow (amarillo)), formado combinando los olores primarios Rojo, Verde y Azul. Los valores de los olores son los complementarios del sistema RGB y se calculan según la fórmula:

$$
\left(\begin{array}{c} C \\ M \\ Y \end{array}\right) \quad = \quad \left(\begin{array}{c} 1 \\ 1 \\ 1 \end{array}\right) \quad - \quad \left(\begin{array}{c} R \\ G \\ B \end{array}\right)
$$

suponemos que los colores están normalizados en [0, 1]. Se cumple:

- *Cyan*: mezcla de verde y azul, sin considerar el rojo.
- Magenta: es la ombina
ión de azul y rojo. El verde está ausente.
- Amarillo (Yellow): mezcla de rojo y verde pero el azul no está presente.

El modelo  $CMYK$  es un subespacio del cubo unidad sobre el sistema de oordenadas artesianas.

Se basa en propiedades de absor
ión de la luz de la tinta de impresoras en papel. Cuando la luz blan
a invade tintas translú
idas se absorbe parte del espectro de vuelta. El color que no es absorbido lo refleja el ojo.

Las impresoras usan cartucho de colores cian, magenta y amarillo para obtener olores ombinándolos. Notar que los olores primarios son aditivos y los omplementarios son sustra
tivos.

En el modelo *CMYK* los colores se forman mezclando los tres colores primarios, de forma análoga al CMY . El último valor K (negro) no añade color, sino que sirve para oscurecerlos.

### 2.3.3. Modelos YUV

Los modelos YUV y YCbCr son usados en el campo de vídeo digital. YUV se entiende como una combinación lineal de los valores RGB de una imagen:

- Y: Representa escala de grises o luminosidad (brillo). Está compuesto por un 30 % de rojo, 60 % de verde y 10 % de azul.
- $\boldsymbol{U}$ :  $U = B Y$ , componente que representa la información del color (
rominan
ia). Se al
ula sustrayendo el brillo del olor azul. Comprende colores desde el azul  $(U > 0)$  hasta el amarillo  $U < 0$ .
- $V: V = R Y$ , que representa la información del color. Se obtiene eliminando el brillo del color rojo. Abarca colores desde el magenta  $(V > 0)$  hasta el cyan  $(V < 0)$ .

El modelo YUV está más próximo al modelo humano de percepción que el estándar RGB. El modelo YUV es usado en los sistemas PAL y NTSC de difusión de televisión que son estándar en todo el mundo.

## 2.4. Transforma
iones no lineales de espa
ios de olor

## 2.4.1. Método CIE

Fue creado en 1931 por la Comisión Internationale de L'Eclairage (CIE) que definió tres colores primarios, de manera matemática con funciones para igualar colores positivos, que especifican la cantidad de cada color primario necesaria para describir cualquier espectro. Esto ofrece una definición interna
ional para todos los olores.

Este modelo adquiere el nombre de  $XYZ$  porque cualquier color puede representarse omo:

$$
C_{\lambda} = XX + YY + ZZ \tag{2.1}
$$

donde  $X, Y, Z$  representan la base de vectores en un espacio tridimensional aditivo y X, Y, Z antidades de olores primarios estándar ne
esarios para obtener  $C_{\lambda}$ . Las cantidades de la ecuación (2.1) se normalizan respecto de la luminancia  $X + Y + Z$  de acuerdo con las siguientes ecuaciones:

$$
x = \frac{x}{x+y+z} \qquad y = \frac{y}{x+y+z} \qquad z = \frac{z}{x+y+z} \tag{2.2}
$$

Con  $x + y + z = 1$ , lo que permite representar cualquier color sólo con los valores de  $x, y$ . Al ser valores normalizados, los parámetros  $x, y$  se llaman valores de cromaticidad porque dependen del matiz y la pureza. En las sucesivas subsecciones veremos diferentes espacios de color, que son subespacios del CIE XYZ. La diferencia entre ellos es la modificación del modelo estándar XYZ según los fines a los cuales están orientados.

#### 2.4.2. 2.4.2. CIELAB

Este modelo reasigna el estándar XYZ para proporcionar una mejor distribu
ión de los olores, donde ambios iguales de los valores, sean iguales en la percepción. Con este modelo los datos se transforman más fácilmente en modelos  $RGB \text{ y/o } CMYK$  que son utilizados en monitores o impresoras, lo que no ocurre con el modelo CIE XYZ.

Las características de este modelo son: luminiscencia  $(L)$ , es decir, luminosidad y dos omponentes romáti
as:

- a: Saturación. Oscila entre el verde y rojo.  $C_{ab} = (a^2 + b^2)^{1/2}$ .
- $\bullet$  b: Ángulo del tono. Oscila entre el *azul y amarillo*. Se calcula:  $h_{ab}$  =  $arctan(\frac{b}{a})$  $\frac{b}{a}$ ) entre 0 y 2π. Debido a convenciones técnicas, el ángulo se representa en grados.

Este sistema está indicado en la norma  $UNE$  72031 – 83, que define las oordenadas olorimétri
as, así omo en la UNE 48073−94 parte 1 que trata de colorimetría en pinturas y barnices. Este modelo, por sus características, es el más ade
uado para el problema que vamos a tratar.

El modelo LUV es similar al *lab* en las componentes cromáticas del color, pero no en su representación. Es usado en restauración artística (así como el modelo HSV). La rela
ión entre el modelo RGB y LUV está expresada en la figura  $(2.5)$ 

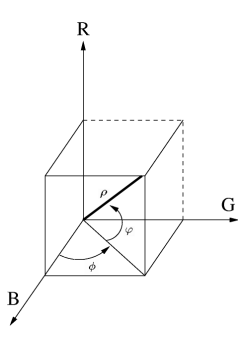

Figura 2.5: Rela
ión entre el modelo RGB <sup>y</sup> LUV.

Para pasar de RGB a LUV,  $(R, G, B) \rightarrow (\rho, sen(\phi), sen(\psi))$  Siendo

$$
\rho = \sqrt{R^2 + G^2 + B^2} \quad sen(\phi) = \frac{R}{\sqrt{R^2 + B^2}} \quad sen(\psi) = \frac{G}{\rho} \tag{2.3}
$$

Para pasar de LUV a RGB  $(\rho, sen(\phi), sen(\psi)) \rightarrow (R, G, B)$ 

$$
R = \rho \left(\sqrt{1 - \rho^2}\right) \text{sen}(\phi) \quad G = \rho \text{sen}(\psi) \quad B = \sqrt{\rho^2 - G^2 - R^2} \quad (2.4)
$$

## 2.4.3. Modelo HSV

Fue reado por Alvy Smith en 1978. Está inspirado en la forma en que los artistas des
riben y mez
lan el olor. El HSV se representa a través del cono del color (figura 2.6).

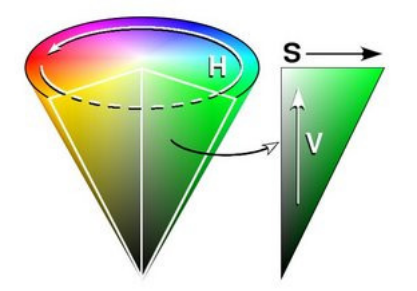

Figura 2.6: Representa
ión del Cono de Color del modelo HSV

El modelo  $HSV$  (Hue, Saturation, Value), define un espacio de color en términos de tres omponentes:

- Tono, correspondiente al tipo de color (rojo, verde o amarillo). El rango del tono está omprendido en [0, 360] y se mide por el ángulo alrededor del eje vertical: 0° es el rojo,  $60^\circ$  amarillo,  $120^\circ$  verde,  $180^\circ$  cyan,  $240^\circ$ azul, 300◦ magenta. Los olores omplementarios están 180◦ opuestos uno del otro.
- Saturación, Se refiere a la cantidad de blanco que contiene un color. Numéricamente es la proporción del cero al uno desde la línea central (eje V) hasta la cara del cono hexagonal. Un color  $100\%$  saturado no ontiene blan
o, enton
es se di
e que es puro.
- Valor, También llamado brillo, omponente del brillo o luminosidad, es el grado de auto-luminosidad de un olor (
antidad de luz que emite). Un color con luminosidad cercana a 1 es muy claro y cercano al 0 es muy oscuro. Notar que cuando  $V = 1$  contiene todos los colores del sistema RGB.

Este modelo es el que usaremos en el trabajo, debido a que computacionalmente representa mejor el ontraste entre los distintos olores de una imagen.

Podemos obtener los valores numéricos para cada canal de color, a partir de una transformación no lineal de los colores RGB:

$$
H = \begin{cases} \theta & \text{Si } B \le G \\ 360^{\circ} - \theta & \text{Si } B > G \end{cases} \quad \theta = \cos^{-1} \left\{ \frac{\frac{1}{2}(R - G) + (R - B)}{\sqrt{(R - G)^{2} + (R - G)(G - B)}} \right\}
$$

$$
S = 1 - \frac{3}{\sin(\pi (R, G, B))} \quad V = \frac{R + G + B}{\sqrt{(R - G)^{2} + (R - G)(G - B)}}
$$

$$
S = 1 - \frac{6}{R + G + B} [\min(R, G, B)]; \ \ V = \frac{R + G + G}{3}
$$

Para convertir de HSV a RGB, depende de H

• Si  $H \in [0^\circ, 120^\circ]$  (H está en el sector  $RG)$ :

$$
R = \frac{1}{3}(1 - S) \quad G = \frac{1}{3}\left(1 + \frac{S\cos(H)}{\cos(60^\circ - H)}\right) \quad B = 1 - (R + B)
$$

• Si  $H \in [120^{\circ}, 240^{\circ}]$  (H está en el sector  $GB)$ :

$$
H = H - 120^{\circ}
$$

$$
G = \frac{1}{3} \left( 1 + \frac{S \cos(H)}{\cos(60^\circ - H)} \right) \quad R = \frac{1}{3} (1 - S) \quad B = 1 - (R + B)
$$

• Si  $H \in [240^{\circ}, 360^{\circ}]$  (H está en el sector  $BR$ ):

$$
H = H - 240^{\circ}
$$

$$
G = \frac{1}{3} \left( 1 + \frac{S \cos(H)}{\cos(60^\circ - H)} \right) \quad R = \frac{1}{3} (1 - S) \quad B = 1 - (R + B)
$$

 $Los$  valores  $R, G, B$ , son valores normalizados. Notar que estas ecuaciones están en grados, debido a convenciones técnicas pero el trabajo con funciones trigonométri
as requiere, obviamente, la onversión a radianes.

El modelo HSV es muy importante, por dos razones fundamentales:

- 1. Es el preferido por los artistas puesto que coincide con la forma que tiene el ser humano de percibir los colores.
- 2. Análogamente a las paletas de los artistas, ada olor puede ser obtenido mezclando colores primarios y oscureciendo por adición del negro. Por ejemplo, un verde oliva, tendrá el tono hacia el lado amarillo del verde (ángulo del tono aproximadamente 100°, una saturación alrededor de 0.4 y una luminosidad de 0.5. Los colores acromáticos ocupan el eje sólido correspondiendo a saturación  $S = 0$  y con el tono H indefinido.

# Parte II

Reintegra
ión Digital del Retablo Mayor. Iglesia San Bartolomé. Bienservida (Alba
ete)

## Capítulo 3

# Restauración Digital del Retablo Mayor

El lector que sólo esté interesado en el modelo matemático puede saltar directamente a la sección  $\S$ 4. La sección  $\S$ 4.1 está dedicada a los antecedentes matemáticos del inpainting y en las secciones  $\S 4.2.1, \S 4.2.2, \S 4.1$  están las hipótesis y el algoritmo de reintegración. Las secciones anteriores (§3.1, §3.2) forman parte de los informes histórico-artísticos que se requieren en toda restauración artística. Los antecedentes históricos son datos necesarios en la reintegración digital, para que el algoritmo respete el estilo y estructura con el que fueron pintados. En la sección §4.3 veremos cómo se aplicó la técnica y las modificaciones sobre el algoritmo para adecuarlo al tipo de restaura
ión requerida usando los datos históri
os.

Este capítulo lo dedicaremos a la aplicación a la restauración, que fue uno de los motivos de este traba jo. Paralelamente, empezaron los traba jos de restauración por el *Grupo Ábside* y gracias a ellos hemos profundizado en nuestras técnicas, desarrollando modelos que permitan dar una idea de cómo quedaría la obra a intervenir antes de usar determinados pro
edimientos manuales, basándonos en imágenes tomadas por ellos. Este pro
eso es válido para ualquier tipo de talla, uadros, . . ..

## 3.1. Bienservida

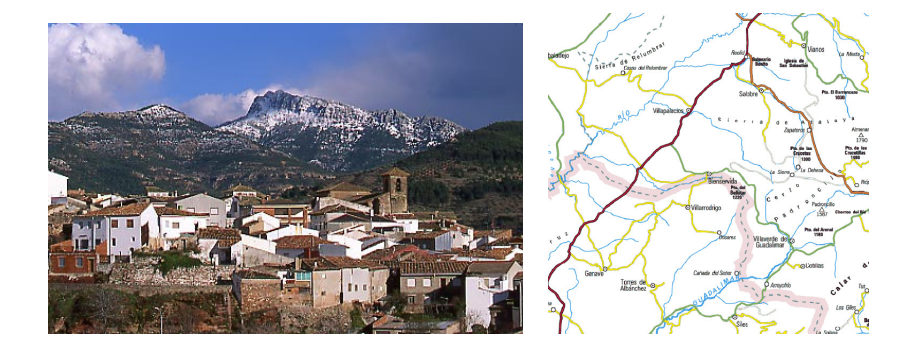

Figura 3.1: Bienservida (izquierda). Parte derecha, plano de localización

**Bienservida** está a 108 Km de Albacete. Limita con Villarrodrigo, cuyo término lo marca el río Madre. Es el pueblo más cercano y dista  $4Km$ .

A
tualmente tiene 840 habitantes. Durante la épo
a estival, en Semana Santa y en Navidad, ésta se triplica por la afluencia de bienservideños que durante los años 60 emigraron, principalmente a Cataluña, Comunidad Valen
iana y Madrid, y de visitantes que desean ono
er el pueblo, disfrutar de sus paisa jes y de su oferta turística.

La economía está basada casi exclusivamente en la agricultura. Destaan omo produ
tos prin
ipales: a
eite, trigo, ebada, maíz, vid, hortalizas y frutales. Actualmente está muy desarrollada la producción de aceite. La ganadería es ovina y aprina y se alimenta de los pastos.

Eclesiásticamente pertenece a la Diócesis de Albacete y al Arciprestazgo de Alcaraz. La Iglesia Parroquial continúa bajo la advocación de San Bartolomé Apóstol. La Iglesia parroquial San Bartolomé fue de
larada Monumento Artístico Nacional el 7 de marzo de 1985. Lo más destacado es el Retablo Mayor que detallaremos posteriormente y que es el objeto de trabajo.

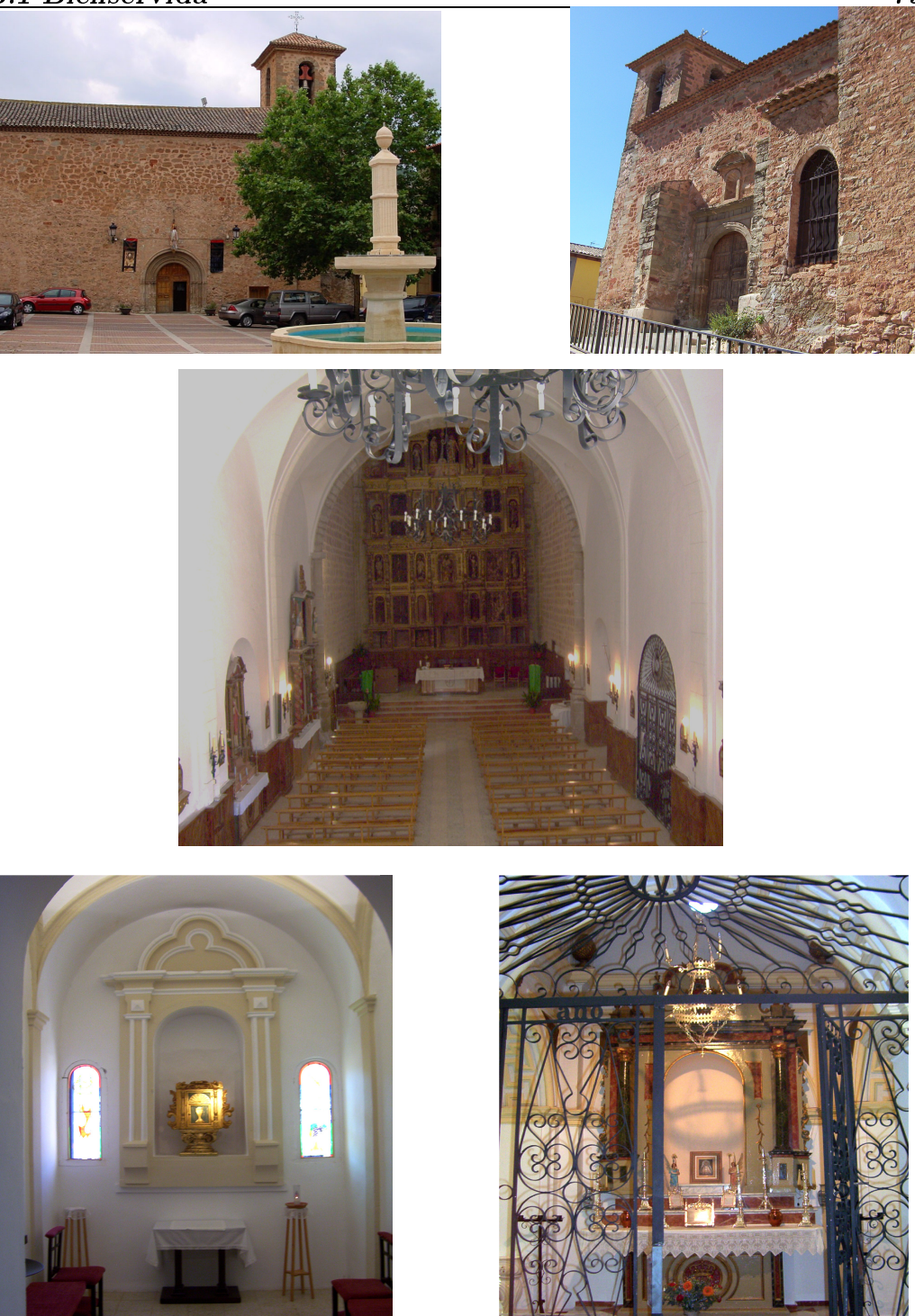

Figura 3.2: Superior izquierda, Vista Exterior de la Iglesia. Puerta Prin
ipal, Superior dere
ha, puerta de la Citara (siglo XVIII).Vista interior de la Iglesia (Central). Parte inferior, capillas dedicadas a la Epístola. Parte inferior izquierda dedicada al Santísimo, parte inferior derecha, capilla de Nuestra Señora de Turruchel, Patrona del Pueblo

#### $3.2.$ El retablo como transmisor de la cultura

En esta parte vamos a omentar aspe
tos de la historia de Bienservida y el Retablo Mayor, para dar una visión general tanto del lugar donde está ubi
ado omo de la propia historia.

La historia de Bienservida comienza a estar documentada a partir del año 1213 por referen
ias ligadas <sup>a</sup> Al
araz, que en este tiempo era aldea de esa ciudad. Entre los años 1400 y 1410 es declarada «Villa». Posteriormente, en el año 1434 Don Rodrigo Manrique, Conde de Paredes de Nava, tras importantes vi
torias ontra los árabes, onsigue Hués
ar para la Corona de Castilla. El 20 de diciembre de 1436, Juan II, como recompensa, concede a Don Rodrigo, Maestre de Santiago, la Villa de Bienservida que formó parte de «Las Cinco Villas» que pertenecieron a los Condes de Paredes hasta el siglo XVIII, uando fueron vendidas (
on permiso real) al Conde de las Navas de Amores a los que pertene
ió hasta el 6 de agosto de 1811, fe
ha en la que desapare
en los Señoríos.

Como hemos comentado anteriormente, tras la declaración de «Villa», empezaron los trabajos de construcción de la iglesia de San Bartolomé sobre una antigua de la épo
a del románi
o. Esta última fue derrumbada por el estado ruinoso que presentaba el tejado de la misma. La nueva iglesia fue onstruida en el siglo XV. La estru
tura de esta nueva iglesia es de una nave, una portada gótica final y cabecera cuadrada. En la actualidad la iglesia presenta la siguiente estru
tura:

De nave única, muestra dos zonas diferenciadas:

- El presbiterio: de planta cuadrada y cabecera plana cubierta por una bóveda de ru
ería de trazos góti
os que se apoyan sobre apiteles y entablamento rena
entista
- Cinco tramos de la nave cubiertas por una bóveda de medio cañón reba jada, on lunetos orrespondientes a reformas que sufrió la Iglesia durante el siglo  $XVII$ .

Actualmente consta de dos capillas (de las cuatro que existieron) pertenecientes a la Epístola. Se conserva la capilla dedicada a Nuestra Señora de

Turru
hel, patrona del pueblo, donde se observan trazas barro
as sobre la planta de cruz griega (figura 3.2).

Se supone que fue la condesa de Paredes la que inició la construcción del retablo, porque semejante gasto sólo lo podía pagar una persona adinerada que habitase en estas tierras. Ella no solo vivió en estas tierras, sino que estuvo muy agrade
ida a la servi
ialidad de sus gentes. Tal es así que le dio el nombre a la villa, como Bienservida, la «bien servida».

Es posible que en agradecimiento a la villa y dada la alta religiosidad con que vivían sus habitantes, mandara onstruir este retablo. Alberga uno de los mejores retablos de la provin
ia, rena
entista, aunque ombinando elementos barro
os, y dividido en dos partes: la inferior, plateres
a; y la superior, de los siglos XVI y XVII.

¾Qué es un retablo?. Es una obra de arte donde se ombinan arquite
tura, pintura y es
ultura en perfe
ta armonía, una unidad visual y una inten
ionalidad lara de servir a la piedad y fe del pueblo llano.

Como su nombre indica, según procede del latín, re-tabula, es aquello que está detrás de la mesa del altar. Efe
tivamente está detrás, pero el altar, en los siglos anteriores, estaba adosado al retablo, pues se celebraba la Eucaristía de espaldas al pueblo y de ara a Dios.

Un ejemplo de Retablo, es el de la Basíli
a del Real Monasterio de San Lorenzo de El Escorial diseñado por Juan de Herrera y construido por Leone y Pompeo Leoni, Ja
opo da Trezzo, Giovanni Battista Comane y Pedro Castello. Se trata de un onjunto absolutamente magistral, de puro arte italiano y de gran omplejidad té
ni
a. Mide 14 metros de an
ho por 26 de alto y fue realizado en mármoles de olores, bron
e dorado al fuego y pinturas he
has on la modalidad pi
tóri
a de óleo sobre lienzo. En total son quin
e grandes es
ulturas en bron
e dorado que se reparten, formando grupos o parejas, de abajo a arriba de la siguiente manera: Los cuatro Padres de la iglesia, los cuatro Evangelistas, Santiago el Mayor y San Andrés, San Pedro y San Pablo y, finalmente, coronando todo el conjunto el Calvario, la escena de «Cristo en la Cruz» entre la Virgen María y San Juan. En el centro del primer cuerpo está la manifestación más importante: la Eucaristía, para cuya custodia se creó el Tabernáculo (figura 3.3). En El Escorial es donde nace una de las es
uelas del Barro
o, el tenebrismo.

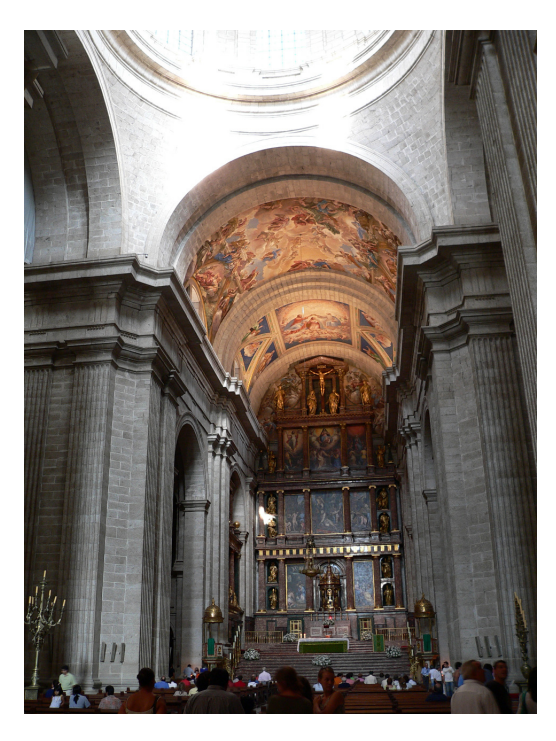

Figura 3.3: Retablo del Real Monasterio de San Lorenzo de El Escorial (Basílica)

Si comparamos las dimensiones y forma del retablo de El Escorial, el de Bienservida tiene mu
has similitudes, en altura y en materiales usados. La arquite
tura es
urialense (en parti
ular el retablo) tiene en todas las regiones españolas una gran influencia, marcando la transición a la primera etapa del Barroco. En el siguiente párrafo recordamos algunos de los aspectos más importantes del Barro
o.

Los óleos encargados son con frecuencia de gran tamaño; emplean colores vivos y variados, resaltados por varios fo
os de luz que provienen de todos lados, ontrarrestándose unos a otros, reando grandes sombras y zonas iluminadas. Los personajes apare
en en posturas muy dinámi
as, on rostros y gestos muy expresivos, puesto que el Barro
o es la épo
a del sentimiento. Las composiciones son grandiosas, con personajes vestidos ricamente, en alegorías religiosas o mitológi
as, las grandes es
enas de orte o batalla, son los ejemplos más evidentes. La tipología es muy variada. La más importante es el retablo, de origen gótico y mantenido durante el Renacimiento. La diferen
ia on estilos anteriores es que el retablo barro
o tiene menos es
enas y de mayor tamaño, lo que ayuda a ser «leídos» por el fiel; además, los santos a los que se dedi
an son menos ono
idos fre
uentemente por responder al nombre del liente que lo en
argó. También las omposi
iones son diferentes, más ompli
adas y atendiendo a la normativa ontrarreformista: olorido, naturalismo y cercanía al fiel para facilitarle el acceso al dogma católico.

Los artistas más conocidos y destacados durante este período son:

- 1. José de Ribera (1591–1652), que destaca con la obra El Martirio de San Felipe (conocido también cómo el Martirio de San Bartolomé(1639)
- 2. Francisco de Zurbarán (1598 − 1664), que destaca con la obra la La apari
ión del Apóstol San Pedro a San Pedro Nolas
o(1628)
- 3. Diego Velázquez (1599–1660), con obras como Las Meninas (1634), Las Hilanderas (1634 − 1648) <sup>y</sup> La Rendi
ión de Breda (Las Lanzas)(1634)

El Retablo de la Iglesia de San Bartolomé (figura 3.4), tiene 9 m de anho por 14 <sup>m</sup> de alto. Construido on madera dorada <sup>y</sup> poli
romada, onsta de cinco cuerpos y siete calles que albergan tablas pictóricas y esculturas, así omo ba jorrelieves en la predela. La alle prin
ipal está ompuesta por el Sagrario (desapare
ido), el titular (San Bartolomé), la Virgen María, El Calvario y Dios Padre. A izquierda y derecha tiene calles cuya composición es es
ultura-pintura-es
ultura. En la parte inferior, la predela se ompone por seis tablas de madera tallada on los bustos de los Apóstoles de los que se conservan San Juan y San Pedro. El Retablo responde a una construcción renacentista entre el manierismo y el clasicismo herreriano. El retablo es *anónimo*, pero la autoría se atribuye a algún discípulo de la escuela de Valdemosilla.

El retablo quedó muy degradado por diversos factores. La superficie estaba ubierta de una apa de polvo y su
iedad que provo
aba la pérdida de las tonalidades y brillos originales. El paso del tiempo también se ha
ía notar en los desprendimientos y grietas que se podían apreciar en las policromías y en el oro, así como en las esculturas y elementos arquitectónicos, provocados por la ontra

ión de la madera y el desen
olado de las uniones. Además, la ar
oma dejó su rastro en forma de hue
os y perfora
iones, sobre todo en el área interior del sotaban
o y ban
o.

A todo esto hay que añadir la manipula
ión que se ha podido dar sobre el retablo, dire
ta o indire
tamente, ya que presentaba arañazos, golpes, quemaduras de vela, salpi
aduras de era y lavos debidos al ulto religioso.

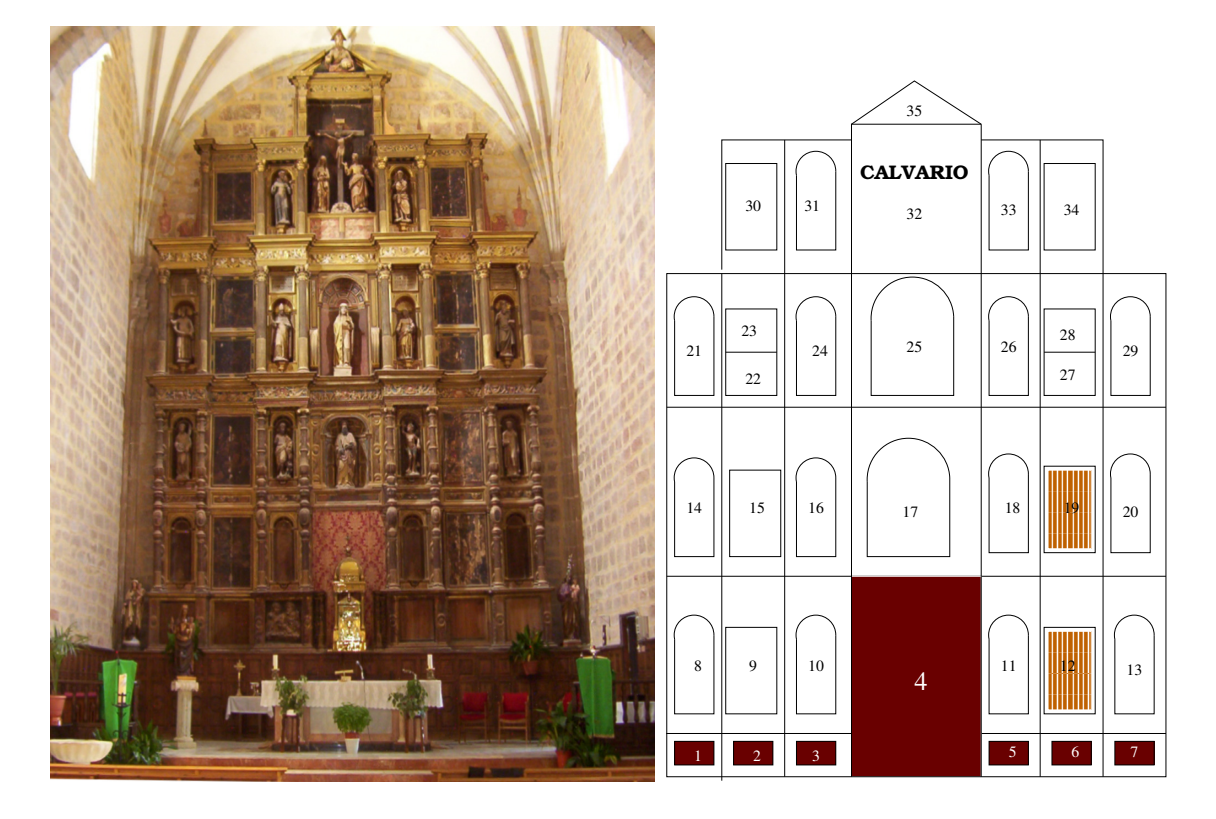

Figura 3.4: RETABLO MAYOR. 1. Apóstoles; 2.Apóstoles; 3.San Pedro y San Juan; 4. Custodia; 5. Apóstoles; 6. Apóstoles; 7. Apóstoles; 8. Evangelista; 9. Anunciación; 10. Evangelista; 11. Evangelista; 12. Adoración de los Pastores; 13. Evangelista; 14. San Esteban; 15. Epifanía; 16. San Juan Bautista; 17. San Bartolomé; 18. San Sebastián; 19. (Ilegible); 20. San Lorenzo; 21. Santo Mártir; 22. Ecce Homo; 23. Flagelación; 24. Santo Obispo; 25. Santa Móni
a; 26. Santa; 27. Ora
ión del Huerto; 28. Nazareno; 29. Santo Obispo; 30. Des
endimiento; 31. San Agustín; 32. Calvario; 33. San Jerónimo; 34. Cru
i fixión; 35. Padre Eterno; Las zonas que están en oscuro, son elementos perdidos mientras que los que están a rayas son prácticamente irrecuperables.

En el año 2005, tuvo lugar la restauración del Retablo, por el *grupo Ábsi*de; gracias a ellos hemos desarrollado modelos (§3.3) que permiten, a través de una fotografía de la obra original, dar una idea general de ómo queda la obra en aso de interven
ión dire
ta.
Esta colaboración permitió estudiar algunas técnicas que expondremos en (§3.3) y que dieron lugar a la reintegración digital que desarrollaremos en  $(64.2)$ .

### 3.3. Reintegra
ión Artísti
a

Uno de los procesos más importantes en la restauración y conservación artísti
a es el de la reintegra
ión de uadros o tallas. Las lagunas o faltantes en una obra pictórica son la falta accidental o intencional de la capa de pintura o de la base de la prepara
ión en determinadas zonas del uadro. El faltante onstituye un elemento que interrumpe la ontinuidad de la imagen.

La restauración y, más concretamente, el proceso de reintegración cromática, tiene por finalidad recomponer la unidad estética de la obra, integrando la laguna y estableciendo un equilibrio cromático. Para llevar a cabo la reintegración cromática existen diversos métodos. Según Nicolaus [Knu98], los métodos de reintegra
ión apli
ados a la prá
ti
a restauradora moderna se clasifican en:

- I retoques de cuadros «fragmentados»: se usa esta terminología uando de un uadro sólo se onservan fragmentos y se renun
ia sin más a re
onstruirlo en su estado original. El uadro mantiene su estado de «ruina»
- I retoques neutrales (acua esporca): las lagunas se ajustan con un tono neutral adaptado al entorno original.
- retoque normal: en este aso el faltante se reintegra en uanto a la forma y color con rayas y puntos finos de modelación, de modo que, ontemplada desde una distan
ia normal, la apa pi
tóri
a vuelve a ser unitaria (*principio de buena continuación*).
- retoque total (ilusionista): Basado en el retoque normal, que se ajusta a escala de «lupa» en su contexto original. Para reconocer la reconstrucción, el experto tiene que recurrir a instrumentos ópticos tales

como análisis con filtro UV o infrarrojo o bien a documentación del restaurador.

o tratteggio: La palabra «tratteggio» significa «rayado», en el que el restaurador «reintegra» con líneas o rayas de colores el faltante por lo que la laguna desapare
e a simple vista del espe
tador, sin que sea notorio desde una distan
ia prudente. Sin embargo, si el espe
tador se acerca al «reintegro», será capaz de distinguir entre la pintura original y el olor apli
ado.

En cuadros que están muy deteriorados suelen utilizarse varias técnicas de retoque onjuntamente.

Todas ellas se fundamentan en la reproducción de un color a través de la realiza
ión de múltiples trazos de diferentes olores; trazos que pueden ser en forma de puntos (puntillismo) o líneas omo en el aso el tratteggio.

La reintegración tiene que respetar la estructura, fisonomía y estética del ob jeto de traba jo. Es importante reseñar que debe eñirse ex
lusivamente a los límites de la laguna y tiene que dejar especialmente reconocible la reintegra
ión en las zonas adya
entes a la original. Es de
ir, no se puede añadir informa
ión adi
ional que no esté presente en la obra puesto que supondría un falseado de la misma, y robaría el protagonismo a la obra ofre
iéndoselo a los detalles añadidos.

# Capítulo 4 Reintegración Digital

Esta parte está basada en el modelo publicado en  $[BBC+01, BSCB00],$ pero modificado y mejorado específicamente para la reintegración del retablo de la Iglesia de San Bartolomé siguiendo las directrices marcadas por los restauradores y las dificultades que las propias fotografías planteaban a nivel matemático. Esta parte la consideramos como un complemento de la deconvolución como proceso previo para la reintegración.

Matemáticamente hablando, el retoque normal recibe el nombre inglés de *inpainting*, término acuñado por los autores en [BSCB00]. Podemos plantearlo en el ontexto de la artografía digital. Se plantea un problema de reconstrucción de un modelo digital de elevación del terreno, a partir de una familia de sus curvas de nivel. Las curvas seleccionadas son representativas de la elevación real. Para evitar oscilaciones artificiales se debe usar un método de interpola
ión. Uno de los más sen
illos es el que permite interpolar sus curvas de nivel a partir de su altura, mediante la ecuación de Laplace:

$$
\Delta u = 0 \tag{4.1}
$$

en el dominio  $\Omega$ , que comprende dos curvas de nivel con condición de frontera dada por la altura a la que se en
uentran di
has urvas de nivel. El uso del modelo anterior plantea el problema de los artefa
tos produ
idos. En el artículo [Fra96] se propone la siguiente estrategia:

- Cal
ular las líneas del gradiente de la solu
ión.
- Interpolar a lo largo de di
has líneas a partir de los valores de la altura

donde la línea ruza las urvas de nivel.

Si en el paso 2 usamos interpolación lineal y llamamos  $v$  a la solución obtenida, podemos resumir el proceso anterior en la ecuación:

$$
\langle D^2v\left(\nabla u\right),\nabla u\rangle=0
$$

en D, con las condiciones frontera  $v|_{\partial D}$  dada por la altura de las curvas de nivel que configuran  $\partial D$ , donde  $D^2v$  es la matriz hessiana y  $\nabla u$  el gradiente de u.

#### 4.1. Ante
edentes del Inpainting

Cuando un objeto oculta a otro, las fronteras adoptan una forma especial llamada jun
ión (jun
tion) en T en la que la parte visible de la frontera del objeto ocultado llega a la frontera del objeto que le oculta formando una T. En estas condiciones, nuestra vista continúa de forma suave la frontera oculta entre dos junciones en T (principio de buena continuación). En  $[Mum93]$ propusieron un funcional energía para segmentar objetos y la energía de las fronteras ocultas entre  $T-$  junciones, que intenta calcular curvas, lo más cortas posibles respetando el principio de buena continuación, es decir: dadas dos T−junciones p y q y las tangentes  $\tau_p$ ,  $\tau_q$  a los contornos que determinan, propusieron la elástica como curva de buena continuación entre p, q, es decir la curva que minimiza la energía:

$$
\int_C (\alpha + \beta \kappa^2) ds, \ \alpha, \beta > 0 \tag{4.2}
$$

Donde el mínimo se calcula entre todas las curvas C que unen  $p \, y \, q \, y$  tienen por tangentes  $\tau_p$  y  $\tau_q$  en esos puntos, siendo  $\kappa$  la curvatura de  $C$  y  $ds$  su longitud de arco.

Usando el modelo propuesto por Mumford-Nitzberg-Shiota, Masnou y Morel [Mas98] propusieron un modelo para interpolar curvas de nivel, uniendo los pares de jun
iones en T por re
tas <sup>y</sup> llamaron <sup>a</sup> este pro
eso desocultación. La elástica ha inspirado modelos variacionales introducidos en  $[BBC^+01]$  que interpolan conjuntamente las curvas de nivel y su campo de direcciones.

En el siguiente párrafo veremos la definción de conjunto de nivel superior e inferiror. Esta definición la usaremos para la formulación matemática del inpainting  $([Mass98])$ .

Definición 6 Consideremos  $u : [0,1]^2 \to \mathbb{R}$ . Llamaremos conjunto de nivel superior (respectivamente inferior) de u a los conjuntos de la forma

$$
X^{\lambda}u = \{x \in [0,1]^2 : u(x) \ge \lambda\} \quad (superior)
$$
  

$$
X_{\lambda}u = \{x \in [0,1]^2 : u(x) \le \lambda\} \quad (inferior)
$$
 (4.3)

Formulación matemática del inpainting. Sea  $\widetilde{\Omega} \subseteq D = [0, 1]^2$  abierto, con frontera Lipschitziana. Supongamos  $u_0 : D \setminus \overline{\widetilde{\Omega}} \to [a, b]$  es la imagen que conocemos. El objetivo es reconstruir  $u_0$  en  $\tilde{\Omega}$  usando la información de  $u_0$  en  $D \setminus \widetilde{\Omega}$ . Supongamos que  $u_0 \in BV(\Omega)$ . Llamaremos a  $\widetilde{\Omega}$  agujero o *laguna* de la imagen. Sabemos que el mapa topográfico de  $u_0$  en  $D \setminus \widetilde{\Omega}$  esta formado por las curvas de Jordan. Según vimos en el apartado anterior, casi todos los conjuntos de nivel de  $u_0$  en  $D \setminus \widetilde{\Omega}$  tienen perímetro finito y pueden des
omponerse en omponentes onexas formadas por una urva de Jordan exterior y un conjunto numerable de curvas de Jordan interiores rectificables. Sea  $\Lambda \subseteq \mathbb{R}$  una familia de dichos niveles, Masnou [Mas98] formuló el inpainting como el problema de reconstruir el mapa topográfico de  $u_0$  dentro de  $\Omega$ . Dado  $\lambda \in \Lambda$  y  $p, q \in X_{\lambda}u_0 \cap \partial \tilde{\Omega}$ , sean  $\tau_p, \tau_q$  vectores tangentes a las curvas de nivel de  $\partial^* X_\lambda u_0$  en  $p,q$  respectivamente. La unión de  $p,q$  propuesta por Masnou es la curva  $\Gamma \subset \tilde{\Omega}$  que minimiza:

$$
\int_{\Gamma} (\alpha + \beta |\kappa|^p d\mathcal{H}^1 + (\tau_p, \tau_{\Gamma}(p)) + (\tau_q, \tau_{\Gamma}(q)) \tag{4.4}
$$

Donde κ representa la curvatura de Γ,  $\tau_{\Gamma}(p)$   $\tau_{\Gamma}(q)$  las tangentes a los puntos p y q respectivamente y  $(\tau_p, \tau_{\Gamma}(p))$  el ángulo que forman los vectores  $\tau_p$  y  $\tau_{\Gamma}(p)$ análogamente  $(\tau_q, \tau_{\Gamma}(q))$ . La solución del problema del inpainting se obtiene

minimizando el funcional:

$$
\int_{-\infty}^{+\infty} \sum_{\Gamma \in \Gamma_{\lambda}} \left( \int_{\Gamma} (\alpha + \beta |\kappa|^p d\mathcal{H}^1) + (\tau_p, \tau_{\Gamma}(p)) + (\tau_q, \tau_{\Gamma}(q)) \right) \tag{4.5}
$$

Con  $F_{\lambda}$  la unión de las curvas asociadas al conjunto  $X^{\lambda} u$ .

 $En [BBC+01]$  los autores propusieron el inpainting en los siguientes términos: Si consideramos  $D$  hiperrectángulo de  $\mathbb{R}^N$ ,  $N \ge 2$  dominio de la imagen y sean  $\Omega, \widetilde{\Omega}$ , abiertos y acotados de  $\mathbb{R}^N$  cuya frontera es Lipschitz. Sean  $\overline{\Omega} \subseteq \Omega \subseteq D$ . Definimos  $\Omega \setminus \overline{\Omega} := B$  banda región alrededor de  $\widetilde{\Omega}$ . Sea  $u_0 \in BV(D \setminus \tilde{\Omega})$ . En [BBC<sup>+</sup>01] los autores propusieron restaurar el agujero  $\Omega$  usando tanto los niveles como las tangentes (o normales) a las curvas de nivel conocidas en B, prolongando las curvas de nivel de  $u_0$  hacia el interior de  $\Omega$ , de acuerdo con el principio de buena continuación.

Denotamos  $\theta_0$  el gradiente de  $u_0$  en  $D \setminus \widetilde{\Omega}$ ,  $\theta_0$  es un campo de vectores con valores en  $\mathbb{R}^N$  que satisface  $\theta_0(x) \cdot Du_0(x) = |Du_0|$  en B y  $|\theta_0(x)| \leq 1$ c.p.p. en  $B$ .

Con esta notación en  $[BBC^+01]$  plantean del problema el inpainting de la siguiente forma : ¿se puede extender  $(u_0, \theta_0)$  definidos en B a  $(u, \theta)$  en  $\Omega$ ?. Los autores dan una formulación variacional proponiendo el siguiente funcional:

$$
\min \int_{\Omega} |div(\theta)|^{p} (\gamma + \beta |\nabla K * u|) dx
$$
  
\n
$$
|\theta| \leq 1, |Du|Du| - \theta \cdot Du = 0, \text{ en } \Omega
$$
  
\n
$$
|u| \leq M
$$
  
\n
$$
u = u_{0}, \text{ en } B, \theta \cdot \nu^{\Omega}|_{\partial\Omega} = \theta_{0} \cdot \nu^{\Omega} \cdot \nu^{\Omega}|_{\partial\Omega}
$$
\n(4.6)

para  $p > 1, \gamma > 1, \beta \ge 0, K$  es un núcleo de regularización  $\mathcal{C}^1$  tal que  $K(x) > 0, M = \sup$  $\sup_{x\in B}|u_0(x)|$  y  $\nu^\Omega$  es la normal unitaria exterior a Ω. Notar que la convolución de  $Du$  con K en el funcional (4.6) es necesaria para demostrar la existen
ia de mínimo.

En el caso de  $N = 2$  y u es la función característica de la región interior a una curva regular de clase  $\mathcal{C}^2, \ C$  entonces la integral expuesta en  $(4.6)$  la podemos es
ribir:

$$
\beta \int_{\Omega} |\text{div}(\theta)|^p |Du| + \alpha \int_{\Omega} |Du| \tag{4.7}
$$

íntimamente rela
ionada on <sup>Z</sup>  $\int_C (\alpha + \beta |\kappa|^p) ds$ , donde  $\kappa$  es la curvatura C. Notar que en el caso  $p = 2$  la elástica de Euler (4.2) adopta la forma:

$$
\int |\nabla u| \left( \alpha + \beta \left| \text{div} \left( \frac{\nabla u}{|\nabla u|} \right) \right|^2 \right) \tag{4.8}
$$

El funcional anterior puede considerarse como una relajación de la elástica de Euler. Introducimos un campo  $\theta$  como variable independiente relacionada con u a través de  $\theta \cdot Du = |Du|$ . Esta restricción se incorpora al modelo omo una onstante. Elegimos in
orporar esta onstante omo un término de penaliza
ión:

$$
\int_{\tilde{\Omega}} |\nabla u| - \theta \cdot \nabla u \tag{4.9}
$$

En la práctica usamos una versión más reducida de  $[BBC^+01]$  que está expuesta en el artículo  $[{\rm BSCB00}]$ , que veremos  $\S 4.2.2$ .

#### $4.2.$ El algoritmo de reintegración

Como es sabido, las funciones reales están dadas por sus curvas de nivel:

$$
u:D\subset\mathbb{R}^2\to\mathbb{R}
$$

el onjunto

$$
\{(x, y, \lambda) \in \mathbb{R}^3 : \lambda = u(x, y) \}
$$
\n(4.10)

se llama *curva de nivel* de *u*. La razón de este nombre es clara, pues se trata del conjunto de los puntos, cuya  $\lambda$ , es decir cuya cota o nivel es constante, de la misma forma podemos entender una imagen  $\lambda = intensidades$  (figura 4.2)

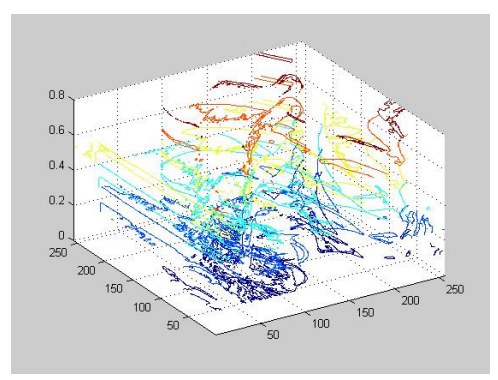

Figura 4.1: Curvas de Nivel de Lena

La descripción de la función altura en términos de las curvas de nivel es buena siempre y cuando por todo punto pase una y sola una curva, como ocurre con funciones suaves. El problema se presenta cuando la función a lo largo de la curva es discontinua: entonces no podemos afirmar lo anterior. Esto ocurre en un acantilado. Los acantalidados de una imagen representan los contornos de los objetos que aparecen, discontinuidades en los niveles de gris. Para evitar esta complicación, usamos los conjuntos de nivel como descriptores de la topografía de una función real. Las curvas de nivel pueden re
uperarse tomando las fronteras de los onjuntos de nivel, siempre que estas fronteras sean urvas.

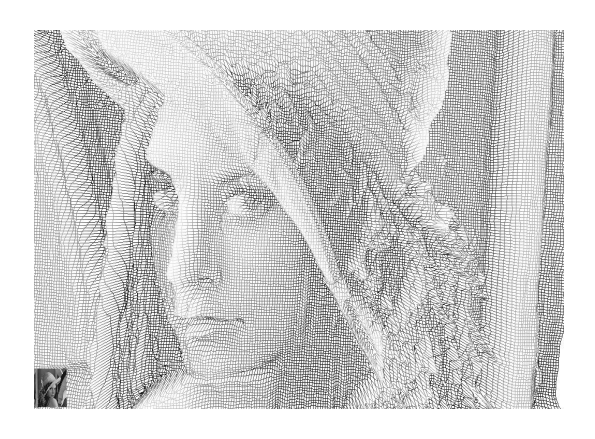

Figura 4.2: Lena vista como un mapa topográfico

Una vez que hemos fijado como punto de partida que toda imagen la po-

demos representar como un mapa topográfico, se pueden desarrollar técnicas que nos permiten intervenir sobre la imagen y re
uperar aquellas zonas del uadro dónde falta informa
ión (lagunas), según unas hipótesis que veremos posteriormente.

#### $4.2.1.$ 4.2.1. Hipótesis del Inpainting

El objetivo del *reintegración digital (inpainting)* es reconstruir aquellas zonas que están dañadas o que carecen de información (lagunas).

Esta técnica está basada en la manera de restaurar obras pictóricas que usan los profesionales de la restauración. Seguimos las mismas hipótesis que usan los restauradores:

- 1. Los elementos del uadro determinan ómo rellenar los agujeros, lagunas o elementos faltantes, que denotaremos  $\Omega$ . El objetivo es restaurar la unidad de la obra (todos los agujeros presentes), manteniendo la armonía del uadro.
- 2. La zona que hay alrededor de Ω, denotada por  $\partial\Omega$ , es la que contiene la información que continuaremos hasta Ω, prolongando las curvas de nivel procedentes de  $\partial\Omega$ .
- 3. Las diferentes regiones dentro de  $\Omega$  están definidas por las curvas de nivel, y son rellenadas con el mismo color de  $\partial\Omega$
- 4. Los pequeños detalles son «re-pintados» es decir añadimos «textura».

La técnica que aquí empleamos está basada en la técnica **del retoque normal**: Ω se reintegra en cuanto a la forma y color con rayas y puntos finos de modela
ión, de modo que ontemplada desde una distan
ia normal, la apa pi
tóri
a vuelve a ser unitaria § 3.3.

#### 4.2.2. El algoritmo de retoque

Siguiendo las técnicas de restauración presentadas en §3.3 y §4.2.1 apartados  $(2),(3)$ ; usamos el *principio de buena continuación* (principio que nos asegura que la reintegra
ión artísti
a tendrá el mismo efe
to sobre el o jo humano que la obtenida omputa
ionalmente, §3.3), para extender los perles que se encuentran alrededor del agujero,  $\partial\Omega$ , conectando las curvas de un determinado nivel de gris con otras del mismo nivel, cruzando la parte dañada. Este principio, permite la continuación de los niveles de gris que están en  $\partial\Omega$  a la región Ω de una manera continua. Por tanto hay que imponer una dirección a las curvas de nivel y una condición de contorno sobre el borde del agujero.

Llamamos L a la información que deseamos propagar. Una forma de propagar continuamente los niveles de gris es usar  $L = \Delta u$ . Llamamos  $\nabla^{\perp} u$  la dirección de propagación:

$$
u = \delta L \cdot \nabla^{\perp} u \tag{4.11}
$$

 $\delta L$  es una medida del cambio en la información L. Con esta ecuación calculamos la variación de información necesaria a cada paso para completar  $\Omega$  siguiendo la dirección  $\nabla^{\perp} u$ , de forma que, si la variación de L (que vendrá dada por su gradiente) es cercana a cero, entonces el método alcanza su estado estacionario:

$$
\frac{\partial u}{\partial t} + \nabla^{\perp} u \cdot \nabla \Delta u = 0 \tag{4.12}
$$

La dirección de las curvas de nivel es definida como:

$$
\nabla^{\perp} u = (-\frac{\partial u}{\partial y}, \frac{\partial u}{\partial x})
$$

Elegimos la dirección de la normal motivada por la continuidad de los niveles de gris. Además tenemos que tener en cuenta la variación de la dirección del campo de las curvas de nivel. El gradiente nos da la dirección de mayor ambio, mientras que la normal nos da la de menor ambio que nos permitirá alcanzar la deseada continuidad en  $\partial\Omega$  para un campo de vectores fijo que implicará conocer la direcciones de las curvas de nivel desde el principio.

Para asegurar la correcta evolución del campo de vectores, introducimos la curvatura media de la imagen κ, como un estimador de la curvatura en  $\partial\Omega$ , que permitirá adicionalmente continuar los perfiles, deformando los conjuntos de nivel en la imagen, onservando la urvatura, y no afe
tará a aquellas regiones donde el  $|u|$  sea grande:

$$
\frac{\partial u}{\partial t} = \kappa(x, y, t) |\nabla u(x, y, t)| = \nabla \cdot \left(\frac{\nabla u}{|\nabla u|}\right)
$$
(4.13)

Este proceso de difusión permite a las sucesivas curvas de nivel *alabearse* durante la propaga
ión. De esta manera los onjuntos de nivel se mueven en la dirección normal a una velocidad proporcional a su curvatura media.

Para la implementación del proceso descrito anteriormente y cuyas ecuaiones bási
as son (4.12) y (4.13), usamos el método de diferen
ias entrales y esquemas upwind, por su estabilidad frente a errores de redondeo.

Para describir el proceso, consideremos  $u_0$  la imagen a procesar. El inpainting construirá una familia de imágenes que denotamos por  $u^n$  tal que

$$
u^0 = u_0 \qquad \text{y} \ \lim_{n \to \infty} u^n = u_R
$$

 $\text{con } u_R$  imagen retocada o reintegrada.

Como consecuencia del proceso de retoque artístico, el algoritmo tiene que ser ne
esariamente iterativo:

$$
u^{n+1} = u^n + dt \ u_t^n \ \forall (i, j) \in \Omega \tag{4.14}
$$

- $\bullet$  *n* el número de iteraciones de inpainting
- $\bullet$  dt el incremento
- $\bullet \;\; u_t^n$  la imagen actualizada a partir de la ecuación (4.12)

Usamos la ecuación (4.13), para la difusión anisotrópica y realizamos un número de iteraciones de difusión anisotrópica (*ndifan*), con el objetivo de orregir el ampo de ve
tores y garantizar que los ángulos de salida y llegada que ruzan el agujero se preserven. Llamamos npas <sup>a</sup> la itera
ión del inpainting, en la cual intercalamos *ndifan* pasos de difusión anisotrópica.

Una de nuestras aportaciones es añadir un parámetro  $\mu$  que acompaña a la urvatura media, puesto que no siempre podemos apli
ar la fórmula (4.12), debido a que el lapla
iano suaviza los bordes. Tenemos que realizar un estudio previo de la  $\partial\Omega$  para saber si la información que vamos a «extrapolar» contiene perfiles. Para ello usamos la curvatura media como indicador:

$$
\mu(x, y) = \begin{cases} 1 & \text{Si } \kappa(x, y) \ge 1, \forall (x, y) \in \partial \Omega \\ 0 & \text{En otro caso} \end{cases}
$$
(4.15)

De la ecuación  $(4.15)$ , se deduce que, si  $\mu$  vale 1, la zona que vamos a reintegrar tiene perfiles y que por tanto tiene preferencia la ecuación  $(4.13)$  sobre  $(4.12)$ . Esto implica que aumentamos el paso, dt, en  $(4.12)$  y que aumentamos el número *npas*; de esta manera aseguramos la buena continuación, de modo que podemos re
onstruir los perles sin difundirlos ex
esivamente, puesto que la difusión es ortogonal. Si  $\mu$  vale 0 entonces la zona es suave, así tenemos que reducir dt y aumentar npas. Podemos reducir npas siempre que Ω sea muy pequeño (en torno a los 10 píxeles).

Otra de nuestras aportaciones, la integración de inpainting con el proceso de deconvolución y la estabilidad numérica. Las imágenes pro
esadas provienen de una toma de fotografías que se realizan previamente a las obras de arte y que tras el proceso de deconvolución fraccional explicado anteriormente, define una serie de condiciones de contorno para el uso de  $(4.12)$ . Una de las ventajas del uso del método fraccional, es la calidad que se obtiene del detalle de los perfiles y de los faltantes. Como la deconvolución no introdu
e ruido en la imagen, no es ne
esario apli
ar pasos de difusión anisotrópi
a para ontrolar el posible ruido. En la a
tualidad, diferentes autores están intentando realizar inpainting y deconvolución conjuntamente [CYP04], pero una de las di
ultades está en determinar las ondi
iones de frontera ade
uadas.

Otra de las novedades es el caso en el que el campo normal es nulo. El algoritmo presenta un problema serio, puesto que carece de direción en la que queremos realizar el inpainting. Su
ede uando estamos en una fase de transi
ión entre un máximo y un mínimo. En este aso, omo en la reproducción de texturas, usamos un algoritmo basado en reintegrar

usando patrones en la imagen, de manera que el algoritmo «aprende» de la informa
ión que tiene alrededor del agujero. De esta forma, el algoritmo onsigue generar los píxeles que onguran una plantilla que usará posteriormente para rellenar, usando el gradiente y la urvatura media (por ejemplo, el Escarnio o el Camino al Calvario), como estimadores de la información para rellenar el faltante.

La reintegración o inpainting, tampoco se puede realizar directamente en  $RGB$ , por los motivos expuestos en el capítulo 2, y por tanto justifica el cambio al modelo LUV para evitar colores espurios, debido a la alta correlación entre los tres anales que representan los olores fundamentales del espe
tro. En restauración artística el filtro LUV, se usa para determinar los perfiles (3.3).

Basándonos en esta información hemos implementado el modelo cuyas ecuaciones están en §2.4.2. Las ecuaciones (4.12) y (4.13) se aplican en los tres anales al mismo tiempo. El anal luminante, L, permite prolongar los perfiles (dibujos) y las componentes cromáticas permiten mezclar color y difundirlo de una forma anisotrópi
a en la imagen, pro
eso que en términos artísticos se llama pigmentación, como veremos en la siguiente sección.

### 4.3. Resultados de la Reintegra
ión

Los restauradores, antes de iniciar el proceso de intervención, hacen fotografías (después de tratarlas quími
amente) de las obras que tienen que reto ar, omo ayuda durante la restaura
ión manual que realizan en los talleres. Teniendo en uenta esta informa
ión, hemos desarrollado un pro
edimiento de reintegración matemática (§4.2.2): una forma de tratar cualquier elemento artísti
o sin ne
esidad de traba jar on la obra físi
amente (evitando los riesgos que onlleva esto último).

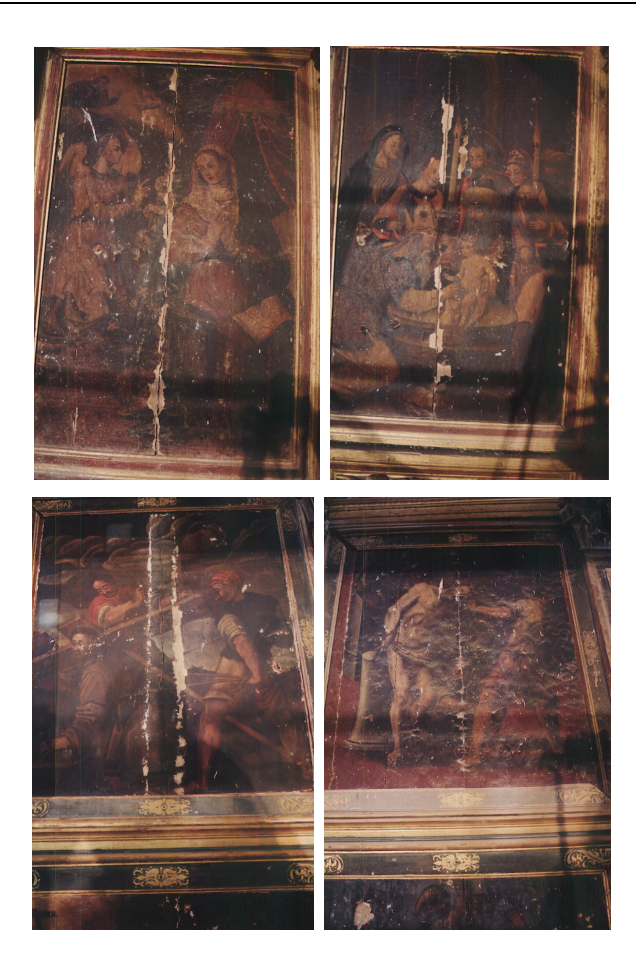

Figura 4.3: Superior izquierda: La Anunciación; Superior derecha: La Circuncisión; inferior izquierda: Camino al Calvario; inferior derecha: La flagelación. Las tablas que mostramos orresponden al estado original del Retablo (2005)

El procedimiento previo a la intervención es la toma de fotografías (figura 4.3) de los elementos a intervenir y ha
er un análisis quími
o. Posteriormente, los elementos a tratar se someten a un tratamiento químico para eliminar el óxido de los materiales, omo aquellos defe
tos que impiden la orre
ta visualización (ver figura 4.4). En nuestro caso, el retablo es una obra anónima, lo que añade una dificultad para los restauradores, puesto que no hay reproducciones anteriores que permitan reintegrarlo con fidelidad al original, ni obras del mismo autor on que ompararlas. Los restauradores, re
urrieron a las técnicas que estamos desarrollando en la actualidad; después de realizar el pro
eso anteriormente des
rito se realizaron las imágenes que mostramos

en la  $figure\ 4.4$ , con las que trabajamos posteriormente.

Un detalle significativo es el desenfoque considerable, producido por la distancia focal, la iluminación y temperatura. En estas condiciones es preferible no aplicar el proceso de reintegración digital puesto que el mal enfoque oculta información imprescindible. Como los perfiles están suavizados, al difundir la información usando el operador laplaciano se producirá un suavizado mayor en los perfiles. Por ello es necesario aplicar previamente el proceso de deconvolución visto en (§1.5) para realzar los detalles de la imagen y, en particular, aquellos que posteriormente serán sometidos a un proceso de reintegración (en 4.4).En esta parte vamos a omentar los resultados tras apli
ar el pro
eso expli
ado en (§4.2).

En el primer ejemplo que mostramos, La Anunciación (figura 4.5), cabe desta car algunos detalles sorprendentes, como la reconstrucción del hombro de la Virgen María y la urvatura del papiro que rodea el bá
ulo sostenido por el ar
ángel San Gabriel en su mano, así omo la parte del ala de San Gabriel. Percibimos que el suelo esta reconstruido preservando los detalles y colores del original. Pero podemos observar, entre el manto de la Virgen María y el suelo, una zona que no está recuperada completamente y aparece un color totalmente oscuro, porque en esta parte la información no está bien definida. Debido a la autoría anónima de las tablas, esta zona debe ser reintegrada a criterio de los restauradores tal y como podemos ver en la figura 4.5 (derecha). Los restauradores siguieron el criterio de reintegrar esta parte continuando la parte superior del suelo y el manto sin urvatura, pese a que el algoritmo determina que di
ha urvatura existe.

La deconvolución es necesaria y tanto el ejemplo anterior como el de La Circuncisión (figura 4.6) lo constatan. La deconvolución fraccionaria permitió la reproducción de la cara, de uno de los presentes en el acto de la ir
un
isión de Jesús, presente a la izquierda de la es
ena y que soporta uno de los cirios, presentando una diferencia considerable con la figura 4.6 derecha, donde prevalece el criterio histórico.

En este aso el papel fundamental lo realiza la difusión anisotrópi
a, du-

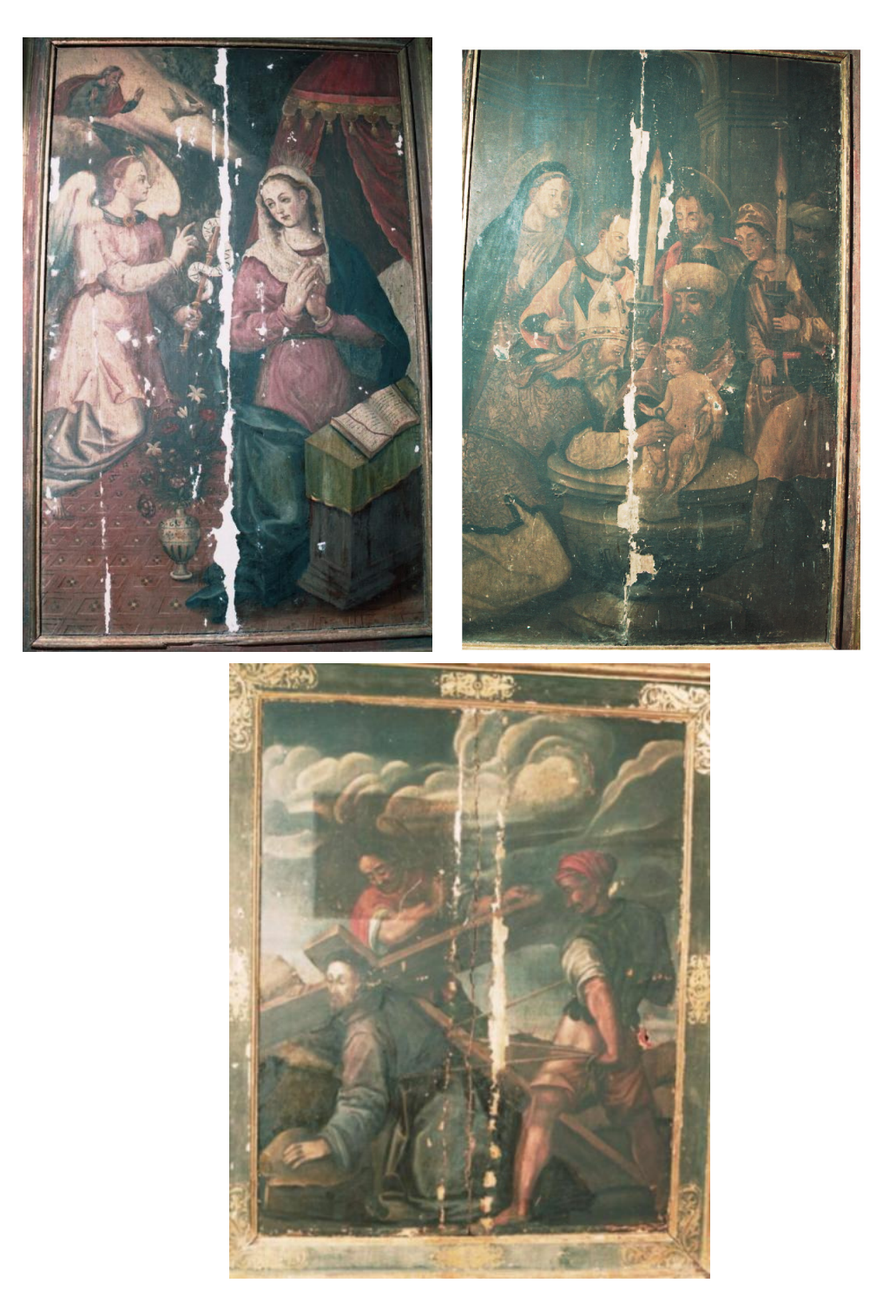

Figura 4.4: Superior dere
ha: Anun
ia
ión, Superior izquierda: Cir
un
isión; Inferior dere
ha: Camino al Calvario; Inferior izquierda: Flagela
ión

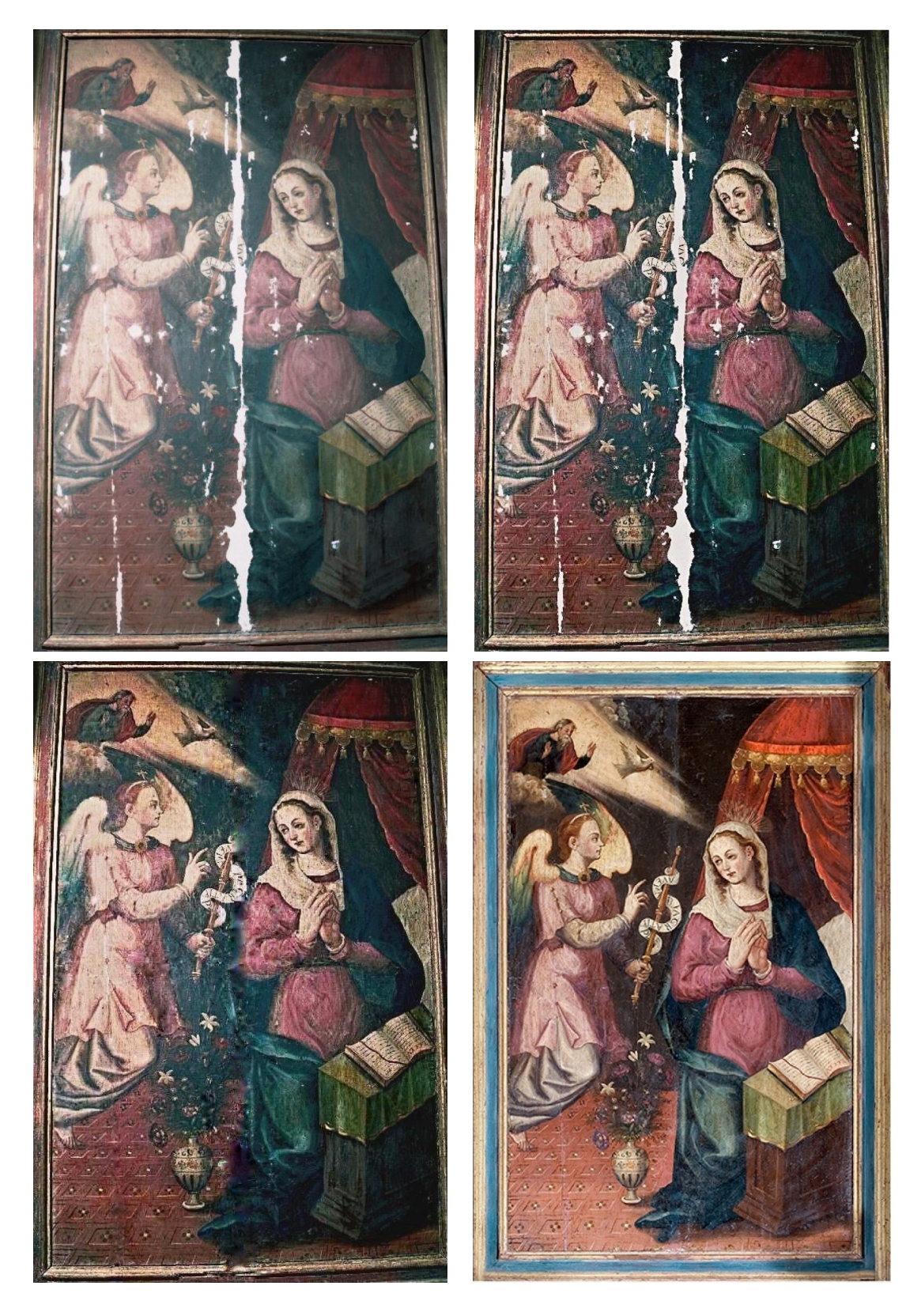

Figura 4.5: Superior Derecha: Tabla de La Anunciación; Superior Izquierda: Deconvolución con el método fraccional; Inferior Izquierda: Reintegración digital; Inferior Derecha: Restauración artística (retablo) 2006

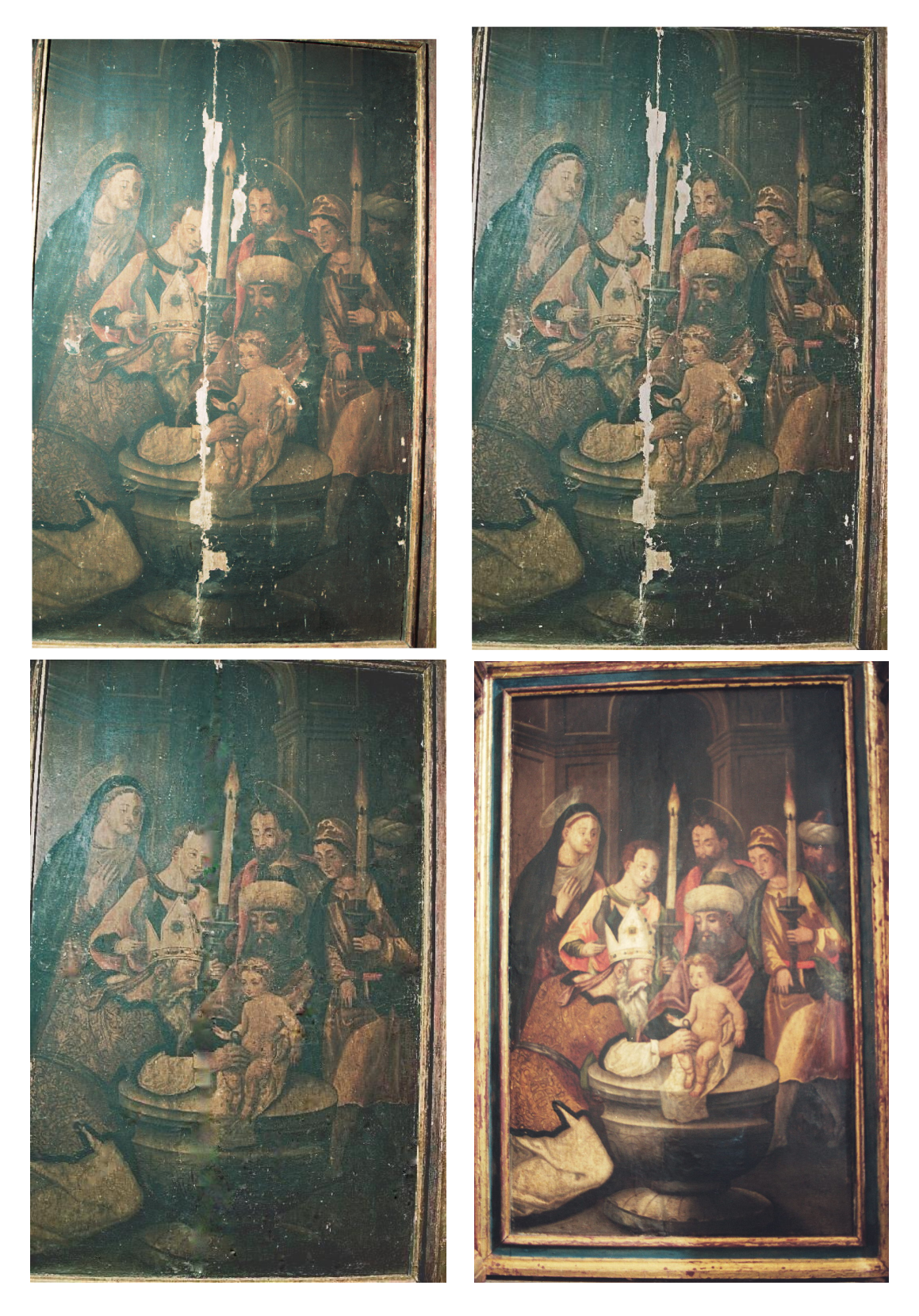

Figura 4.6: Superior Derecha: Tabla de La Circuncisión; Superior Izquierda: Deconvolución con el método fraccional; Inferior Izquierda: Reintegración digital; Inferior Derecha: Restauración artística (retablo) $2006\,$ 

rante la resolución de la ecuación (4.12), intercalándola durante más pasos. Por ello la deconvolución es necesaria para determinar aquellos detalles ocultos que son relevantes para recuperar detalles específicos. Otro elemento a destacar es la reproducción de la parte inferior (lineas curvadas) dónde el Niño Jesús está sentado, que es semejante a la reintegrada artísti
amente  $(fiqura 4.6, izquierda).$ 

Una de las dificultades de la reintegración se manifiesta cuando el algoritmo carece de dirección en la que transmitir la información de la frontera al faltante. Se atribuye al aso en el que no tenemos urvatura porque tenemos un punto de inflexión, esto es, la normal es nula. Es el caso de la tabla de El Camino al Calvario, figura 4.7. Como podemos observar, en el personaje que on unas uerdas está apoyando la ruz y el fragmento del monte Calvario. El pro
eso expli
ado en §4.2 no es válido.

En este caso, recurrimos a un algoritmo que en la actualidad estamos desarrollando, rellenando con un conjunto de píxeles en las cercanías de hueco que queremos rellenar. Usamos este onjunto de píxeles para onvolverlo on la zona a reintegrar y la combinamos con la ecuación  $(4.12)$ , que incorpora éstos últimos, propor
ionando un efe
to de uniformidad, y evitamos el uso excesivo de la difusión, que podemos comprobar en la  $figura$  4.7, izquierda, semejante a la realizada por los restauradores.

El tiempo invertido en re
uperar los faltantes fue de 15 minutos. Este pro
eso ha sido apli
ado on éxito a la tabla de La Ora
ión en el Huerto, en la reconstrucción de la zona, el árbol y los Apóstoles (figura 4.8).

Otra de las dificultades que presenta este procedimiento es el tamaño de la laguna. Experimentalmente hemos omprobado que si el diámetro de  $\Omega$  es superior a 40 píxeles, conseguimos recuperar parte de  $\Omega$  los contornos siguen suavemente la dirección de los niveles de gris que parten de  $\partial\Omega$  pero no consiguen cruzar completamente el agujero, preservando el ángulo inicial. Esto implica aumentar el número de iteraciones y conlleva el problema de la inestabilidad afectando tanto a los perfiles como al color. Para resolver el problema usamos la multirresolu
ión por dos razones: la primera para acelerar el proceso, reduciendo el número de iteraciones y asegurar el principio de buena continuación de los niveles que proceden de  $\partial\Omega$ . La técnica aplicada

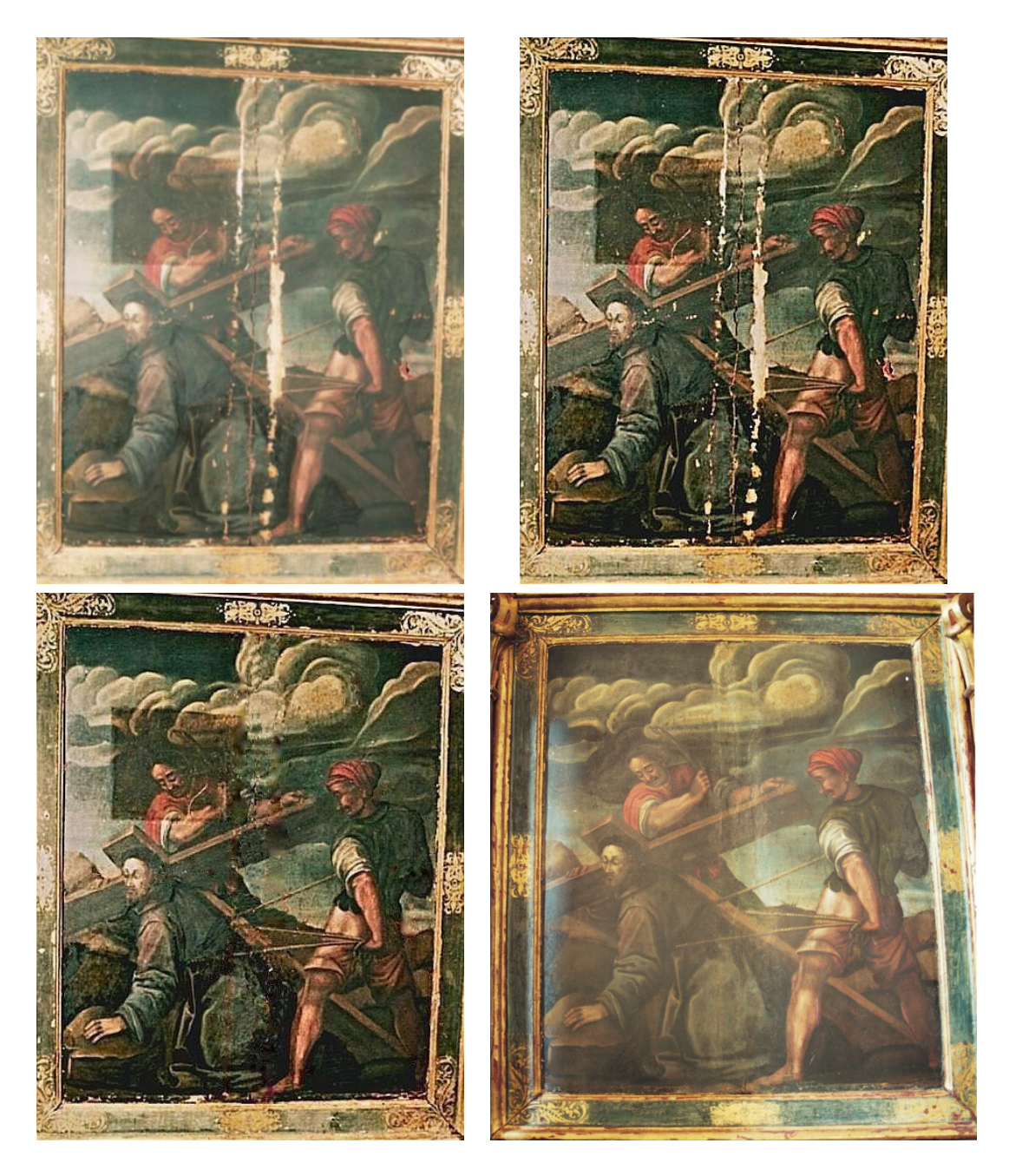

Figura 4.7: Superior Dere
ha: Tabla de El amino al Calvario; Superior Izquierda: Deconvolución con el método fraccional; Inferior Izquierda: Reintegración digital; Inferior Derecha: Restauración artística (retablo) 2006

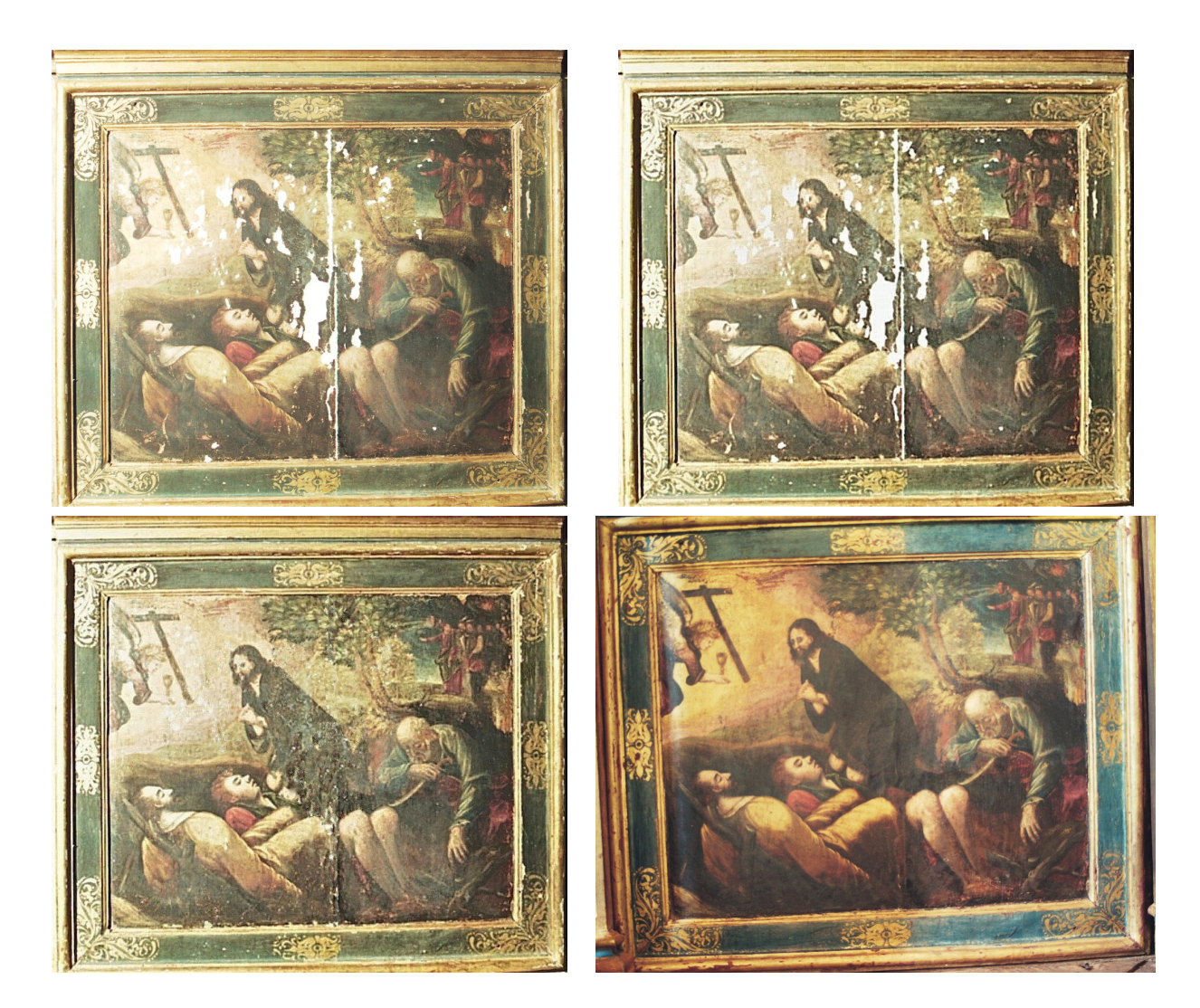

Figura 4.8: Superior Derecha: Tabla de La oración en el Huerto; Superior Izquierda: Deconvolución con el método fraccional; Inferior Izquierda: Reintegración digital; Inferior Derecha: Restauración artística (retablo) 2006

en la tabla de El Escarnio (figura  $(4.9)$  a casi todos los agujeros, combinada on la té
ni
a expli
ada anteriormente, reintegró la tabla, usando entre 2 y 4 niveles de resolución, reduciendo el tiempo de cálculo en un 75 %. El tiempo de CPU fue de 10 minutos.

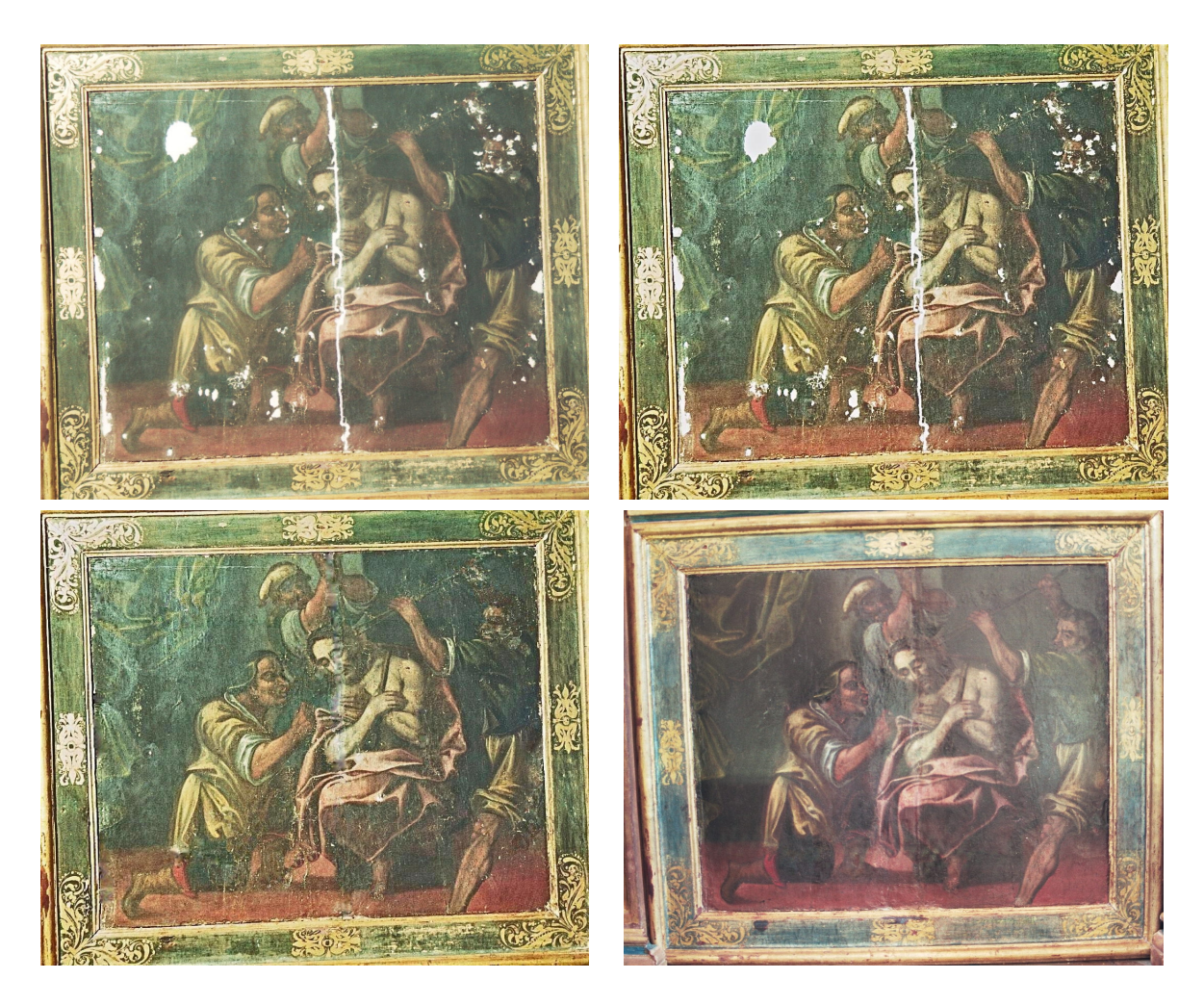

Figura 4.9: Superior Derecha: Tabla de El Escarnio; Superior Izquierda: Deconvolución con el método fraccional; Inferior Izquierda: Reintegración digital; Inferior Derecha: Restaura
ión artísti
a (retablo) 2006

El algoritmo está actualmente diseñado en Matlab 7 y ejecutado en un  $PC$ , Pentium II con  $GNU/LINUX$ . El tiempo medio fue entre 3 y 15 minutos de  $CPU$ , dependiendo del tamaño de  $\Omega$ .

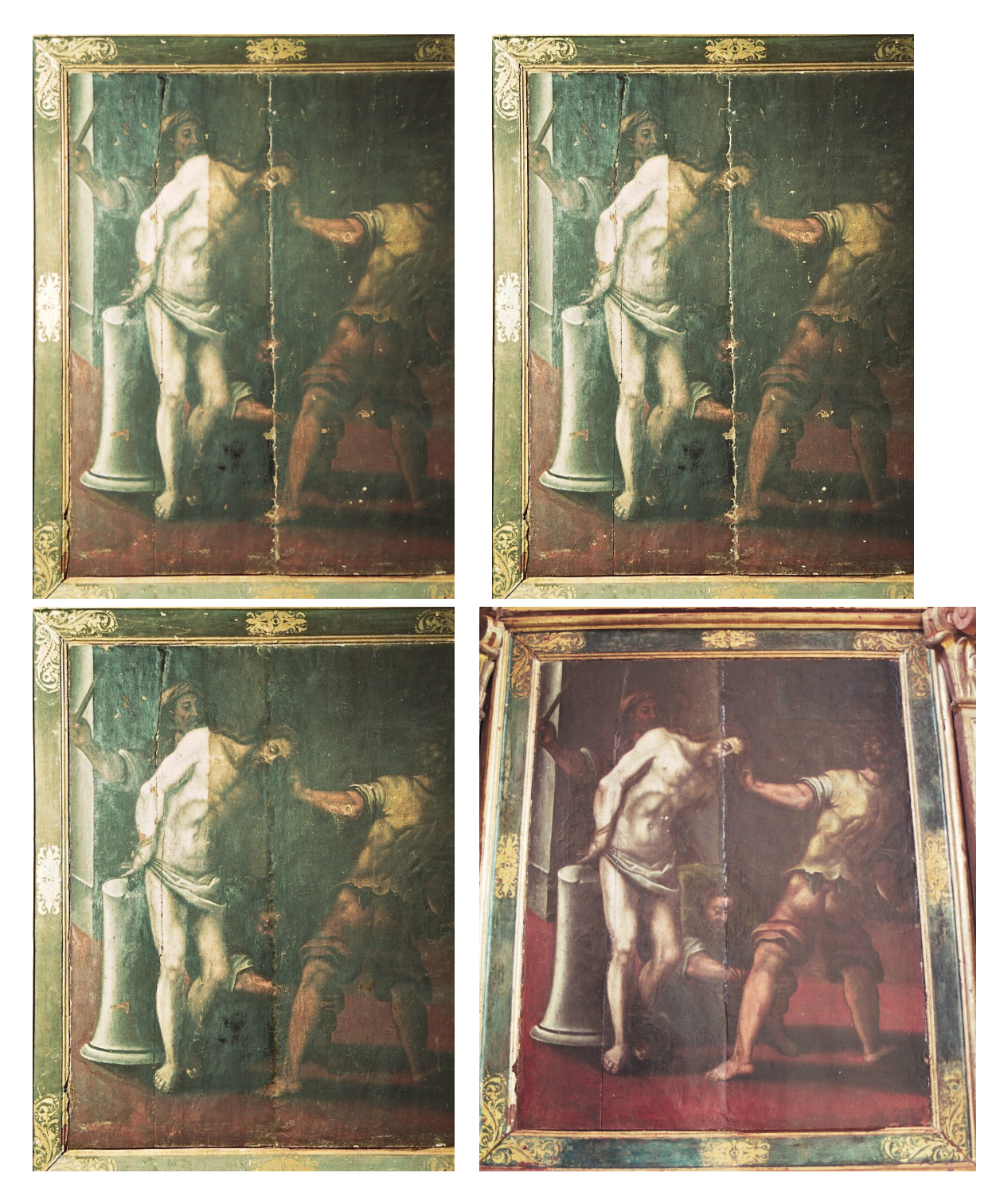

Figura 4.10: Superior Derecha: Tabla de La Flagelación; Superior Izquierda: Deconvolución con el método fraccional; Inferior Izquierda: Reintegración digital; Inferior Derecha: Restauración artística (retablo) 2006

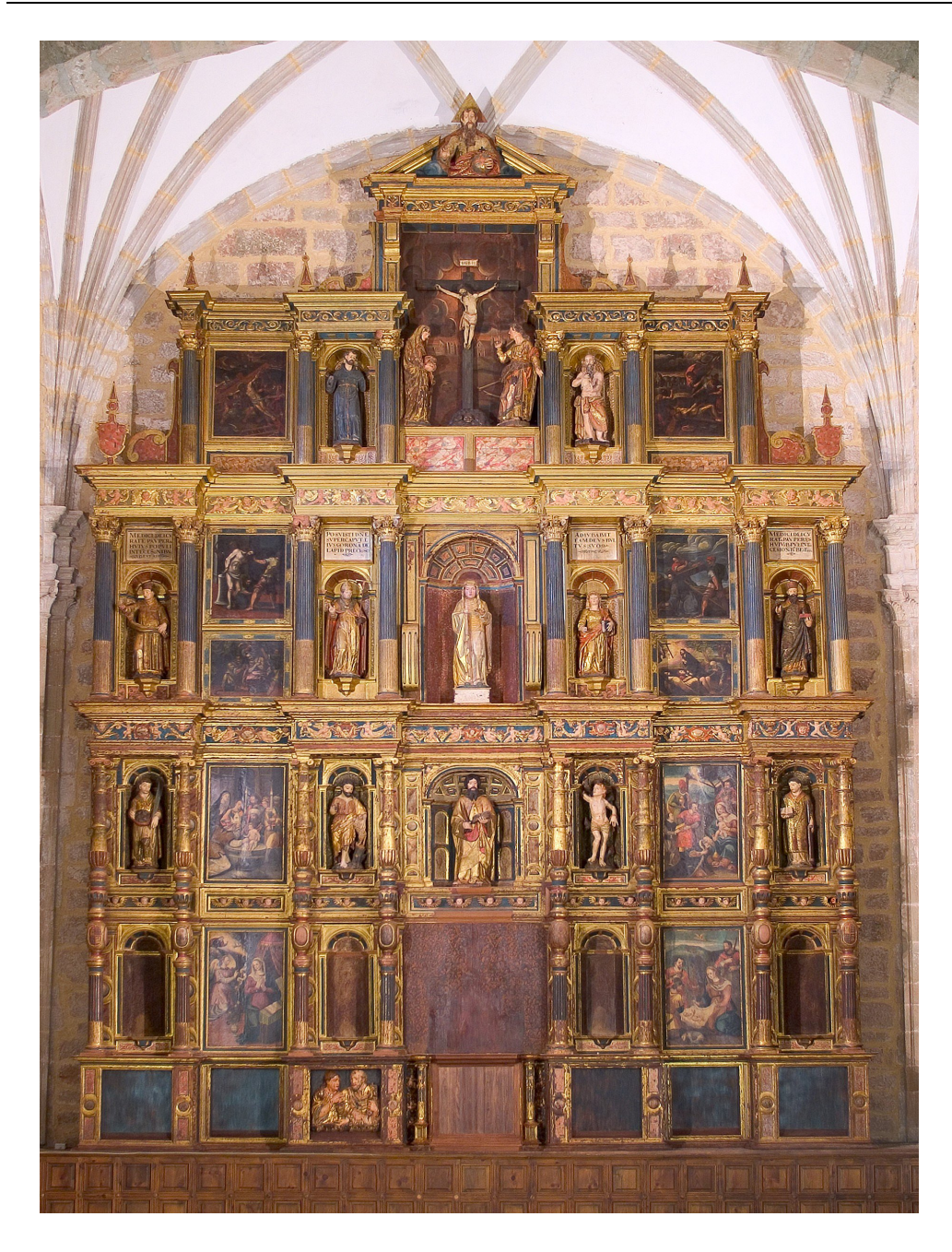

Figura 4.11: Retablo Mayor en la actualidad después de la restauración artística

En conclusión, hemos empezado a desarrollar un algoritmo rápido, eficiente y orientado a la restauración artística entre los períodos medieval y barroco. Notar que cada época tiene una serie de características que tenemos que tener en uenta en el algoritmo.

En resumen, anteriormente hemos expli
ado que no podemos pres
indir de la de
onvolu
ión omo un elemento fundamental para revelar determinados detalles que están ocultos (figura 4.6 y figura 4.10). Por tanto, podemos determinar una relación entre inpainting y deconvolución ciega que trataremos omo un traba jo futuro. Adelantamos que tenemos expe
tativas de que pueda realizarse, pero está sujeto a cambiar la ecuación (4.12) que difunda suavemente sin perdida en los perfiles.

Otra de las mejoras que vamos a tener en uenta próximamente, es la reintegración por patrones históricos. Es decir, si el elemento a restaurar pro
ede de una es
uela de arte, podemos aprove
har los riterios y olores que son habituales en di
ha es
uela.

El color es otra de las partes fundamentales del trabajo. Aprovechando muestras de espe
trografías de los elementos a reintegrar, podemos transformarlas en números que adquieren una representación en el cubo de color y que podemos cambiar directamente a un modelo  $LUV$  según estos colores, lo que dará un realismo al traba jo, ompletando parte de la virtualidad ne
esaria para al
anzar unos resultados más reales.

## Parte III

## Con
lusiones y Líneas Futuras

En esta tesis hemos mostrado la capacidad de la matemática para poder resolver un problema real. No se trata de aplicar las matemáticas, sino de modelizar un problema real (restaura
ión de un retablo) para poder abordarlo desde el punto de vista matemático (matemática aplicada): la restauración artísti
a. El ob jetivo es onstruir modelos que orienten dentro de la restauración. Estos modelos son de utilidad para obtener información y actuar inocuamente sobre una obra de arte, además de dar objetividad dentro de este ampo.

Para llevar a cabo este objetivo, planteamos en primer lugar la deconvolu
ión omo el paso fundamental para obtener aquellos detalles que quedan enmascarados por un núcleo, que nos permitirá definir con precisión aquellas regiones que posteriormente vamos a reintegrar. Este nú
leo pro
ede de la toma de fotografías. En la mayoría de o
asiones, las ondi
iones de luz o de humedad en este proceso interfieren generando un suavizado que eliminamos vía deconvolución. El núcleo es indeterminado en la mayoría de ocasiones y bajo unas consideraciones que hemos expuesto en el capítulo (página XIII), debido al proceso en el que se realizan las tomas. En este caso procedemos por *deconvolución* ciega.

La primera aportación es el método híbrido, [RC06], que permite deconvolver las escalas finas, evitando la pérdida del contraste; siempre que la imagen sea de clase W. Este modelo ha sido adaptado para imágenes en olor, on resultados muy satisfa
torios, omparado on otros modelos existentes en la literatura.

Nuestra segunda aportación en la deconvolución, frente a otras más conocidas en la literatura, es el modelo fraccionario recursivo ([RC08]). En  $L^1$  tenemos la norma de la variación total ( $\S 1.2.3$ ) que mide valores del gradiente elevados. En  $L^2$  tenemos la regularización de Tikhonov ( $\S 1.2.1$ ) que determina soluciones suaves. En cambio el método fraccional es una regularización en  $H^{\beta/2}$ ,  $0 \le \beta \le 1$  y *tiene la ventaja* de que permite obtener desde soluciones suaves hasta soluciones con gradiente elevado pero usando la información de variaciones intermedias (frecuencias en el espacio de Fourier), a ada paso, lo que permite la adaptabilidad de la solu
ión y la onvergen
ia en po
os pasos. Además, la determina
ión del nú
leo es adaptativa, porque

para al
ular el nú
leo de un paso ne
esita la informa
ión del anterior.

Gra
ias al uso de la transformada de Fourier, el método es mu
ho más rápido y estable que en la variación total o en el SECB, tal y como podemos comprobar en la sección §1.4.3. Además permite recuperar frecuencias intermedias, lo que se traduce en que, cuando determinamos el núcleo, no se altera en ex
eso el ontraste de la imagen, preservando el mismo en ada paso. Esto es fundamental de ara a tratar on imágenes en olor donde es ne
esario que la regulariza
ión sea estable y las varia
iones del ontraste sean mínimas para garantizar que, al invertir el modelo de olor (pasar de LUV a RGB), no tengamos problemas al representar determinados valores (por ejemplo aquellos en los que la luminan
ia sea negativa).

Nuestras líneas de investigación futuras, en deconvolución ciega fraccionaria, se basan en el estudio de otro tipo de núcleos como son, el núcleo de movimiento, (en esta parte tenemos que tener en cuenta el efecto de la fase), el núcleo de desenfoque (que requiere un cambio en la definición propia de la Lévy y estudiar la fun
ión generatriz, expli
ada en el apítulo 1, SEC 1.3.1). Otra de las líneas que también continuaremos (más importante) es la deconvolución con ruido. En esta parte, queremos estudiar el modelo planteado en la ecuación (1.42), así como modificar el procedimiento de determina
ión de parámetros y los parámetros de regulariza
ión, por aproximantes de Padé.

En la segunda parte mostramos la aplicación del paso anterior: la reintegra
ión digital o inpainting. En esta parte hemos adaptado el modelo publicado en [BSCB00] para el caso del retablo. En este caso nuestras aportaciones se basan en modificar el algoritmo anterior, para *recomponer las* texturas. Los perfiles los continuamos usando la curvatura media. Cuando la imagen tiene un agujero superior a 40 píxeles, usamos multirresolución y filtros de realce de perfiles (deconvolución ciega fraccionaria) para eliminar el efecto de interpolación conforme va aumentando el nivel de resolución.

Como líneas futuras en la reintegración digital, proponemos reintegrar por patrones históri
os, de manera que tengamos una base de datos en la que figuren tanto artistas como colores que emplearon, además de introducir el análisis espectrográfico para generar en el ordenador otra base de datos

para los colores. De esta manera podemos reintegrar los cuadros o esculturas siguiendo un criterio específico. Aunque esto es más bien técnico, abre perspe
tivas a un mayor ono
imiento del análisis de imágenes en olor.

### Bibliografía

- [ADA+02] S. Amat, R. Donat, J.V. Arnau, R. Peris, F. Arandiga, and P. Mulet. Aproximació Numérica. Servei de Publicacions de la Universitat de Valèn
ia, 2002.
- [BBC<sup>+</sup>01] C. Ballester, M. Bertalmio, V. Caselles, G. Sapiro, and J. Verdera. Filling-in by joint interpolation of vector fields and gray levels. IEEE Transactions Image Processing, 10:1200-1211, August 2001.
- [BCM05a] A. Buades, B. Coll, and J.M. Morel. Image denoising by non-local averaging. Acoustics, Speech, and Signal Processing, 2(1):25–28, 2005.
- [BCM05b] A. Buades, B. Coll, and J.M. Morel. A non-local algorithm for image denoising. Computer Vision and Pattern Recognition. IEEE Computer Society Conference on, 2(2):60–65, 2005.
- [BJF02] Zitová Barbara, Flusser Jan, and Šroubek Filip. Application of image processing for the conservation of the medieval mosaic. IEEE Transactions on pattern analysis and machine intelligence, III:993-996, 2002.
- [BSCB00] Marcelo Bertalmio, Guillermo Sapiro, Vicent Caselles, and Coloma Ballester. Image inpainting. SIGGRAPH 2000, pages 417 424, July 2000.
- $[CAP+02]$  P. Capilla, JM Artigas, J Pujol, MJ Luque, J Malo, and Martínez-Verdú. Fundamentos de Colorimetría. Publicacions de la Universitat de Valèn
ia, 2002.
- [Car99a] Alfred Carasso. Linear and nonlinear image deblurring: A document study.  $SIAM J. Numer. Anal.$ ,  $36(6):1659-1689, 1999.$
- [Car99b] Alfred S. Carasso. Logarithmic convexity and the "slow evolutionçonstraint in ill-posed initial value problems. SIAM. J. MATH.  $ANAL$ , 30(3):479-496, 1999.
- [Car01] Alfred Carasso. Direct blind deconvolution. SIAM J. Appl. Math,  $61(6):1980-2007, 2001.$
- [Car02] Alfred S. Carasso. The apex method in image sharpening and the use of low exponent lévy stable laws. SIAM J. APPL. MATH.,  $63(2):593-618, 2002.$
- [CGM99] Tony F. Chan, Gene H. Golub, and Pep Mulet. A nonlinear primal-dual method for total variation-based image restoration.  $SIAM\ Journal\ on\ Scientific\ Computing, 20:1964-1977, 1999.$
- [Cha95] Continuation Method for Total Variation Denoising Problems, volume 2563. SPIE Symposium on Advan
e Signal Pro
essing: Algorithms, Arquite
tures and Implementatations, 1995.
- [CKS00] Tony F. Chan, Sung Ha Kang, and Jianhong Shen. Total variation denoising and enhan
ement of olor images based on CB and HSV olor models. Te
hni
al report, UCLA CAM REPORTS, 2000.
- [CM95] Tony F. Chan and Pep Mulet. Iterative methods for total variation image restoration. Technical report, UCLA-CAM RE-PORTS, 1995.
- [CM99] Tony F. Chan and Pep Mulet. On the convergence of the lagged diffusivity fixed point method in total variation image restoration.  $SIAM\ Journal\ on\ Numerical\ Analysis\$ .  $36(2):354-367$ . 1999.

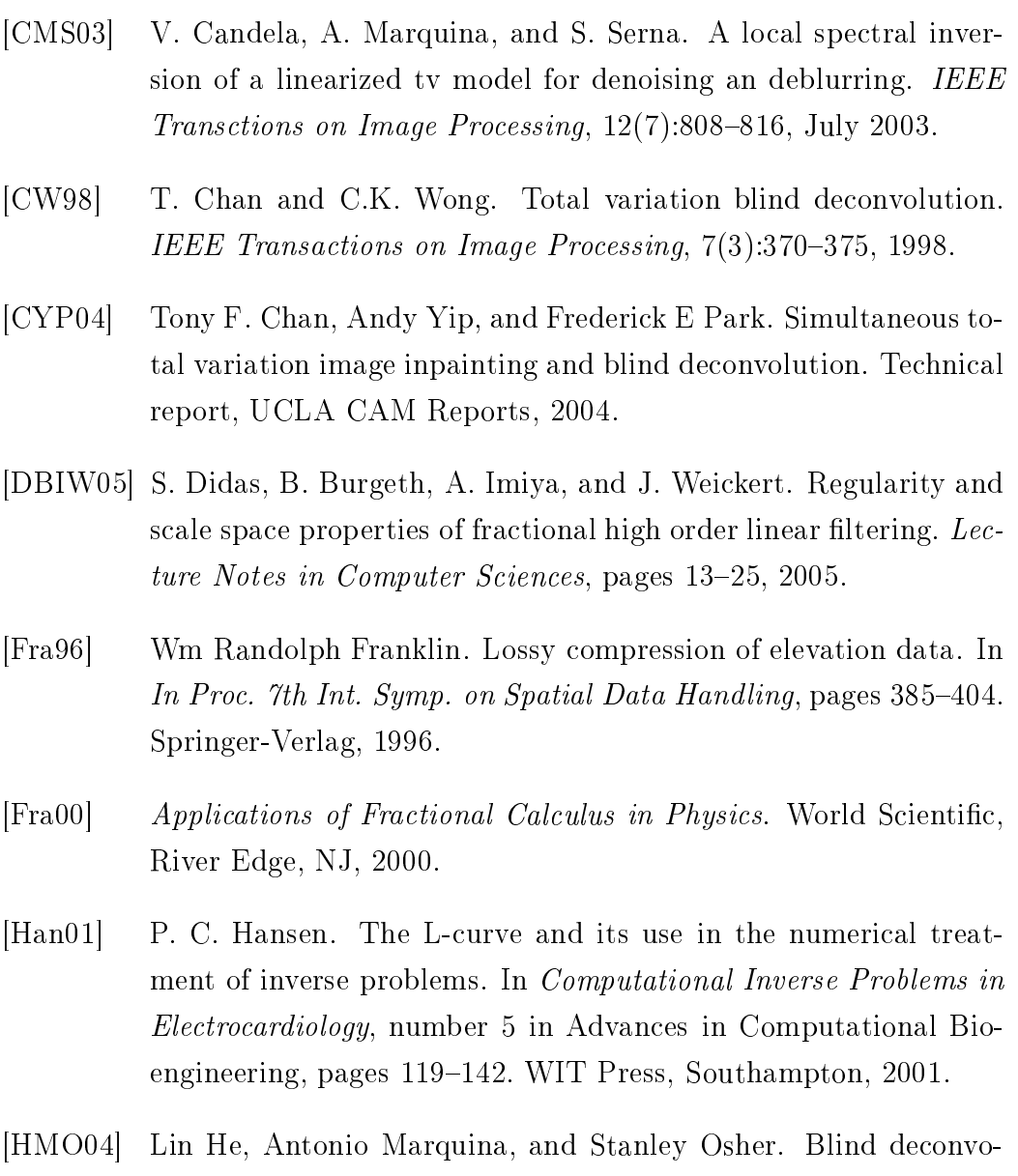

- lution using tv regularization and bregman iteration. Technical report, UCLA CAM REPORTS, 2004.
- [Knu98] Nicolas Knut. Manual de restauración de cuadros. Könemann Verlagssgesell
haft mbH, Eslovenia, 1998.
- [LNN06] B. Leah, S.Ñir, and K.Ñahum. Semi-blind image restoration via mumford-shah regularization. IEEE Transa
tions on Imagen Pro  $cessing, 15(2):483-493, 2006.$
- [LRF92] S. Osher L. Rudin and E. Fatemi. Nonlinear total variation based noise removal algorithms. *Physica D*,  $60:259 - 268$ , 1992.
- [LS94] L.Rudin and S.Osher. Total variation based image restoration with free local constraints. In *Proc.IEEE Internat.*  $Conf. Imag. Proc., pages 31-35, 1994.$
- [Mas98] S. Masnou. Filtratge et Desocclusion d'Images per Methodes d'Ensemble de Niveau. PhD thesis, Universite Paris-Dauphine, 1998.
- [Mil70] K. Miller. Least squares methods for ill-posed problems whith prescibed bound. SIAM, J. Math. Anal., pages 52-74, 1970.
- [Mon98] Antonio Caselles Moncho. Regint: a tool for discovery by complex function fitting. R. Trappl(ed), Cybernetics and Systems'98, Austrian Society for Cybernetic Studies, pages 787–792, 1998.
- [Mum93] Filtering Segmentation and Depth. Springer-Verlag, Berlin, 1993.
- [RC06] Pantaleón D. Romero and Vicente F. Candela. Advanced Concepts for Intelligent Vision Systems, chapter Mathematical Models for Restoration of Baroque Paintings. Springer Berlin / Heidelberg, 2006.
- [RC08] Pantaleón D. Romero and Vicente F. Candela. Blind deconvolution models regularized by fractional powers of the laplacian. Journal of Mathematical Imaging and Vision, On line, 2008.
- [TA77] A. Tichonov and V. Arsenin. Solution of ill-posed problems. Wiley, New York, 1977.
- [VO98] C.R. Vogel and M.E. Oman. Fast, robust total variation-based reconstruction of noisy, blurred image. *Image Processing, IEEE*  $Transactions, 7(6):813-824, 1998.$